# 早稲田大学審査学位論文 博士(人間科学)

位置情報付きツイートを利用した 気象・災害状況の可視化におけるノイズリダクション

Noise reduction for visualization of meteorological phenomena and disaster damages using geo-tagged tweets

# 2019年7月 早稲田大学大学院 人間科学研究科

# 服部 充典 HATTORI, Mitsunori

研究指導担当教員: 西村 昭治 教授

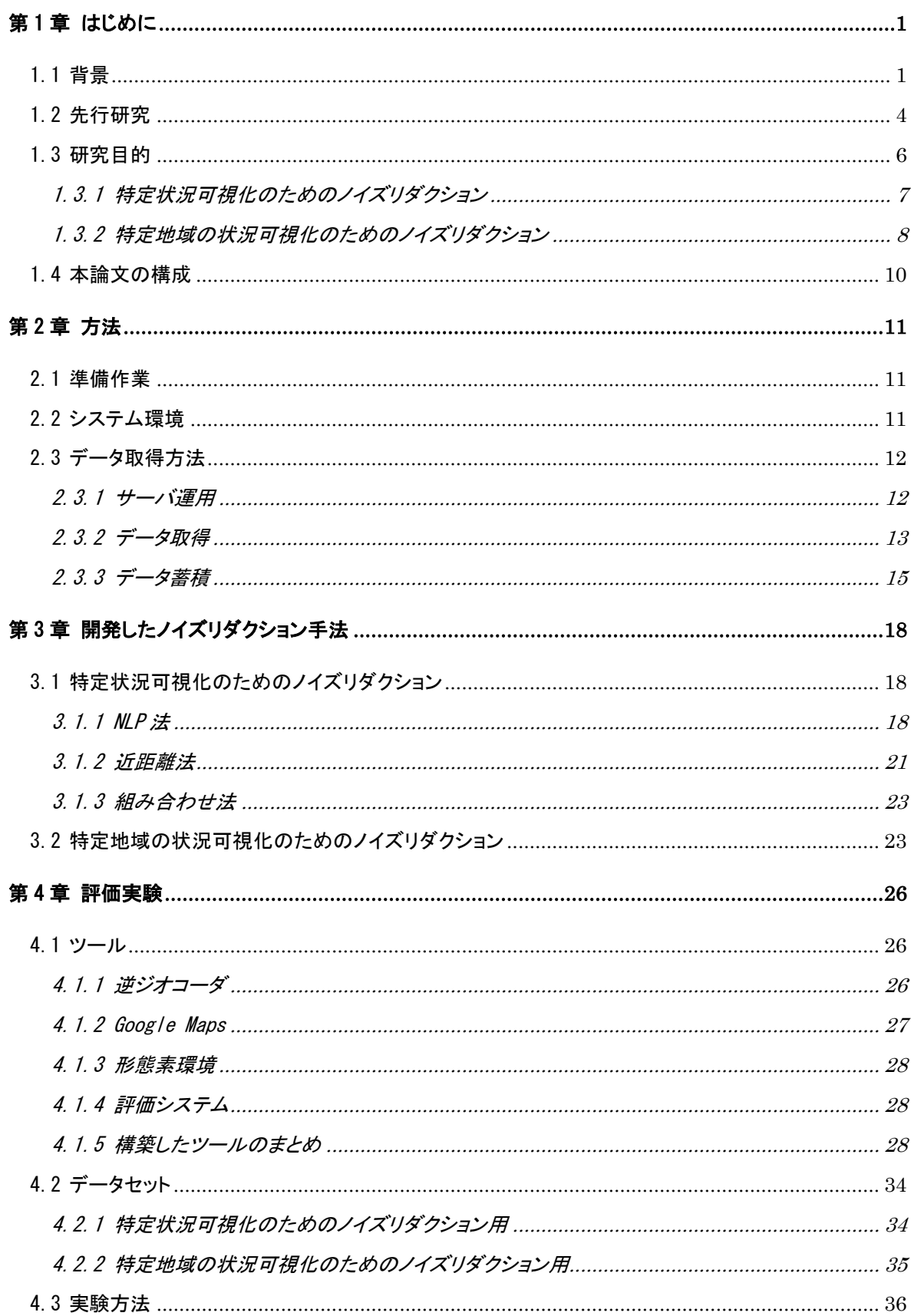

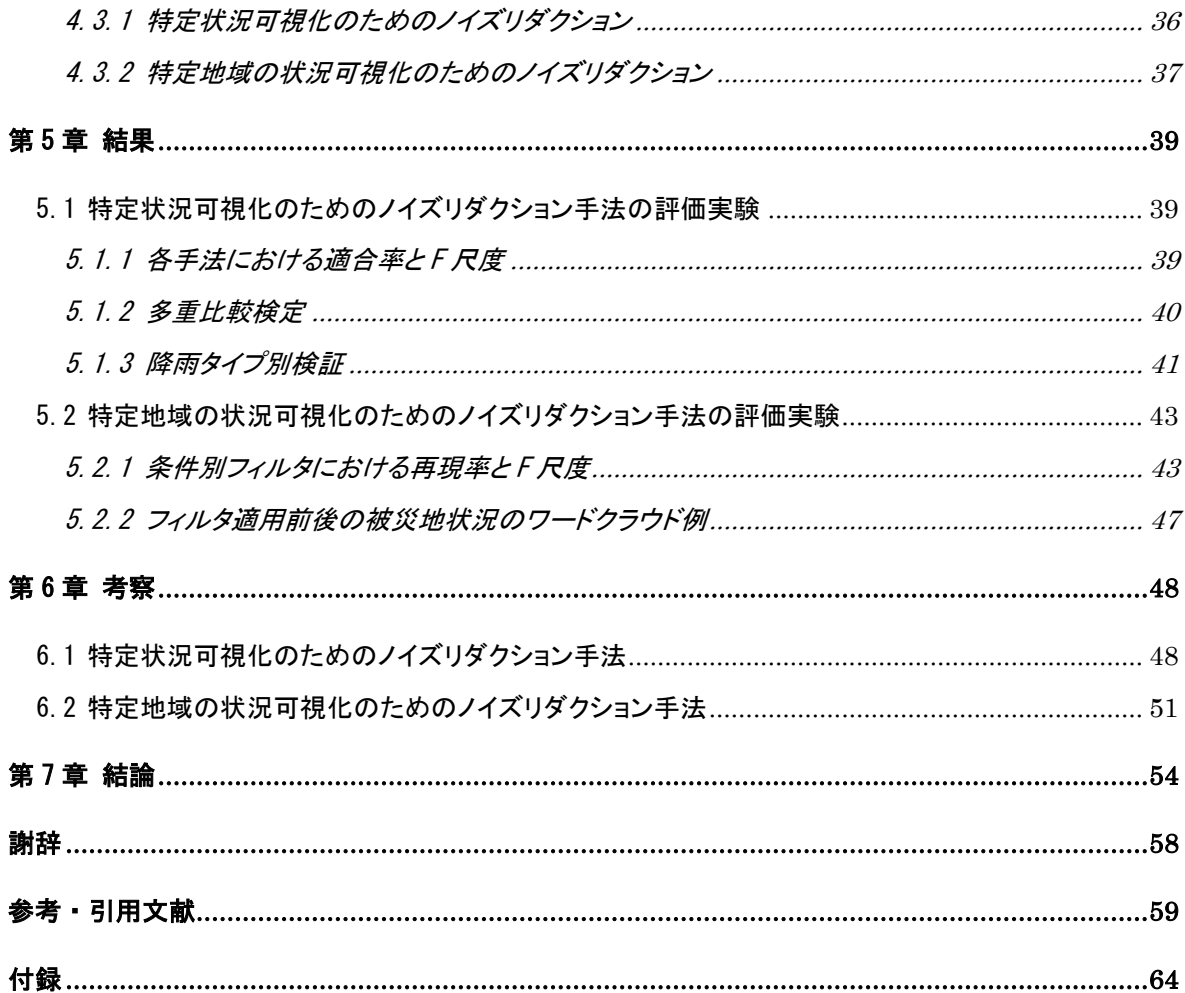

<span id="page-3-0"></span>第1章 はじめに

<span id="page-3-1"></span>1.1 背景

近年、台風の大型化や集中豪雨、局地的大雨(以降、ゲリラ豪雨と表記)、そして、地震な どの事象により、日本各地において頻繁に被害が生じている。このような事象の被害としては、 道路の冠水、家屋や地下街の浸水、河川の氾濫、土砂崩れ、建物の倒壊、さらには、交通機関 の乱れや事故などが考えられる。そして、台風や集中豪雨については、それらによる被害を事 前に回避、あるいは、最小限に抑えるために、気象庁のアメダス、気象レーダーや各自治体な どの観測・監視機能に基づき、テレビやラジオ、そしてネット上のニュースなどを通じて、その 状況と今後の予測などで注意が呼び掛けられている。

総務省消防庁(2010)によると、集中豪雨などによる人的被害を軽減させるために、迅速な 状況の把握と、早めの避難行動の重要性が指摘されている。そのような中、ゲリラ豪雨、突風・ 竜巻、雹などの突発的な事象や、それらの事象および地震などによる被害状況、たとえば、河 川の氾濫、浸水・冠水、交通機関の乱れや事故、停電、建物の倒壊などの可視化については、 速報性・網羅性の観点から十分とは言えない状況にあった。

しかし、昨今の SNS の利用、スマートフォンの普及により、その場に居合わせた人々が、そ の場におけるさまざまな「状況」(現在降雨状態にあること、雨が上がったなどの状況が変化 した状態にあること、現在降雨状態ではないことなど)を発信しやすい環境が整備されてきた。 したがって、このような「状況」が迅速かつ網羅的に可視化・共有化されない、という課題解決 を補完する環境が構築されつつある。

こうした中、SNS の活用という点では、特に、Twitter を活用した研究事例が数多く見られ る。情報の速報性が高い、スポーツ中継やニュース番組などにおいて一体感を感じられる、緊 急時の連絡手段としても活用できるなどの特徴があるからである。「ソーシャルメディア白書 2012」によると、Twitter 上の特徴として、10代・20代の若者は、他の年代と比べて、自宅 でのツイート以外に、移動などの隙間時間を利用して、より多くの雑感を発信しているという 調査結果が報告されている。

さらに、Twitter には、スマートフォンに付いている GPS 機能を利用し、位置情報を付与し たツイートが可能であり、これにより、ツイートの投稿場所に関連した分析が可能となった。 位置情報付きツイートの取得においては、API のエンドポイントとして、sample を指定する方 法と locations を指定する方法 (2.3.2 参照)の2つがある。

予備調査において、sample 指定の場合、日本語のツイートは、1時間で 75 件程度の抽出で あったが、locations 指定の場合、1時間で 11,000 件程度の抽出が得られる結果となった。そ のため、locations 指定での抽出により、位置情報付きツイートの取得数もある程度見込まれ

るため、位置情報付きツイートによる「状況」可視化のアプローチは、前述した、速報性・網羅 性の課題を解決する1つのソリューションとなり得ることが考えられる。

一般的に、位置情報を利用して、特定の「状況」の可視化を行うには、ツイートからその「状 況」を示すワードを指定して抽出し、そこに付加されている位置情報を用いて、地図上にプロッ ト、もしくは、大字・町丁目レベルに変換して可視化することが考えられる。蛭田ら(2013)は、 位置情報付きデータを抽出する際に、前述の方法にて、状況を抽出している。たとえば、降雨 状況を知りたければ、次のような方法で「雨」を指定して抽出する。抽出例を図1に示す。

## cat 2014\_6.data | ggrep "雨" 2014-06-30T23:53:56+09:00 36.5744007 139.8572833 雨すごいな 2014-06-30T23:55:42+09:00 36.34333094 139.1559263 雨まじきちがい(´Д`) 2014-06-30T23:55:55+09:00 43.7908456 143.8775251 雨やばいやばい!

#### 図1 雨の抽出例

図1は、2014 年の6月の期間において、前述の locations 指定で取得した位置情報付きツ イートデータのファイル (2014 6.data) から、キーワード「雨」を指定して、抽出・表示し ている。cat は、ファイルの中身を出力し、「|」(パイプ)に繋げて、ggrep(ファイル内の 文字列を検索するコマンド) へのインプットとして渡し、「雨」を含むレコード抽出を行う 例である。また、図1において、「36.5744007 139.8572833」の部分は、位置情報(緯度、 経度)である。「雨すごいな」の部分は、投稿されたツイート本文である。そして、「2014- 06-30T23:53:56+09:00」の部分は、投稿された時刻(日本時間)を表している。

しかし、図1のような単純なワード指定による抽出方法では、精度に問題が生じる場合があ る。このような抽出方法では、図2に示すとおり、その「状況」が生じていた場所・時間から離 れた投稿、たとえば、気象情報(気温予報・降水確率など)、予想、振り返りや感想などのツ イートも抽出してしまうからである(図2には、併せて、図1の例に挙げた位置情報から、大 字・町丁目レベルに変換した例も示した)。また、蛭田ら(2013)は、位置情報が付加されてい ても、その場所とまったく関係のないツイート(ノイズ)が多いことを指摘している。

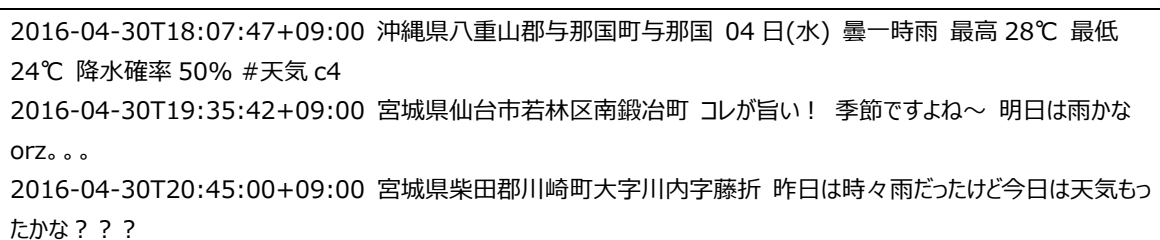

#### 図2 ノイズとなるツイート例

したがって、「状況」を可視化する上では、このような可視化したい状況と直接関係しない ツイート、つまり、ある目的にとって不要なツイートをノイズとして捉え、抽出時には、それ らを除去することが不可欠となる(以降、ノイズリダクションと表記)。

一方、特定「地域」で生じている状況において、その地域から投稿されたツイートは、他の 地域から投稿されたツイートと比較して、より信頼性が高いと考えられる。前者は 1 次情報で あり、後者はリツイート、マスメディアや SNS 投稿を受けての投稿、つまり、2 次以降の情報 になるからである。そのため、位置情報付きツイートをうまく活用できれば、例えば、被災地 において、被災直後からのメディアでは報道されにくい現地の声を知る有用な手がかりとなり 得る。

特定地域のツイート抽出による可視化においても、前述した特定「状況」の可視化と同様に、 各ツイートに付与されている位置情報を利用し、事前に、広範囲で取得・変換(緯度・経度から 大字・町丁目レベルに)しておく方法が考えられる。毎回、locations 指定にて特定地域のツ イートを抽出するよりも、事前に変換しておくことで、地域名による地域の抽出操作が、より 容易になるからである。しかし、このような方法で抽出されたツイートにおいても、精度に問 題が生じる場合がある。たとえば、bot ニュース(機械的に投稿される各種情報など)、ツイー ト連携アプリ(Twitter と連動したアプリケーションからの投稿)などの、可視化したい状況 に直接関係しないツイートまでも抽出してしまうからである。その例を図3に示す。「微小地 震速報」を含むツイートは bot ニュース例、「I'm at 渋谷駅」を含むツイートは、ツイート 連携アプリ例である。したがって、特定地域の状況可視化を行う上でも、可視化したい状況以 外のツイート(ノイズ)のノイズリダクションが欠かせない。

2016-04-30T23:50:35+09:00 熊本県熊本市中央区出水七丁目 【微小地震速報 熊本県 744/992】 2016/04/30 22:42:36 JST, 日本 熊本県 熊本市 出水8丁目 付近, M1.5, TNT2.7kg, 深さ 5.9km, MAP [https://t.co/PkZYBnJmMI 1153](https://t.co/PkZYBnJmMI%201153) 2016-04-30T23:58:13+09:00 東京都渋谷区桜丘町 I'm at 渋谷駅 (Shibuya Sta.) in 渋谷区, 東京都 https://t.co/px9t4P7qxj

図3 ノイズ候補例

<span id="page-6-0"></span>1.2 先行研究

高橋(2013)は、そもそも、位置情報付きツイートについて、プライベート情報の問題など から、取得できる数が少なく、災害検知などの応用に使うには不十分であると言及している。

その上で、位置情報付きツイートを使わなくても、位置情報を含まないツイートからユー ザーの位置情報を推定するために、局所性のあるイベントに対する発言の同期を集計すること により、各ツイートの投稿場所を推定する手法を提案している。

また、その際の実験の結果、同期発言(同一時間帯において、複数人が共通のイベントにつ いてツイートすること)のあるイベントには、自然(雷、雪、地震、雨、虹、吹雪、台風、初 雪など)、イベント(花火、魂祭、開港、七夕、祇園祭など)、災害(停電、人身、警報、冠 水、勧告、断水など)、場所(福岡、札幌、名古屋、横浜、御堂筋、淀川など)、鉄道会社(相 鉄、京王、西鉄、名鉄、京浜東北など)、その他(位、送料、無料、レポ、秒、容量、電気な ど)のグループに分けられることを明らかにしている。

ただし、本研究におけるレビューの結果、高橋(2013)の研究は、位置情報付きツイートを 取得する際に、前述の sample 指定を用いており、その結果、位置情報付きツイートの抽出数 が少なくなっていたのではないか、という事が判明した。しかしながら、高橋(2013)により 明らかにされた、同期発言の多いイベントグループに関して、位置情報付きツイートを用いた 可視化という点において、適用できる対象がより特定された事例として、非常に有用な先行研 究として捉えている。その上で、本節では、状況を可視化していく上でのノイズリダクション に関する先行研究を概観する。

影澤ら(2014)は、降雨状況と雷車遅延を捉えるために、位置情報付きツイートを抽出する 際に、あらかじめ定義した簡易的なノイズフィルタを適用している。具体的には、降雨状況を 捉えるために、「雨」、「アメ」、「あめ」を含むツイートを抽出し、電車遅延においては、 「人身事故」、「遅延」、「遅れている」を含むツイートを抽出している。そして、その際の ノイズリダクションとしては、ツイート文頭の「RT」もしくは「@」で始まるものは削除、複数 の#が含まれるものは広告の可能性が高いと判断して削除、「I'm at」はツイート連携アプリ (チェックイン系)のための削除、そして、事前に bot として判断したアカウントによるツイー トは削除している。

蛭田ら(2013)は、位置情報付きツイートを使用した可視化実験において、その場所とまっ たく関係のないツイートをノイズとし調査した結果、その割合が多い(44.07%)ことを明らか にした。そして、ノイズリダクションにおいては、事前に、発言の多いツイートの種類を分類 し、分類された各グループに関するツイートを抽出するフィルタの構築を行い、ツイート抽出 時のノイズを軽減するアプローチを採っている。つまり、影澤ら(2014)のノイズ用のフィル タ適用に対し、蛭田ら(2013)は、抽出したい対象をより限定的に絞り込むことによるノイズ

リダクションのアプローチである。具体的には、居場所の報告に関するツイートとして、現在 地の場所や施設などについて言及している発言を、食事、天候、帰宅、地震のグループに分け ている。たとえば、帰宅に関しては、「帰宅」、「帰った」、「帰着」、「帰還」、「朝帰り」 のキーワードを事前に用意して、フィルタとして定義している。

岸ら(2013)は、東日本大震災発生直後一週間のツイートデータから、位置情報付きツイー トを取得し、bot などのアカウント、いわゆるノイズの原因となるツイートを除外し、時刻、 位置情報、user ID、内容などを含むツイートデータのリストを作成した。このときのノイズ 除去については、事前にノイズフィルタを作成する際に、同一 userID での発言が多いものを bot として定義している。そのうえで、各ツイートデータを周辺地域の人間活動指標と捉え、 カーネル密度推定を用いた位置情報付きツイート密度の逐次的推定による分布図を作成する ことで、震災直後からの情報の発信状況の可視化を試み、位置情報付きツイートによる復旧・ 被害状況の逐次的な把握可能性を示している。

Guo ら (2014) においても、岸ら (2013) と同様に、bot などの非個人ユーザーのツイートを ノイズとして捉え、事前に bot ID を特定・抽出する方法を提言している。

Ward ら (2012) は、特定ドメイン (TV のタイトル) に関するツイート抽出率の向上のため に、事前に作成した 1 組の検索ワードを用いている。さらに、抽出精度を上げるために、ツイー ト外からのリソースを取得し、分類器を作成・使用している。

#### <span id="page-8-0"></span>1.3 研究目的

前述した先行研究において、従来では、特定「状況」の可視化には、事前にノイズとなるキー ワードや、抽出したい状況に関するキーワードを定義したノイズリダクション、および、bot などの非個人ユーザーのアカウントを特定するノイズリダクションのアプローチが適用され てきた。しかし、個人ユーザーの発言において、その「状況」が、今現在もその場所で続いて いるのか考慮するための「時間」と「場所」との両側面からのノイズリダクションは考慮され ていない。そのため、「明日は雨かな?」、「今朝の雨は酷かった」、「埼玉では豪雨らしい ね」などのツイート除去には対応できず、そのため、誤抽出といった抽出精度への影響が懸念 される。

また、従来のイズリダクションでは、ツイート内のテキスト(BotID 含む)処理を実施する 自然言語処理のみのアプローチとなっており、この場合、抽出したツイートについては、その 「確からしさ」(そのツイートは、本当に正しいのかという度合い)に疑念が生じる。そのた め、デマ情報や嘘のツイートを抽出してしまう可能性も考えられる。

さらに、従来手法でのノイズフィルタ生成においては、フィルタの候補となるキーワードの 機械的収集、および、そこからフィルタを機械的に生成する、といった機械的な処理は行われ ていない。そのため、そこには、少なからず時間と労力(コスト)がかかり、それにより、主 観的なアプローチが入り込む可能性も考えられ、その結果、抽出精度への影響が懸念された。

このように、従来の特定「状況」の可視化におけるノイズリダクションでは、a)抽出精度、 b)情報の信ぴょう性、c)人手によるフィルタ生成のための時間と労力(コスト)の課題が存 在した。

一方、特定「地域」の状況可視化には、多様な状況を捉えるために、フィルタ機能において、 ノイズをリダクションしながらも、より多くの正解データを抽出する、つまり、再現率(4.3.1 参照)を重視したアプローチが考えられる。そして、再現率を重視する上では、フィルタ生成 において、事前に、より多くのノイズツイートを集め、そこから、ノイズツイートだけに該当 する条件設定が重要となる。しかし、前述した先行研究において、従来では、より多くのノイ ズツイートの識別・収集とノイズツイートだけに該当する条件設定においては、事前の人手に よる処理(フィルタ生成)が行われており、少なからず時間と労力(コスト)の課題(前述 c)) が存在した。

そこで、本研究では、特定状況の可視化、および、特定地域状況を可視化するための2つの ノイズリダクション手法について、これら3つの課題である、a)抽出精度、b)情報の信ぴょ う性、c)人手によるフィルタ生成のための時間と労力 (コスト)を解決するために、従来手法 と異なるアプローチに取り組むこととした。具体的には、特定状況可視化のためのノイズリダ クションでは、主に、従来の自然言語処理だけの手法に位置情報をベースとした近距離法(後

述)を加えて、a)抽出精度、b)情報の信ぴょう性の課題解決を試みた。また、特定地域の状 況可視化のためのノイズリダクションでは、特定地域のツイート抽出時(ノイズリダクション 時)に、機械的にフィルタ生成を行うことで、c)人手によるフィルタ生成のための時間と労力 (コスト)の課題解決を試みた。詳細については、次の項で説明する。

#### <span id="page-9-0"></span>1.3.1 特定状況可視化のためのノイズリダクション

特定状況可視化の際にノイズとなるツイートは、例えば、降雨状況の可視化において、「雨」 でツイートを抽出した場合、「明日は雨かな?」(予想)、「今朝の雨は酷かった」(振り返 り・感想)、「雨が降ったらずぶ濡れ」(仮定)、「明日は雨降らないで〜」(願望)、「晴 耕雨読」(状況ワードに紐付く名詞)、「雨止んだ」(状況変化)、などが考えられる。さら に、「【13:00 時点 22.3℃ 96%】 25.0~22.0℃ ★警報:暴風/波浪\_★注意報:大雨/洪水/雷 =宮崎県宮崎市 #miyazaki #宮崎」などの、bot 系ニュースに関するツイートも考えられる。 また、「え、雨降っちゃうの? タイミングわるー」、「雨〜」などを抽出した場合、一見正し いように見えるツイートにおいて、本当に正しいのか、という疑念が少なからず生じる。

このような、今、その場所で生じている状況とは異なるノイズツイートの除去漏れによる抽 出精度の課題、情報の信ぴょう性に対して、本ノイズリダクションの手法では、従来の自然言 語処理だけによるアプローチとは異なる、位置情報をベースとした近距離法を適用した。近距 離法とは、位置情報(各ツイート発生地点間の距離)、時間軸(同一時間帯のツイート)、複 数人のツイート(複数人による同じ話題の投稿)に着目した、ノイズリダクションである。複 数の人が、同じ場所で、同じ時間帯において、ある同じワード(たとえば「雨」)を含むツイー トのみを抽出した場合、その結果については、情報の信ぴょう性の向上につながるだけではな く、前述した、その場所で生じている状況とは異なるノイズツイート除去、つまり、抽出精度 向上にも、高い効果が見られるのではないか、という仮説に基づくアプローチである。

ただし、これだけでは、抽出精度の課題への対応が不十分であると判断し(3.1.3 参照)、 この近距離法に、従来からの自然言語処理のアプローチを組み合わせることとした。その際に、 さらに、その自然言語処理にも改良を加えることとした。具体的には、前述にて指摘した、「予 想」、「振り返り・感想」、「願望」などの時間軸(「今朝」、「明日」などのワードの特定) への対応、機械的処理(フィルタの基となるデータの機械的収集、フィルタの機械的生成)、 および、特定状況に関するストップワードに着目した改良である。このように、従来手法と近 距離法を組み合わせることで、従来の自然言語処理だけの手法と比べて、情報の信ぴょう性の 課題を解決し、さらに、抽出精度が向上するのではないかと考える(仮説)。

そして、これらの実験方法として、現時点の降雨状態(以後、降雨状況と表記)の実験を行 い、対象とした2つの課題(抽出精度、情報の信ぴょう性)解決の検証を通して、開発した手

法が従来手法より優れているかの有用性を評価した。気象現象における降雨状況を選定した理 由は、アメダスの Web サイトから、過去の降雨量データを取得・利用することが容易であり、 これを利用することで、より客観的に手法の精度評価にも使える利点があるからである。

手法の評価では、機械的に評価・検証を実施するために、事前に評価システムを構築し、その システムに、前述した気象庁・アメダスから取得した降雨データを登録して利用した。さらに、 開発した手法について、4つの降雨タイプ(4.3.1 参照)についても適用し評価を行った。

#### <span id="page-10-0"></span>1.3.2 特定地域の状況可視化のためのノイズリダクション

一般的にノイズリダクションには、次の方法が考えられる。a)調査用(取得済み)ツイー トから中身を確認しながらノイズとなるツイートを特徴づけるキーワードの特定・設定を行う 方法(影澤ら(2014)など)。b)教師あり学習による分類器を作成する方法。c)教師なし学 習による分類器を作成する方法。ただし、c)においては、抽出したいツイートの特徴を指定で きないため、意図しない分類の可能性が考えられる。したがって、本目的でのノイズリダクショ ンには、a)、b)の方法が適当と考えられるが、人手による事前の作業が必要となる。なお、 本稿では、ノイズリダクション時のツイートを用いず、調査用ツイートから生成したフィルタ や分類器生成などを事前の作業と定義する。一方、ノイズリダクション時のツイートのみを用 いたフィルタなどの生成処理を、事前ではなく、実行時の処理と定義する。

また、前述のとおり、特定「地域」の状況可視化には、再現率を重視した抽出方法が考えら れる。これは、多少のノイズが混入してでも、より多くの正解(状況を表す)ツイートを抽出 するアプローチである。その場所で何が起きているかを捉えるために、より多くの正解ツイー トの抽出が求められるからである。そして、再現率を重視する上では、フィルタ生成において、 事前に、より多くのノイズツイートを集め、そこから、ノイズツイートだけに該当する条件設 定を行う必要がある。前述のとおり、従来、これらの作業は、事前の人手による時間と労力(コ スト)を要している、という課題に対して、本ノイズリダクションの手法では、従来手法とは 異なる、事前のコストをかけずに実行時に機械的に生成されるフィルタを用いるノイズリダク ションを試みた。

実現方法には、名詞の形態素 n-gram 組合せ頻度の高いものを利用する生成方法を適用した。 その理由として、フィルタの機械的生成の実現が容易であり、これに該当するツイートは、ノ イズの可能性が高く(少なくとも、リツイート系(主にデマ)、bot 系、ツイート連携アプリ が考えられる)、また、該当するツイートのみが除去されるため、その結果、事前のコスト削 減に加え、再現率の高い抽出が期待できるからである(仮説)。さらに、n-gram のn数での正 解ツイートの抽出(再現率)制御も考えられる。

本ノイズリダクションの手法では、昨今、頻発している災害による被災地を対象とした。様々 な被災地の状況(災害状況)をより早く捉えたい場合に、実行時に機械的に生成される本手法 は、課題である事前の人手による時間と労力(コスト)をかけた準備作業を省くことが可能と なり、それにより、従来手法と比べて、その有用性は高いと考えられるからである。

実験としては、2016 年 4 月 14 日に発生した熊本地震において被災した熊本市、2015 年9月 に発生した関東・東北豪雨において鬼怒川の越水・漏水・決壊により水没した、茨城県の常総市・ 境町から投稿されたツイートを使用し、本手法でのノイズリダクションにおいて、一定程度の 再現率(精度)が見られるかについての検証を実施した。

手法の評価において、本研究で可視化したい状況は、人から投稿された被災地現場の避難・ 生活状況であり、次のとおり定義した(同時に正解の判定基準となる)。それらは、地震のゆ れ、避難所、炊き出し、ライフライン(電気、ガス、水道、電話、通信設備、鉄道、物流機関)、 断水、風呂・トイレ、道路、飲食料、日用品、および、飲食店・コンビニ・スーパー・ガソリンス タンドの店内情報(品薄・入荷,営業状況)を含むツイート(もしくは、ツイート内に URL が記 載されていた場合、その参照先が存在し、これらの状況を示す画像や文章が含まれるツイート) とした。

そのため、避難・生活状況に直接関連しない話題、感想(例:怖かった)、意見、声がけ(例: どうかご無事で)、質問・確認(例:無事?)、デマ(例:地震のせいでうちの近くの動物園から ライオン放たれたんだ)、bot(人以外から機械的に投稿される各種情報)、ツイート連携アプ リのツイートをノイズとして定義する。ただし、感想において「ゆれが凄くて怖かった」など 第三者からみて状況が分かる表現が含まれている場合、非ノイズとする。また、昨今使われて いる「やばい」を含むもの(例:ゆれやばい)も状況を表現する扱いとして非ノイズとする。

<span id="page-12-0"></span>1.4 本論文の構成

本論文の構成は、以下のとおりである。

第2章では、本研究における方法について述べる。具体的には、準備作業、手法開発に使用 したシステム環境、データの取得方法についてである。

第3章では、特定状況、および、特定地域状況の可視化において、前述の各課題に対し、従 来手法とは異なる(新規性のある)、2つのノイズリダクション手法を提案する。

第4章では、提案した手法の評価実験について述べる。具体的には、実験に使用するツール・ データセット、方法についてである。

第5章では、実験結果について整理する。

第6章では、提案した2つの手法において、従来手法による結果(課題)と比較し、本手法 がより優れており課題解決に寄与するのか(有用性があるか)、について考察を行う。

最後に、第7章で本論文の結論(まとめ・結論)を述べる。

なお、付録として、本研究にて構築した40程度のツールのソースコードを加えた。

#### <span id="page-13-0"></span>第2章 方法

#### <span id="page-13-1"></span>2.1 準備作業

本研究における手法開発の準備作業は、次のとおりである。最初に、ツイートデータを取得・ 蓄積するためのシステム環境を構築した。つぎに、ツイートデータを取得するためのコン ピュータープログラム(以降ツールと表記)の構築、取得したツイートデータを蓄積するため のツールの構築、分析を容易にするためのツールの構築を行った。

さらに、取得したツイートデータが、今後の可視化手法の開発に使えるのかという検証をす るためのツール、具体的には、取得したツイートデータの件数を取得するなどの操作を行うた めのツール、そして、ある時間帯から事象・状況を抽出するためのツールの構築を行った。

また、抽出後に可視化するためのツール(地図上へプロットするもの、位置情報から大字・町 丁目レベルの場所情報に変換するもの(以降、逆ジオコーダと表記))についても構築した。 また、本研究で構築した各ツールは、「4.1 ツール」の節で整理した。

#### <span id="page-13-2"></span>2.2 システム環境

ツイート取得のためのシステム環境(以降、サーバと表記)は、Mac mini late 2012(2.5GHz デュアルコア Intel Core i5、メモリ 4GB 1600 MHz DDR3)、OS は OS X 10.9.4(Mavericks)、 文字コード(エンコーディング)は UTF-8 を使用した。また、フィルタを含め、各種ツールの 構築には、Python 言語:2.7.6 とシェル(bash)スクリプト、OS コマンドを使用した。

位置情報付きツイートデータの取得には、「【php】twitter Streaming API の statuses/filter を試す」を参考に、日本全体の範囲を指定した Streaming API を使用した。その際に、取得す るツールを容易に構築するために、tweepy ライブラリ(ver. 2.2)を使用した。取得したツ イートデータの保存用データベースは、MongoDB 2.4.10 を使用した。データベース操作は、 Python から MongoDB を利用するために pymongo ライブラリ(ver. 2.7)を使用した。さらに、 位置情報(例:緯度 34.785,経度 135.529)から大字・町丁目レベル位置参照情報に変換する ために「簡易的な逆ジオコーディング」を参考に逆ジオコーダを構築した。変換用の DB には SQLite 3.7.13 を使用した。

特定状況可視化のためのノイズリダクション手法における抽出精度の評価やコーパス作成 の前提として、気象庁・アメダスの Web サイトから、「過去の気象データ」を取得した。そし て、当手法の実験では、東京都における過去の降雨情報(1時間毎)について、データベース 化を行った。このデータベースにおいても、SQLite 3.7.13 を使用した。また、抽出精度の分 析・検定には、R 3.3.2 (2016-10-31)、および、「こんにちは統計学:Python によるχ2乗検 定・t検定・U検定・分散分析・多重比較・相関係数の計算」サイトの「対応のあるノンパラメト リック・データの多重比較」機能を活用した。

#### <span id="page-14-1"></span><span id="page-14-0"></span>2.3 データ取得方法

#### 2.3.1 サーバ運用

サーバの運用において、サーバ起動時に必要なツールを起動させるための仕組みを整備した。 この仕組みは、Mac 上のシステム環境設定の『ユーザーとグループのログイン項目』で、起動 させたいコンピュータープログラム:startup\_prod.sh を登録することで実現できる。 startup\_prod.sh 内で、メッセージを取得するバッチファイル(get\_message\_prod.sh)を呼び 出し、呼び出された get\_message\_prod.sh は、メッセージを取得する本体の機能(test4xx.py) を呼び出すようにした。この本体の機能は、60 秒間処理して、終了するようにした。そして、 get\_message\_prod.sh は、本体機能が終了した後、30 秒間 Wait(Sleep)してから、再度、 test4xx.py を呼び出すようにした。この理由は、主に、プロバイダーのネットワーク負荷軽減 への配慮からである。

次に、サーバ監視ツールとして、manage\_tweet.sh、そして、この中から呼び出される Python のプルグラムである system\_manage.py を構築した。このツールは、1 時間の処理状況やデー タベースへの蓄積件数を照会して、その結果を、gmail を使用して自分宛にメールを送信する 機能である。また、作成した監視ツールを、1時間に1回、サーバ上で実行させるために、Mac 上で提供されている launchd を使用した。

次に、外部からのアクセスを遮断するために、ファイアウォールも稼働させた。OS X 10.9.4 (Mavericks)では、デフォルトのファイアウォール機能が付いているが、ポート番号単位での 細かい設定ができないため、パケットフィルタ系ファイアウォール:PF を使用した。その際に、 操作を簡単にするために、IceFloor というツールを導入した。自宅のネットワークは、 192.168.1.x の設定であるが、サーバへの Inbound アクセスは、他のネットワーク(192.168.2.x) からのアクセスのみしか許さない、という設定で運用した。これにより、外部からのアクセス を遮断できるからである。しかし、この状況では、ツールを構築しているクライアント環境か らのアクセスができなくなってしまうため、都度、ファイアウォールを解除して運用すること とした。そのため、サーバの mac mini 用の操作用に、液晶モニターを別途用意した。

データベースの運用においては、Index を適宜作成した。MongoDB は、スキーマレスでデー タを store できるという利点がある。一方、データの照会において、たとえば、数百から数千 万件のデータの中から、『条件なし』での照会についての応答時間は、とくに問題はなかった。 しかし、『条件付き』での照会においては、応答時間が悪化した。そのため、よく使用する条 件に対しての Index を作ることにより、この問題が軽減されたため、データを1度蓄積してか らの分析処理を行うアプローチの場合には、Index の検討・実装が1つのキーポイントとなる。

#### <span id="page-15-0"></span>2.3.2 データ取得

データを常に取り続けるために、Twitter から提供されている Streaming API を使用するこ とにした。Streaming API は、User streams、Sites streams、Public streams の3種類が存 在していた(2014 年5月時点)。

User streams は、単一ユーザーの Tweets/Timeline を取得できる API である。Site streams は、『Site Streams is currently in a limited beta. Access is restricted to whitelisted accounts.』ということで、利用においては、不明な点があるため、本研究では、見送っている。 Public streams は、API の利用制限がなく、Twitter 上のより多くのユーザーのツイートデー タが取得できる、という点から、この方法を採用した。

Public streams には、さらに、3つのエンドポイント(接続先)が存在していた。それは、 statuses/firehose、statuses/sample、statuses/filter の3つである。そして、それぞれに 対応する URL が用意されていた。statuses/firehose は、全ユーザーのすべてのツイートを取 得できるが、これは、特別なアカウントだけ(企業など)に提供される。statuses/sample は、

『 Returns a small random sample of all public statuses. 』 と い う こ と で 、 statuses/firehose をより軽量化した位置づけと考えられる。statuses/filter は、フィルタ を set すると、それにマッチしたツイートが取得できる。

したがって、本研究では、Streaming API での statuses/sample と statuses/filter の2つ の方法で実験を試みた。その際に、自宅のネットワーク環境においては、『帯域に断続的かつ 大幅な負荷をかけるようなことをしてはいけない』というプロバイダーの規約があったため、 前述のとおり、Streaming API の使用方針を次のようにした。それは、Streaming API により 60 秒間ツイートデータを取り続け、その後、データ取得ツールの処理を終了し、30 秒後に、再 度、データ取得ツールを起動する、ということを繰り返し実行することで、帯域の負荷を軽減 させるという方針である。また、1度処理を終了させることで、システム上において確実に処 理の同期点が取られ、ネットワーク障害やシステム障害時におけるデータ消失などのリスク軽 減にもつながると考えている。

このようなことを踏まえ、研究当初は、statuses/sample を使用して、ツイートデータの取 得を試みた。そして、1日に取得できるツイートデータは、280 万件程度であるという結果が 得られた。しかし、日本語、かつ、位置情報付きツイートデータ、つまり、概ね国内でつぶや かれていると考えられる位置情報付きツイートデータは、1日、わずか 2,000 件程度(1 時間 あたり約 80 件)であることが分かった。そのため、取得したツイートデータから、ある時間 帯の状況を捉えるために、例えば、1~2 時間の時間間隔内で、ある状況を特徴づける特定の キーワードで絞って抽出した際に、想定以上にデータが少なく可視化できなかった。

そのため、エンドポイントを statuses/filter、オプションを locations に set して、日本 列島をカバーする座標(緯度・経度)情報を指定し、データ取得を試みた。その結果、2014/06/11 から 6/25 までの 2 週間において、1日約 27 万件 (1時間あたり約 1.1 万件)の位置情報付き ツイートデータの抽出結果が得られた。図4にその状況を示す。

座標の指定は、抽出したい範囲をブロック(南西の経度・緯度、北東の経度・緯度)で囲むこ とで、ツイートデータを取得できることが分かった。本研究では、日本全土のツイートを抽出 するために、ツール内で、2つのブロックを連続して指定(locations=[123,24,146.2,39.0, 138.4,33.5,146.1,46.20])した。図5にその抽出範囲例を示す。

以上により、本研究では、エンドポイントを statuses/filter、オプションを locations に set する方法で進める事とした。

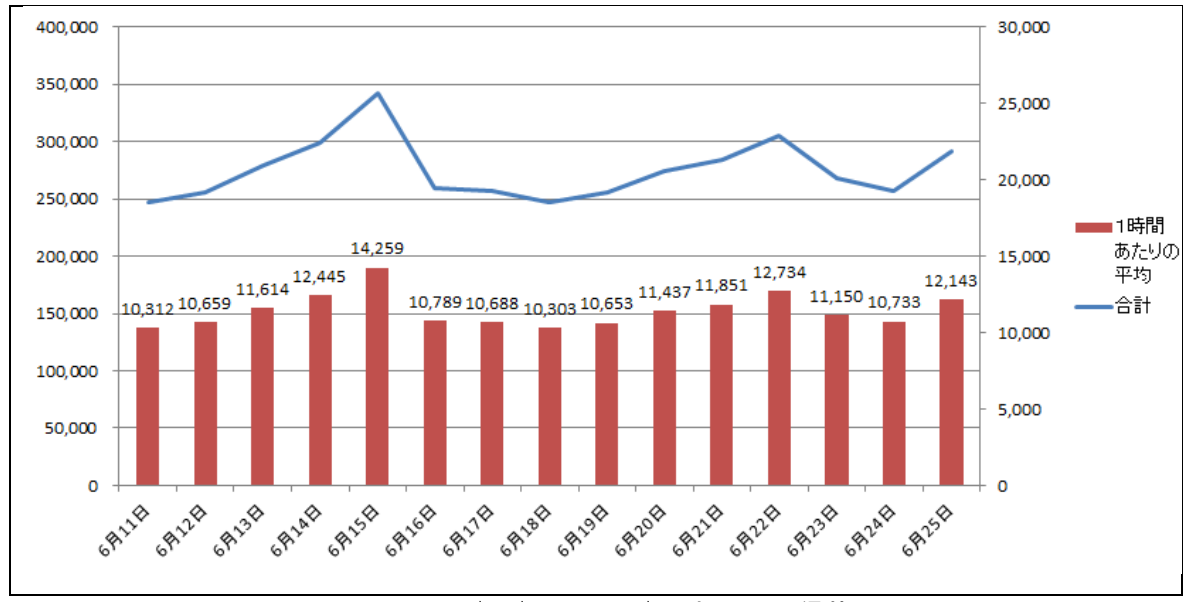

図4 2014/06/11 から 6/25 までの取得状況

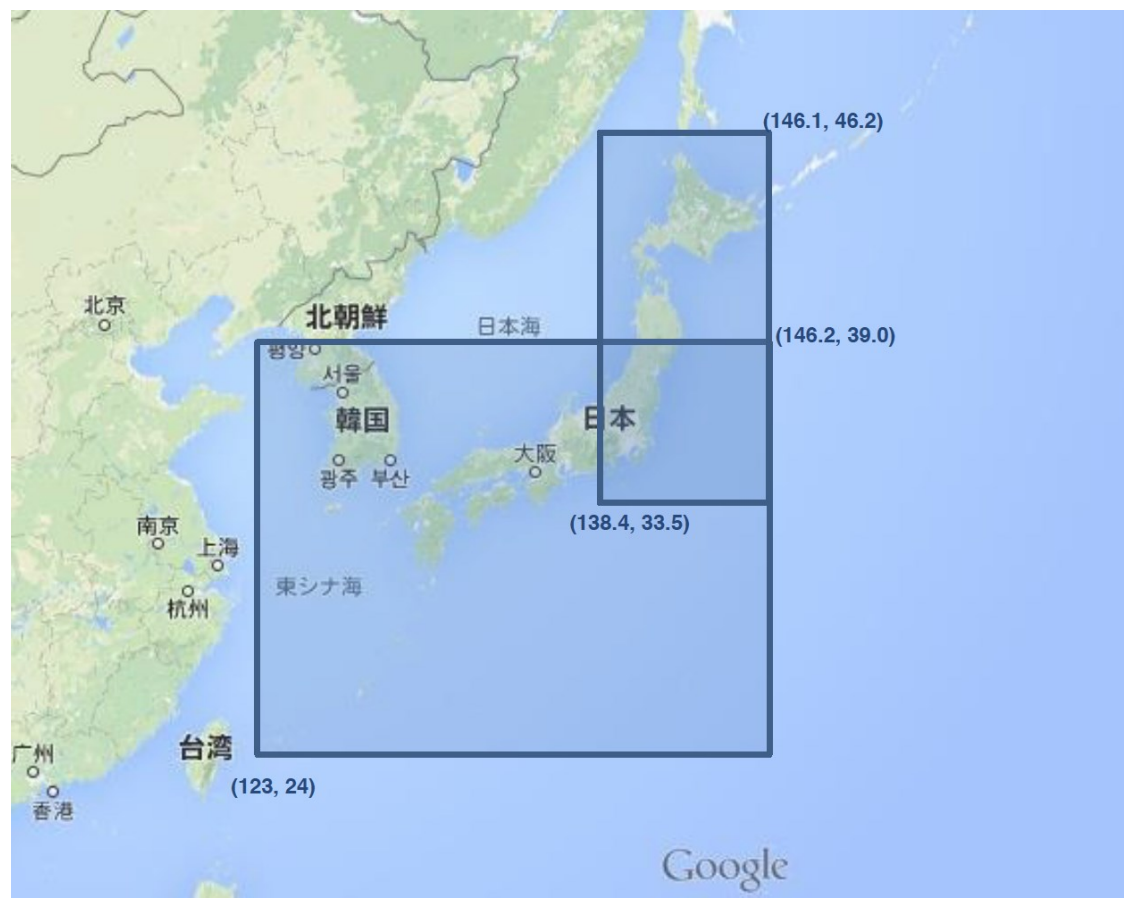

図5 抽出範囲

#### <span id="page-17-0"></span>2.3.3 データ蓄積

研究当初は、tweepy の on\_status メソッドを使用して、一つのツイートデータ上から10 項目程度を String 属性として取得し、それをデータベースに保存していた。しかし、今後の 研究の広がりを考慮し、すべての項目を取得することとし、そのために、on\_data を使用して データベースに保存するように変更した。データベースに保存した JSON 構造のツイートデー タを図6に示す。

また、Twitter から取得したツイートデータの作成日 (created at) が、UTC (GMT) 時間に なっており、また、そのフォーマットも『Mon, 23 May 2011 12:23:50 +0000』という出力形 式であったため、分析においては扱いづらい状況にあった。そのため、データベースへの保存 時には、作成日を JST に変換し、また、『2014-04-19T01:00:36+09:00』というような ISO/W3C 形式に変換した。これにより、ある時間帯のツイートデータについて、容易に抽出できるよう になった。

```
{
        "\_id" : 0bjectId("5397204f9fd571033a84e6b3"),
       "contributors" : null,
        "truncated" : false,
        "text" : "@kulukuluhaya @kakinotane1127 てか就職できたん?",
       "in_reply_to_status_id" : NumberLong("476380854483046400"),
       "id" : NumberLong ("476381334592421888"),
        "favorite_count" : 0,
        \degreesource" : "<a href=\"http://twitter.com/download/iphone\" rel=\"nofollow\">Twitter for iPhone</a>",
        "retweeted" : false,
        "coordinates" : {
                "type" : "Point",
               "coordinates" : [
                      139.63444126,
                       35.65257683
               ]
       },
        "entities" : {
               ''symbols" : [],
               "user_mentions" : [
                       {
                               "id" : 635268223,
                               "indices" : [
                                       0,
                                       13
                               ],
                                "id_str" : "635268223",
                               "screen_name" : "kulukuluhaya",
                               "name" : "はやと"
                       },
                       {
                               "id" : 1968364230,"indices" : [
                                       14,
                                       29
                               ],
                               "id_str" : "1968364230",
                               "screen_name" : "kakinotane1127",
                               "name" : "しょうふぇい"
                       }
               ],
                - ,<br>"hashtags" : [ ],
               "urls" : [ ]},
        "in_reply_to_screen_name" : "kulukuluhaya",
        "id_str" : "476381334592421888",
        "retweet_count" : 0,
       "in\_reply\_to\_user\_id" : 635268223,"favorited" : false,
        "user" : {\mathbb{S}}"follow_request_sent" : null,
               "profile_use_background_image" : true,
               "default_profile_image" : false,
               "id" : 261121621,"profile_background_image_url_https" : "https://abs.twimg.com/images/themes/theme1/bg.png",
               "verified" : false,
               "profile_image_url_https" : 
"https://pbs.twimg.com/profile_images/475649111987720192/2BiNoYLM_normal.jpeg",
               "profile_sidebar_fill_color" : "DDEEF6",
               "profile_text_color" : "333333",
               "followers_count" : 264,
                "profile_sidebar_border_color" : "C0DEED",
               "id_str" : "261121621",
               "profile_background_color" : "C0DEED",
               "listed_count" : 1,
               \label{eq:is} \emph{``is\_translation\_enabled''} \; : \; \emph{false},"utc_offset" : 32400,
               "statuses_count" : 6541,
```

```
"description" : "3中→芋高→農大ばいびじ3年",
                "friends_count" : 288,
               "location" : "群馬ー世田谷",
                "profile_link_color" : "0084B4",
                "profile_image_url" : 
"http://pbs.twimg.com/profile_images/475649111987720192/2BiNoYLM_normal.jpeg",
               "following" : null,
                "geo_enabled" : true,
                "profile_banner_url" : "https://pbs.twimg.com/profile_banners/261121621/1399344835",
                "profile_background_image_url" : "http://abs.twimg.com/images/themes/theme1/bg.png",
                "name" : "TG","lang" : "ja","profile_background_tile" : false,
                "favourites_count" : 309,
                "screen_name" : "taiga0213",
                "notifications" : null,
                "url" : null,"created_at" : "2011-03-05T17:24:18+09:00",
                "contributors_enabled" : false,
                "time_zone" : "Irkutsk",
                "protected" : false,
               "default_profile" : true,
               "is_translator" : false
       },
        r_{\rm geo}" : {
               "type" : "Point",
               ''\mathrm{coordinates}'' : [
                       35.65257683,
                       139.63444126
               ]
       },
        "in\_reply\_to\_user\_id\_str": "635268223",
        "lang" : "ja","created_at" : "2014-06-11T00:12:15+09:00",
        "filter_level" : "medium",
       \sum_{n=1}^{\infty} in_reply_to_status_id_str" : "476380854483046400",
        "place" : {
               "full_name" : "世田谷区, 13",
                "url": "https://api.twitter.com/1.1/geo/id/1b0cfebe3424e14f.json",
                "country" : "日本",
                "place_type" : "city",
                "bounding_box" : {
                        "type" : "Polygon",
                       "coordinates" : [
                               \lceil\lceil139.58364900596,
                                               35.5907059995056
                                       ],
                                       \Gamma139.58364900596,
                                               35.6790149962051
                                       ],
                                       \lceil139.685946997143,
                                               35.6790149962051
                                       ],
                                       \left[ \right]139.685946997143,
                                               35.5907059995056
                                       ]
                               ]
                       ]
      }
```
図6 JSON 構造のツイートデータ例

#### <span id="page-20-0"></span>第3章 開発したノイズリダクション手法

本章では、本研究において開発した2つの手法について述べる。最初に、特定状況を可視化 するためのノイズリダクションの手法、次に、特定地域の状況を可視化するためのノイズリダ クションの手法について説明する。

#### <span id="page-20-1"></span>3.1 特定状況可視化のためのノイズリダクション

特定状況可視化のためのノイズリダクションにおいて、本手法では、抽出精度・情報の信ぴょ う性の課題に対応するために、従来手法の自然言語処理(単ワード・複数ワード指定による抽 出・除去)に、新たに、主に、位置情報と時間軸をベースに考慮した処理、および、機械的処理 を加えた。

その結果、構築した手法は、次の2つとなった。1つ目は、自然言語処理に、ノイズフィル タの基となるデータの機械的収集、ノイズフィルタの機械的生成処理、時間軸(「今朝」、「明 日」などのワードの特定)、特定状況に関するストップワードを加えた手法で、本研究では、 NLP(Natural Language Processing)法と定義した。2つ目は、これまでの自然言語処理とは 別に、位置情報(同一場所)、時間軸(同一時間帯)、複数人の投稿(複数人が同じ話題で投 稿している)の条件にてフィルタする手法で、本研究では、近距離法と定義した。

そして、この2つを組み合わせた手法が、本研究で開発・提案する1つ目の「特定状況可視化 のためのノイズリダクション」の手法である。以降、組み合わせ法を構成する各手法(NLP 法、 近距離法)、および、組み合わせ法(特定状況可視化のためのノイズリダクション)について 説明する。

#### <span id="page-20-2"></span>3.1.1 NLP 法

NLP 法の概念図を図 7 に示す。本手法は、一定の時間で取得したツイート群から特定状況ワー ドでの抽出後(図7内①)に、事前に生成した 3 つのフィルタを適用するノイズリダクション (図 7 内②)である。各フィルタについて、順を追って説明する。1 つ目はメインフィルタ(図 7 内a))である。このフィルタは、ノイズとなり得るデータを人手によらず機械的に収集す る部分と、収集したデータ(ノイズコーパス)からノイズフィルタを機械的に生成する部分と に分けられる。機械的収集には、より客観的なノイズフィルタ生成につなげるために、評価シ ステム (4. 1. 4参照) を利用している。また、ノイズフィルタの機械的生成時には、形態素 N-gram(詳細は後述)を利用している。文字単位ではなく、形態素を単位とすることで、単な る N-gram での抽出と比べて、ツイートの文意を、より捉えやすくなることが期待できるから である。2 つ目は時間軸フィルタ(図7内b))である。このフィルタは、特定状況の可視化 において、ノイズとなり得る過去・未来時制を含むワードをノイズフィルタとして定義してい

る。3 つ目はストップワードフィルタ(図 7 内c))である。このフィルタは、可視化したい 特定状況に合わせて、主に、bot によるツイート(似た文体で繰り返し投稿されるのが特徴) に含まれるワードを識別・設定している。

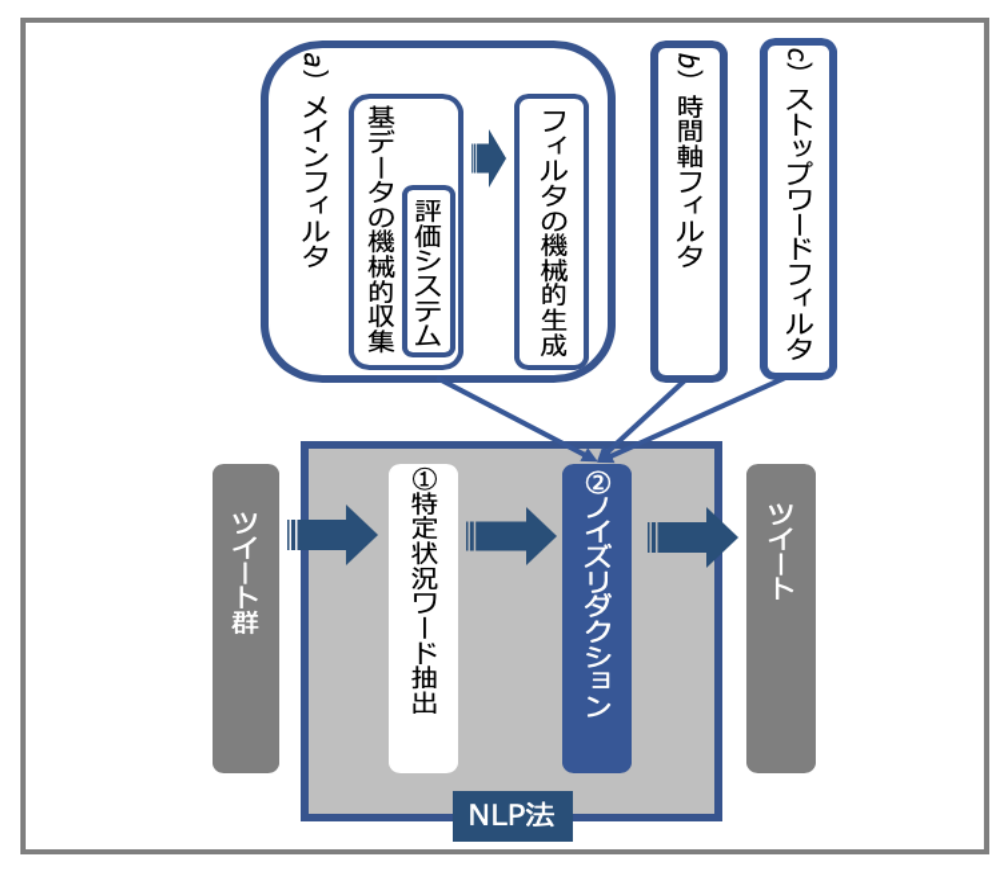

図 7 NLP 法概念図

本手法の実験においては、降雨状況を対象とし、1 つ目のメインフィルタにおいて、ノイズ コーパスを作成する上で使用したデータは、東京都の観測所のある地域から、降雨量のデータ が取得できた西多摩郡、八王子市、世田谷区、千代田区、江戸川区、大田区、青梅市、練馬区、 府中市の9地域のツイートである。また、作成したノイズコーパスから、自然言語処理にて、 機械的に、「雨が止んだ」、「今朝の雨は凄かった」、「明日は雨かな」などのノイズとなり 得るツイートをノイズフィルタとして抽出・生成するために、N-gram については、3-gram、つ まり、形態素 3-gram とした。(図8 ②形態素 3-gram 頻度部分)。なお、形態素 3-gram と は、形態素解析後の単語(品詞などで分解された意味を持つ最小限の単位)と N-gram におけ る 3-gram とを組み合わせた手法である。また、N-gram は、任意のツイートなどの文章におい て、先頭から順次、任意の n 文字で連続した文字列で検索していく手法である。たとえば、「今 朝の雨は凄かった」について、形態素ではなく文字単位 3-gram で処理する場合、図9①のよ うに分解される。また、形態素単位での 3-gram の場合は、図9 ②のようになる。

また、河居ら (2013) によると、形態素 3-gram および 4-gram で短文検索を実施した際に、 高い精度での抽出結果(最大で 79.5%)が報告されている。さらに、本手法では、各形態素文 字列から、頻度の高い、かつ、「状況」を特定するワード(本実験では、「雨」)と共起する 文字列を抽出・適用した。その「状況」をより捉えられると考えたからである。加えて、本手法 では、図9 ③で示すとおり、形態素解析において、助詞の文字を除くこととした。助詞がなく とも、文意への影響がないと判断したからである。

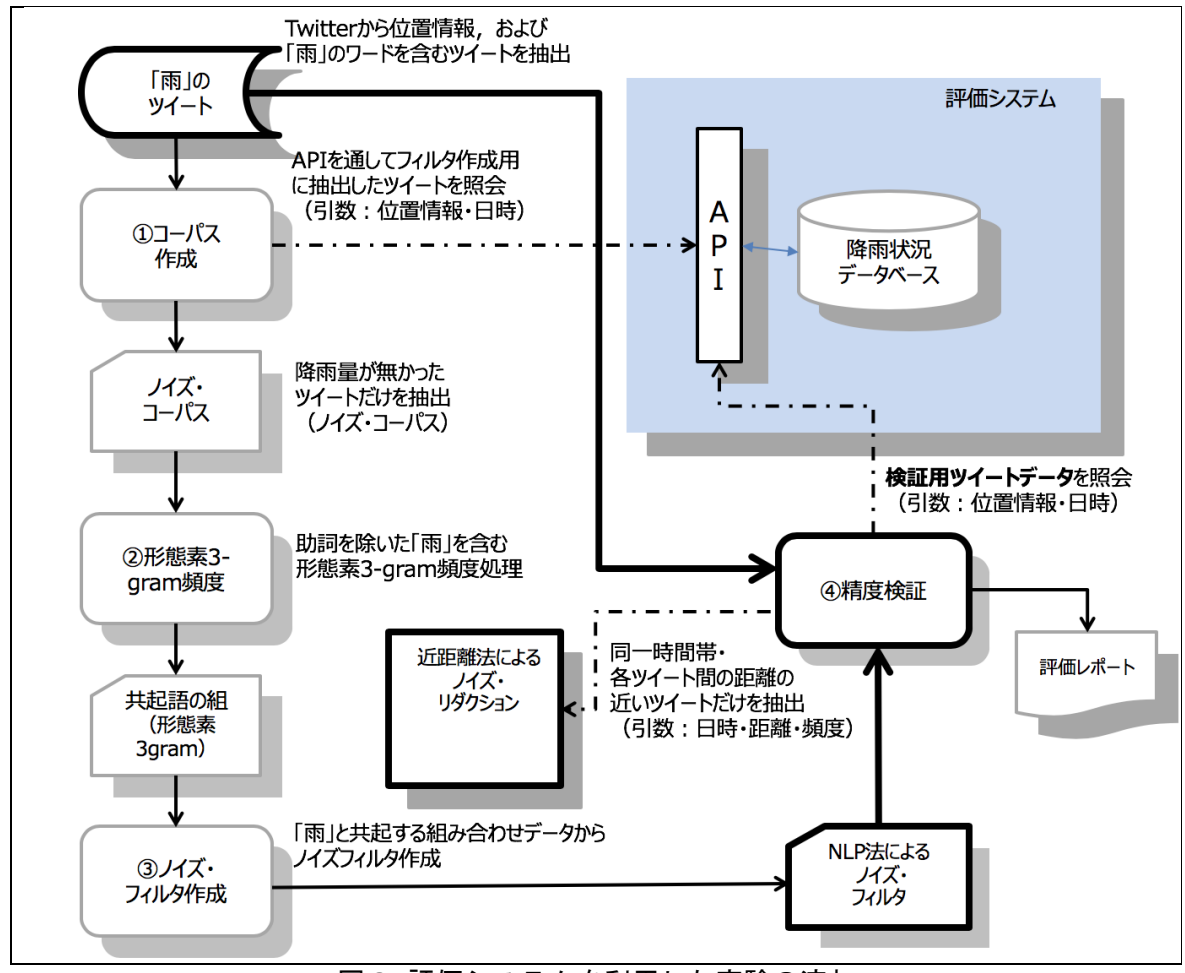

図8 評価システムを利用した実験の流れ

2 つ目の時間軸フィルタにおいて、本手法の実験では、抽出した「雨」と共起する文字列の 組から、「雨」で開始する組(例:雨凄かった)と「状況」可視化のノイズとなり得る過去・ 未来時制を含むワード(「明日」、「昨日」、「今朝」、「先日」、「夕方」、「昨晩」、「深 夜」、「明け方」)で開始する組(例:「今朝」「雨」「凄かっ」)を抽出した。その際に、 「雨」で開始する文字列組の場合のみ、その組の出現頻度2以上のみをフィルタとして適用す ることとした。ノイズコーパス作成時の観測所管轄内での誤抽出(同じ観測所でも、降雨状況 にある地域と無い地域が生じる可能性も考えられるため)の影響を考慮して、正しいツイート から作成された形態素の組(例:「雨」「降っ」「いる」)が入りこんでいた場合に、極力排 除するためである。本手法では、この実装として、ggrep -v -E"xxxxx" における xxxxx に該 当する部分を機械的に構築した。図10に、具体例を示す(図8 ③ノイズフィルタ生成部分)。

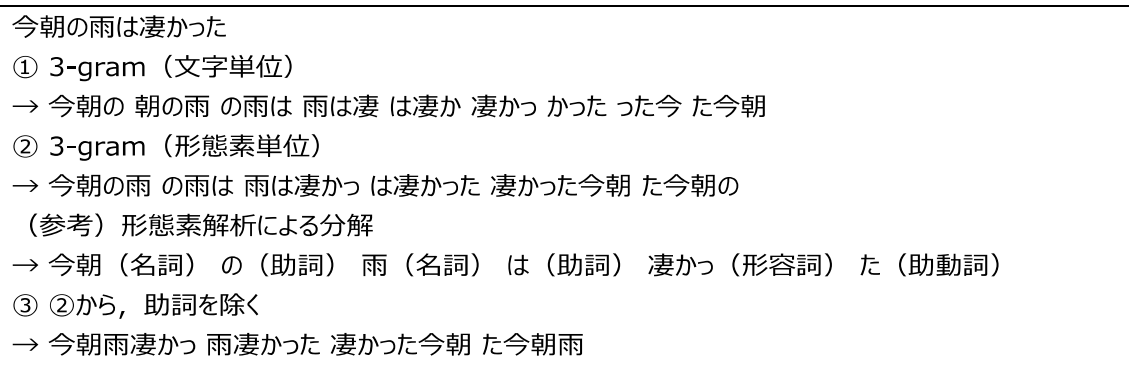

#### 図9 3-gram と形態素 3-gram の分解例

3 つ目のストップワードフィルタには、状況毎に関するニュースや情報を特徴づけるワード を、ストップワードとして登録しておき、抽出時にツイート内にそのワードを含む場合は、ノ イズと判断して除去することとした。本実験では、降雨状況を対象としたため、「時点」、「降 水確率」、「天気」、「予報」、「警報」、「注意」、「雨量」、「ニュース」、「news」、 「速報」をストップワードとして登録した。これらの登録基準として、主に、bot によるツイー ト(似た文体で繰り返し投稿されるのが特徴)の気象ニュースに含まれるワードを設定した。

雨.\*だ.\*今日|雨.\*な.\*です|雨.\*な.\*晴れ|雨.\*だっ.\*た|雨.\*でし.\*た|雨.\*やん.\*た|雨.\*やん.\*だ|雨.\*嫌い.\*だ|雨.\*打た.\*れ| 雨.\*止ん.\*た|雨.\*止ん.\*だ|雨.\*降っ.\*た|雨.\*降ら.\*ず|雨.\*降ら.\*れ|雨.\*降る.\*前|雨.\*降っ.\*ない|雨.\*降っ.\*なく|雨.\*降っ.\* 止ん|雨.\*降ら.\*ない|雨.\*降ら.\*なく|雨.\*降り.\*そう|雨.\*止め.\*ぇぇぇ|雨.\*のち.\*晴レルヤ|雨.\*上がっ.\*た|雨.\*弱まっ.\*た|雨.\*ご ざい.\*まし|雨.\*大丈夫.\*だっ|雨.\*やばかっ.\*た|雨宿り.\*し.\*たら|明日.\*ゎ.\*雨|明日.\*朝.\*雨|明日.\*雨.\*だ|明日.\*雨.\*な|昨 日.\*な.\*雨|夕方.\*雨.\*言う|夕方.\*雨.\*言っ|夕方.\*雨.\*降っ|明日.\*雨.\*かー|明日.\*雨.\*ふら|明日.\*雨.\*降る|昨日.\*な.\*雷 雨|昨日.\*昼.\*雨雲|昨日.\*雨.\*だっ|昨日.\*雨.\*止ん|昨日.\*雨.\*風邪|明日.\*雨.\*っぽく|明日.\*雨.\*らしい|明日.\*雨.\*ーーーー |夕方.\*以降.\*雨|明日.\*トカ.\*雨|明日.\*雨降.\*ら|明日.\*雷雨.\*な|明日.\*雷雨.\*嫌|明日.\*雷雨.\*見|昨日.\*雷雨.\*時|明 日.\*雨中.\*だっ|明日.\*雨か.\*なぁ〜|明日.\*がっつり.\*雨|明日.\*雨天中止.\*なっ|昨日.\*ゲリラ雷雨.\*ひどかっ

#### 図10 NLP 法によるフィルタ例

#### <span id="page-23-0"></span>3.1.2 近距離法

一般的に、ツイートについては、その内容についての「確からしさ」について、疑念が生じ る。なぜなら、その正確性は、ツイートした本人しか分からないからである。そのため、NLP 法 だけでは、その疑念の解消は難しい。

そこで、近距離法では、一定の時間で取得したツイート群から特定状況ワードでの抽出後に、 ツイートに付加されている GPS データを利用して、各ツイート発生地点の距離を計算し、近い ツイート同士のみを抽出するアプローチを検討した。その際には、「距離」だけではなく、「時 間(同一時間帯)」、「複数ユーザー」によるツイートも、条件としてノイズリダクション機 能に加えることとした。図11に概念図を示す。つまり、このアプローチは、ツイート内の位 置情報を利用して、3つの条件にてノイズリダクションする処理である(図11内②)。具体 的には、ある同じワードを含むツイート(図11内①の処理後のツイート)が、ある時点にお いて(図11内b))、同じ場所(図11内a))から、複数ユーザー(図11内c))によ り投稿されていた場合、少なくとも、そこでは複数の人が同じことに関心を持っていたはずで あるという考えにもとづき、ツイートを抽出する手法である。その結果、抽出された「状況」 ツイートは、「確からしさへの疑念」の軽減(より信頼性の高いツイート)につながるだけで はなく、ノイズ削減効果の高い抽出精度での可視化も期待できる。

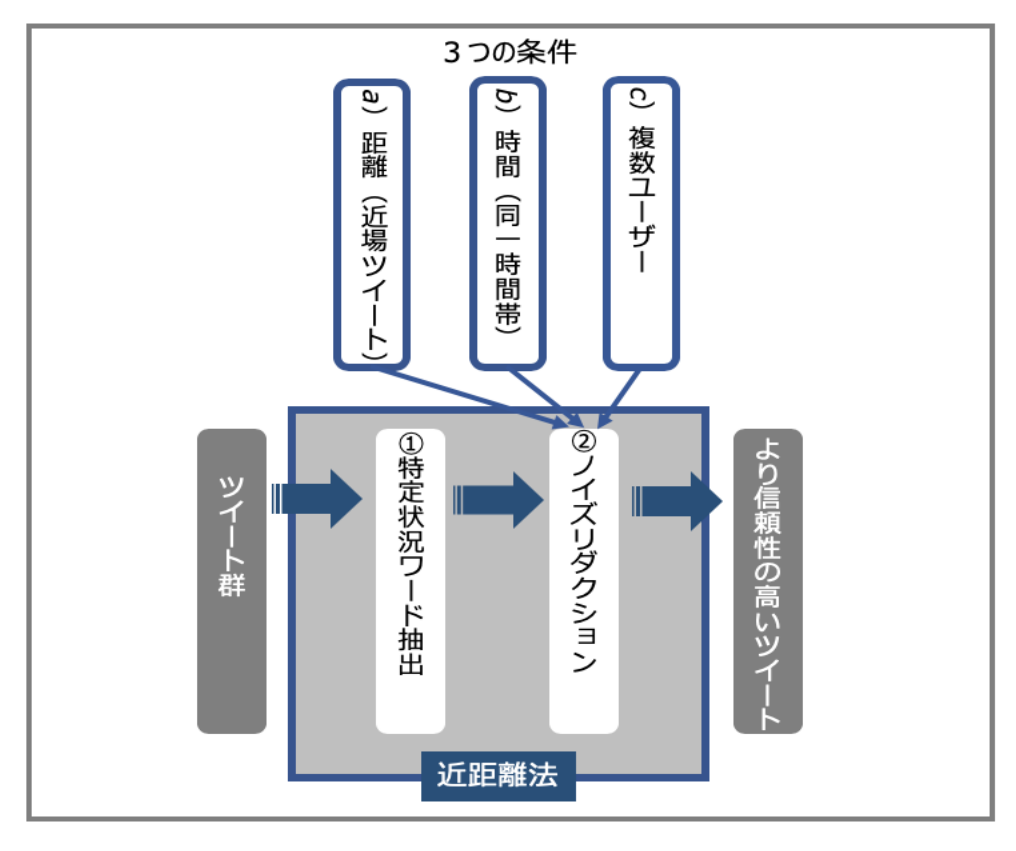

図11 近距離法概念図

本実験では、具体的な条件として、(1)各ツイート発生地点間における距離が、3km 以内 のツイート(GPS で使われる WGS84 を利用して、緯度経度からの各ツイート発生地点の距離を 計算)、(2)同一時間帯(10分間)におけるツイート、(3)複数 ID での投稿数が2件以 上のツイート(10 分以内の同一 ID の連続ツイートはボットとみなし除去)の条件に合致した ツイートのみを抽出することとした。

なお、(1)の 3km としたのは、それより短い場合、取得できるツイート件数が少なくなる、 また、それより長い場合、違う話題について拾ってしまう、つまり、誤抽出の可能性が高くな ることが考えられるからである。(2)の同一時間帯を 10 分間としたのも、(1)の 3km と同 様な理由である。(3)の2件以上のツイートとしたのは、ツイートの確からしさの観点から、 少なくとも2人以上の投稿数は必要であるという理由からである。

#### <span id="page-25-0"></span>3.1.3 組み合わせ法

NLP 法では、フィルタの作成にあたって、作成時のデータ量が少ない場合や偏りがある場合 などに、抽出精度への影響が考えられる。

また、近距離法では、「状況」における振り返りや感想、降雨状態変化(「雨が止んだ」な ど)などのツイートに対する除去ができないケースが考えられる。例えば、平日の夜間帯:22:00 頃は、多くの人が、ニュース番組などを見た後に、感想をつぶやく可能性があり、この場合、 誤抽出してしまう可能性がある。また、雨が止んだ際に、近場における複数ユーザーが、「雨 が止んだ」というツイートを投稿する可能性が考えられ、その結果、そのツイートを拾ってし まうからである。

したがって、NLP 法と近距離法との組み合わせ法により、さらなる精度向上が期待できる。 組み合わせにおける実行順序については、最初に、近距離法を適用してから、その後、NLP 法 を適用した。

#### <span id="page-25-1"></span>3.2 特定地域の状況可視化のためのノイズリダクション

本研究で開発・提案する2つ目の手法が、「特定地域の状況可視化のためのノイズリダクショ ン」である。本手法は、特定地域の状況可視化を対象に、再現率を重視(多様な状況を捉える ために、より多くの正解データを抽出)する上で、事前のコストをかけずに、実行時に機械的 に生成されるフィルタを生成・使用するアプローチである。実現には名詞の形態素 n-gram 頻度 を適用している。これらに該当するツイートは、ノイズの可能性が高くフィルタの機械的生成 の実現が容易であり、さらに n-gram のn数で正解ツイートの抽出(再現率)を制御できる可 能性が考えられるからである。

再現率を重視したノイズリダクションでのフィルタ生成プロセスにおいて、本手法の位置づ けを図12に示す。従来手法では、最初に調査用ツイートから中身を確認しながらノイズツ イートを識別・分類する。これは、最もコストがかかる人手の処理でもある(図12内①)。次 に識別・分類したノイズツイートを特徴づけるキーワード設定(単一・複数)や bot ID を抽出 する(図12内②)。この時、再現率を重視する上では、より多くのノイズツイートの識別と

ノイズツイートだけに該当する条件設定が重要となる。最後に実装ツールに合わせたパラメー タ(フィルタ)を生成する(図12内③)。それに対し、本手法では、可視化対象ツイートの みを用いて機械的に名詞の形態素 n-gram フィルタを生成する(図12内②③)。

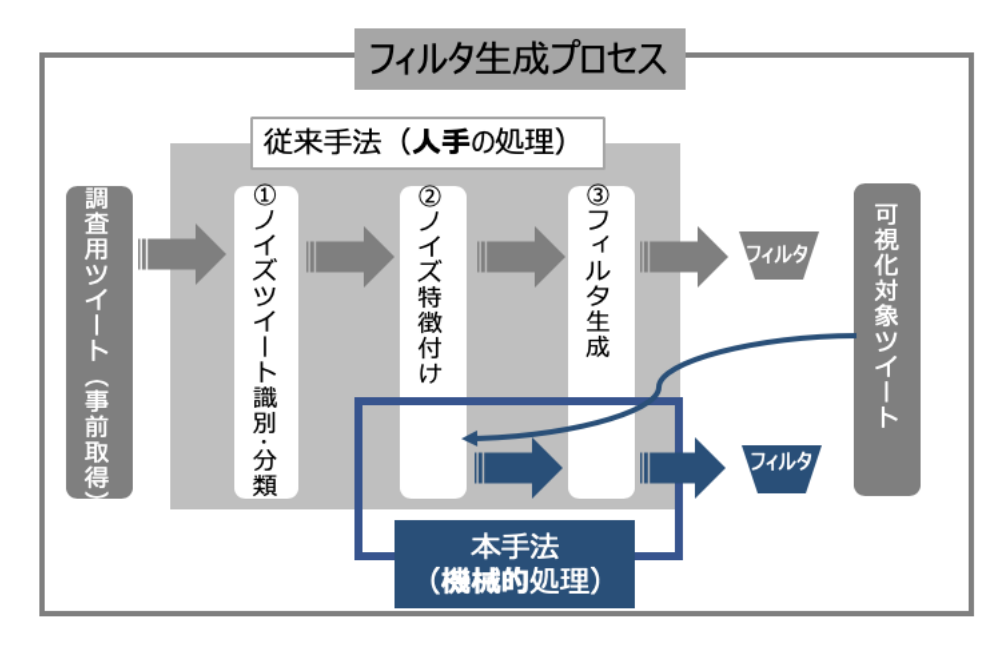

図12 再現率を重視したフィルタ生成における本提案手法の位置づけ

本手法は、具体的には2段階処理となる。第1段階では、日単位などある期間に特定地域か ら投稿されたツイートの抽出を行う。第2段階では、最初に抽出した可視化対象ツイートから 名詞の形態素 n-gram(以降、"名詞の形態素"を省略し、3-gram などで表記)解析を行う。次 に解析後の n-gram データから名詞の組合せ頻度が高いものだけ(閾値はパラメータで指定)

(図12内②)、フィルタとして生成する(図12内③)。つまり、ある期間に名詞の組合せ 頻度が高いものをノイズと見なした処理である。

本手法では、事前にStreaming APIにて、すべての項目を取得した各ツイートから投稿者ID、 言語コード、時間、緯度・経度(その後、大字・町丁目に変換)を抽出した。そして、それをメ タデータとし、本文と文字列連結して 1 つのツイートデータとした。これはまた、フィルタ生 成時の入力データでもある。図13に例を示す(投稿者 ID は伏せ字(\*)とした)。

### \*\*\*\*\*\*\* ja 2016-04-14T22:44:47+09:00 熊本県熊本市中央区本山二丁目 お風呂入っていいかな 図13 フィルタ生成時の入力データ形式例

本手法は、2つ目の段階が主であり、それは、大きく4つに分けられる。1つ目は、図13 の入力データ内に含まれるメタデータの除去と除去後のツイート本文内のストップワード(形 態素解析の対象外ワード)の除去処理である。これは、形態素解析での精度向上のためには必 須の作業である。具体的には、メタデータの除去後にツイート本文内に HTML タグ、RT 文字、 全角記号、改行文字が存在した場合、その文字を Null で置き換える。図14に処理後の出力 例を示す。

現在地 L:茨城県常総市上蛇町 #imacoconow [ImacocoNow! Android] I'm at セーブオン常総きぬの里店 in Ibaraki-ken Just posted a video @ きぬ医師会病院 ネット復旧してた

#### 図14 メタデータ・ストップワード除去後のデータ例

2つ目は、図14の出力データを用いた n-gram 処理と、処理後の組合せ頻度を生成する処 理である。本手法では、アプリ連携としての出現 (I'm at ~) が既知の事実であったため、 「at」については、事前に名詞として辞書登録を行った。図15に出力例を示す。

1,[茨城県-I-m-at],6,[茨城県-I-m-at] 2,[in-常総市-茨城県-I],5,[in-常総市-茨城県-I] 3,[常総市-茨城県-I-m],5,[常総市-茨城県-I-m] 4,[店-in-常総市-茨城県],4,[店-in-常総市-茨城県]

#### 図15 4-gram の組合せ頻度リスト例

3つ目は、図15の出力データを用いたフィルタ生成処理である。あらかじめ指定した頻度 閾値以上の組合せのみをフィルタとして生成する。前述のとおり、一定時間内に n-gram の組 合せ頻度が高い場合、ノイズと見なす。図16に出力例を示す。

茨城県.\*I.\*m.\*at|in.\*常総市.\*茨城県.\*I|常総市.\*茨城県.\*I.\*m|店.\*in.\*常総市.\*茨城県|Sta.\*in.\* 常総市.\*茨城県

#### 図16 4-gram によるノイズフィルタ例

4つ目は、機械的に生成されたフィルタを用いた、図13データを入力とするノイズリダク ションである。入力データには、記号(ID 名)、数字(時間)、大字・町丁目レベルのメタデー タが含まれるため、誤処理防止として、メタデータ以外の処理が必要となる。

#### <span id="page-28-0"></span>第4章 評価実験

本章では、開発した2つの手法の評価実験方法について述べる。最初に、実験に使用したツー ルとデータセットについて説明する。そのつぎに、特定状況可視化のためのノイズリダクショ ン手法の実験方法、特定地域可視化のためのノイズリダクション手法の実験方法について説明 する。

#### <span id="page-28-1"></span>4.1 ツール

#### <span id="page-28-2"></span>4.1.1 逆ジオコーダ

位置情報データ(緯度:ex 34.785、経度:ex 135.529)から、大字・町丁目レベル位置参照 情報(例えば、千葉県市川市市川南一丁目。以降、大字・町丁目レベルデータと表記)に変換す るために、逆ジオコーダを構築した。その際に、国土交通省で提供している、位置参照情報ダ ウンロードサービスを利用した。逆ジオコーダ構築の手順・仕様・ポイントを以下に整理する。 なお、逆ジオコーダの構築においては、ネット上の記事『簡易的な逆ジオコーディング』を参 考にした。

- 位置参照情報ダウンロードサービスから、都道府県別に提供されている、大字・町丁目 レベルのデータ(CSV 形式)をすべてダウンロードして、それらを一つのファイルに統 合し、さらに、各ファイルにあるヘッダー部分を取り除き、最後に、utf-8 形式に変換 して利用した。使用したのは、2013/07/31 バージョンである。
- Twitter から取得できる緯度(ex 34.78585089)、経度(ex 135.52950444)データは、 最大小数点 8 桁であるが、国土交通省の位置情報で提供されている緯度・経度は、最大 小数点 6 桁なので、桁数を小さくして利用する。
- 小数点 3 桁 (ex 34.785) のレベルは、100m 単位であるが、4 桁の場合 (10m) のレベル では、位置情報にマッチしないことがあるため、3 桁までのレベル、つまり、34.785 の 桁数まで削ることとする。
- 複数のマッチしたデータが戻される場合、もともとの位置情報と近いデータを取得する ため、Twitter から取得した位置情報とマッチした複数のツイートにおいて、それぞれ の緯度・経度情報との差の絶対値を求め、その合計値の一番小さい値を使用する。(構築 したツールでは、最小値を return するようにした。また、海外からの位置情報につい ては、None を return することとした。)
- この機能を実装するために、SQL が使えると便利なので、SQLite(本研究では、SQLite3) を使用する。これは、実行時にプロセスが起動する簡易的な RDB である。
- ツールは、python で構築する。

また、位置参照情報ダウンロードサービスから取得した CSV ファイルのイメージを図17に示 す。

"01","北海道","01101","札幌市中央区","011010001001","旭ケ丘一丁目","43.042230","141.319722","0","3" "01","北海道","01101","札幌市中央区","011010001002","旭ケ丘二丁目","43.039768","141.321733","0","3" "01","北海道","01101","札幌市中央区","011010001003","旭ケ丘三丁目","43.039569","141.319617","0","3" "01","北海道","01101","札幌市中央区","011010001004","旭ケ丘四丁目","43.038819","141.323040","0","3" "01","北海道","01101","札幌市中央区","011010001005","旭ケ丘五丁目","43.036547","141.322217","0","3"

#### 図17 大字・町丁目レベルデータの CSV ファイル例

<span id="page-29-0"></span>4.1.2 Google Maps

ある状況に関して抽出したツイートデータの位置情報から、Google Maps JavaScript API v3 を使用して、Google マップ上に複数のマーカーをプロットするツールを、以下の観点で作成し た。そして、最終的に、本実験では使用しなかったが、時間経過の表現においては、色のグラ デーションでの表現方法を用いて、複数の異なる色のマーカーを同時に扱いプロットするよう にした。また、同時に複数の状況を表現するために、単なる複数の異なる色のマーカーに加え、 状況を説明する文字も入れるようにした。

- ある状況について、複数の時間帯を同時に可視化できる(状況の変遷を捉える)
- ある時間帯における複数の状況を可視化できる
- 状況の強弱を可視化できる

また、地図の表示においては、日本列島全体が地図内に収まるように、Google マップのズー ムレベルを 5 で設定した。その際の HTML のソースコード例を、図18に示す。

```
<!DOCTYPE html "-//W3C//DTD XHTML 1.0 Strict//EN"
    "http://www.w3.org/TR/xhtml1/DTD/xhtml1-strict.dtd"<html xmlns="http://www.w3.org/1999/xhtml">
<head>
<meta http-equiv="content-type" content="text/html; charset=utf-8"/>
<title>Google Maps つぶやき Trend</title>
<script type="text/javascript" src="http://maps.google.com/maps/api/js?sensor=false"></script>
\langle \text{script type} = \text{text}/\text{javaseript} \rangle function initialize() {
         var latlng = new google.maps.LatLng(35.630442,139.882951);
        var opts = {
            zoom: 5,
             center: latlng,
             mapTypeId: google.maps.MapTypeId.ROADMAP
             };
         var map = new google.maps.Map(document.getElementById("map_canvas"), opts);
var m_latlng1 = new google.maps.LatLng( 32.887509 , 130.104719 )
var marker1 = new google.maps.Marker({
position: m_latlng1,
animation: google.maps.Animation.DROP,
map: map,
icon: 'http://chart.apis.google.com/chart?chst=d_map_spin&chld=0.25||04122f|13||'
});
(略)
```
図18 Google マップ用の HTML コード例

#### <span id="page-30-0"></span>4.1.3 形態素環境

形態素解析を行うために、MeCab 0.996 を使用し、辞書は、mecab-ipadic-neologd 2016-05- 02 研究バージョンを利用した。こうすることで、ツイート解析において、最新の用語(名詞) を拾えるようにした。さらに、形態素 N-gram 実施の前提ライブラリとして、NTLK 2.0.4 を使 用した。形態素 N-gram の処理を実施するうえでは、「MeCab と NLTK を使って最瀕語と共起関 係を出力する」を参考にツールを構築した。この際に、形態素解析においては、名詞、形容詞、 動詞、助動詞、副詞、形容動詞のみを扱った。

#### <span id="page-30-1"></span>4.1.4 評価システム

構築した評価システム(図8参照)の用途は、2つに分けられる。このシステムは、特定状 況可視化のためのノイズリダクション手法において、使用するものである。1つは、ノイズコー パスを作成する際に利用することである(図8①コーパス作成部分)。本研究では、前述のと おり、気象庁・アメダスが提供している毎時の降雨量データを利用し、「雨」で抽出したツイー トと照合して、事実に反していた場合、そのツイートを蓄積し、それを利用してノイズコーパ スを作成するといった使い方である。

もう1つは、本来の目的である実験の評価に利用することである。この場合は、ノイズリダ クション機能を通して抽出したツイートについて、機械的に評価システムから正誤を検証する といった使い方である(図8 ④精度検証部分)。

#### <span id="page-30-2"></span>4.1.5 構築したツールのまとめ

ここでは、本研究において構築・利用したツールについて、表に整理する。表1には、特定状 況可視化のためのノイズリダクション手法用に構築したツールを示す。表2には、特定地域の 状況可視化のためのノイズリダクション手法用に構築したツールを示す。表3には、データ取 得用に構築したツールを示す。

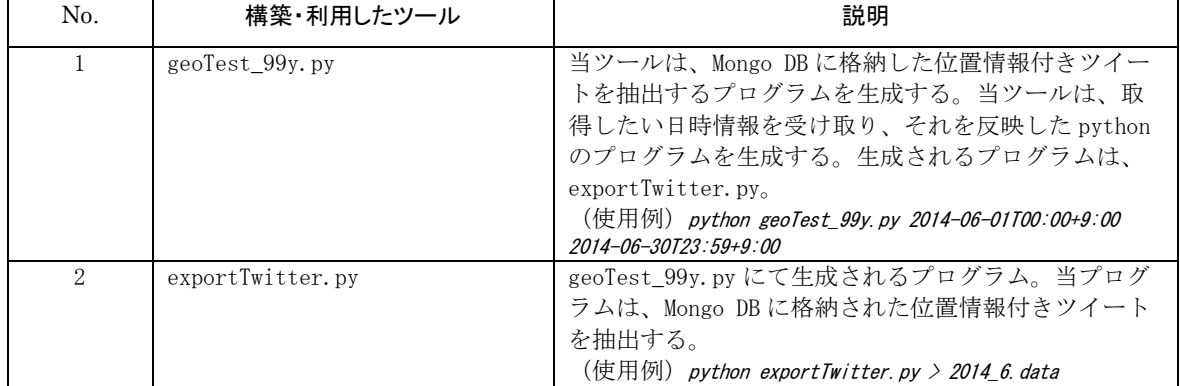

#### 表1 特定状況可視化のためのノイズリダクションに構築・利用したツール一覧

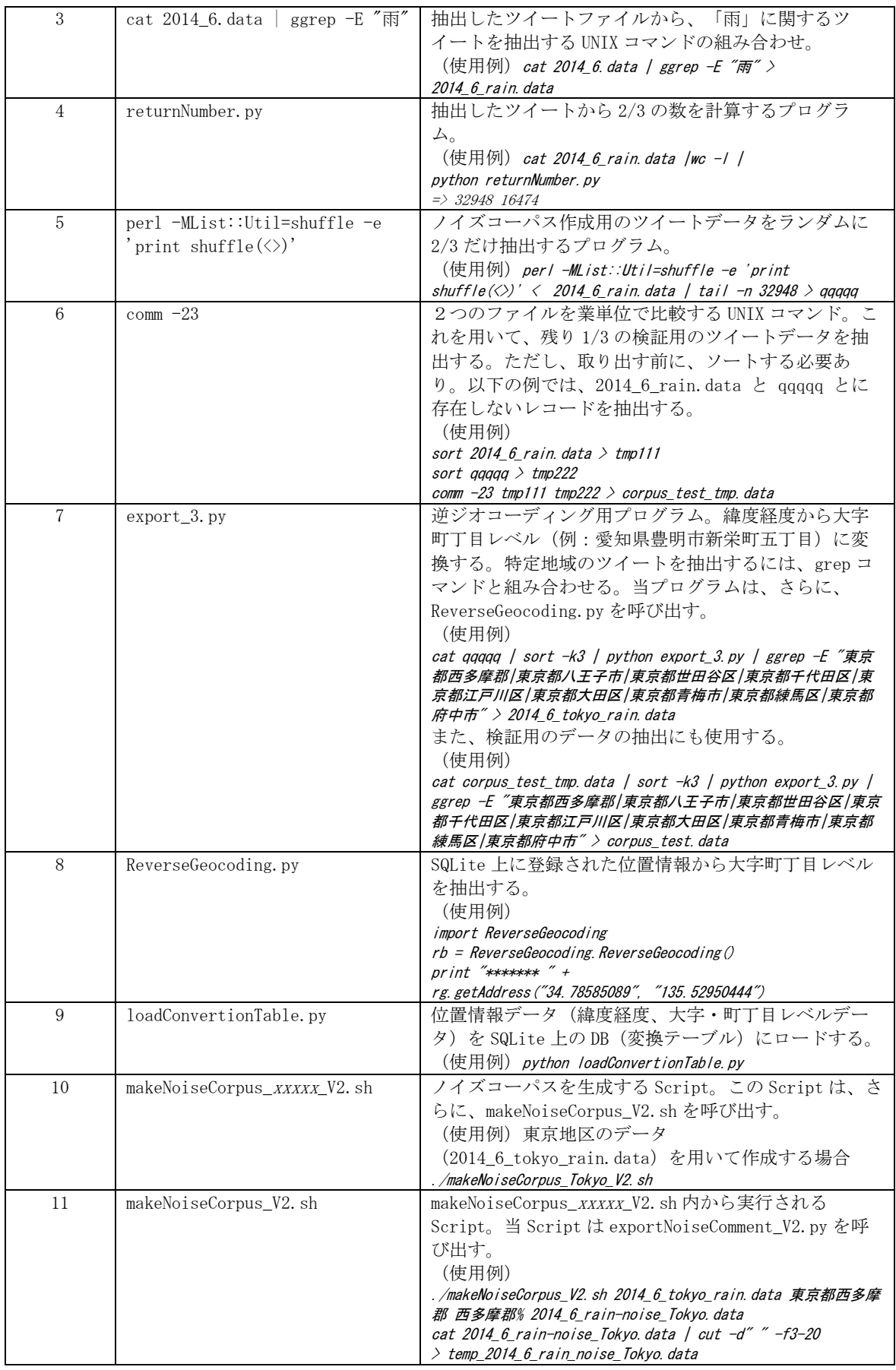

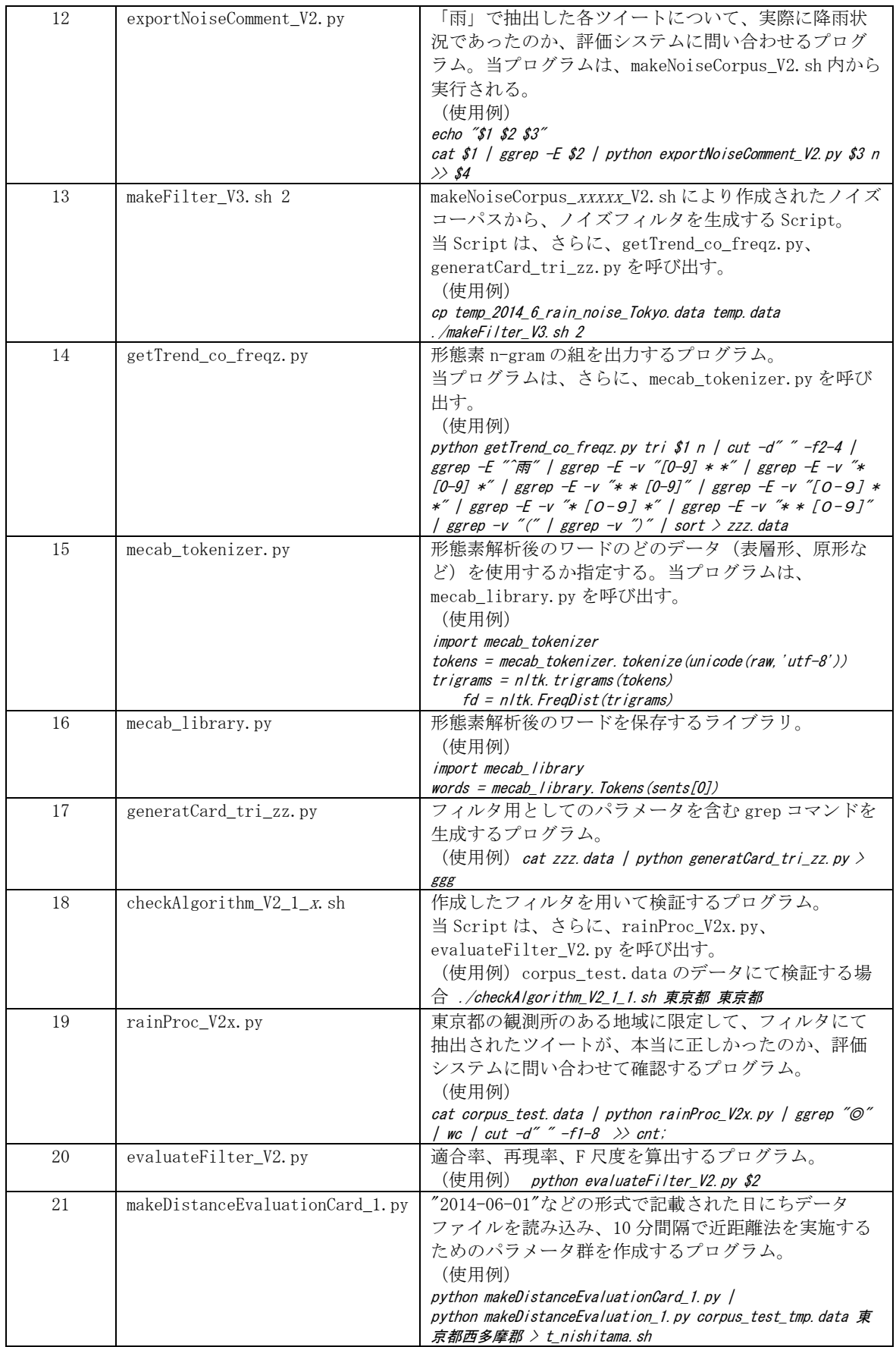

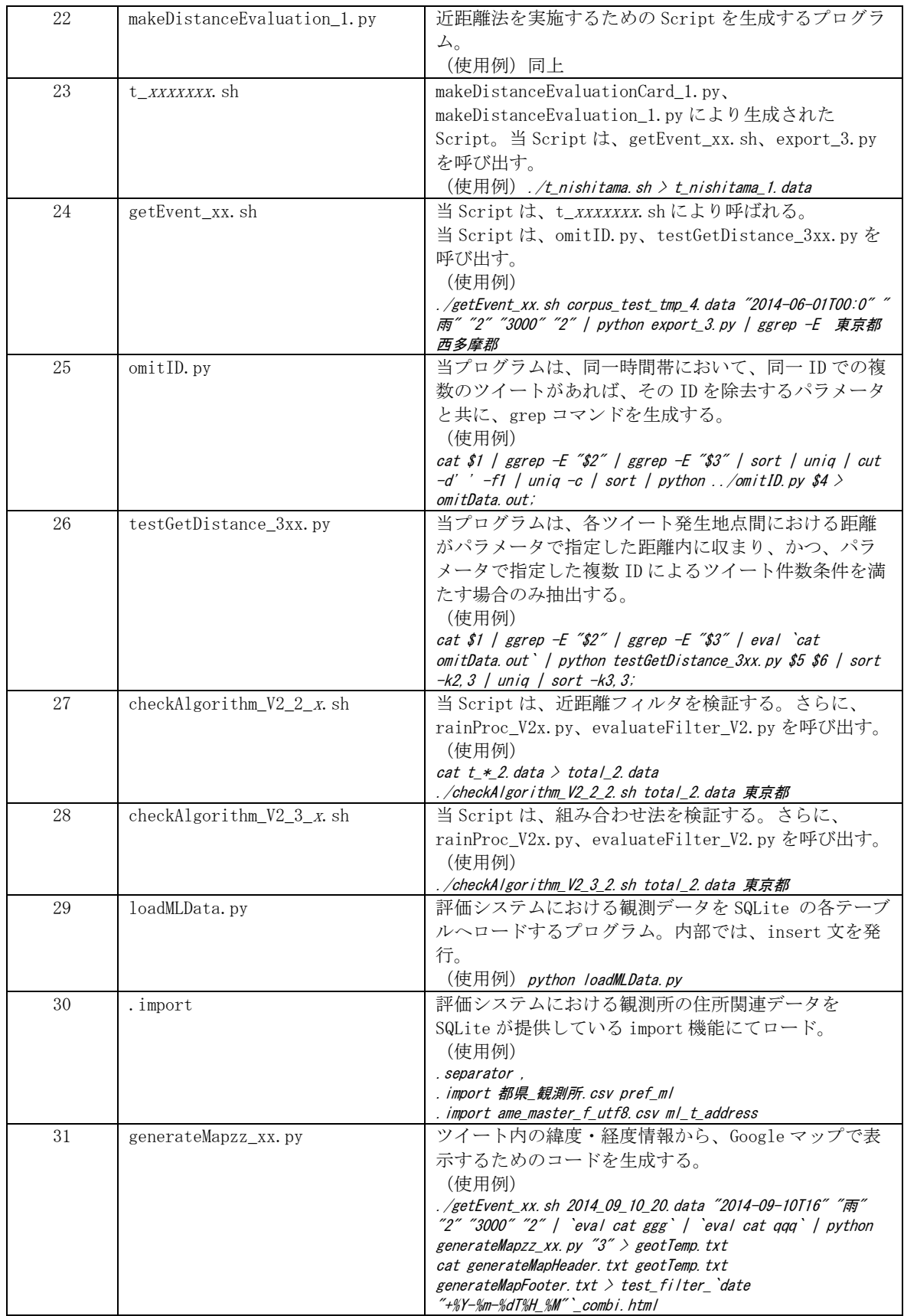

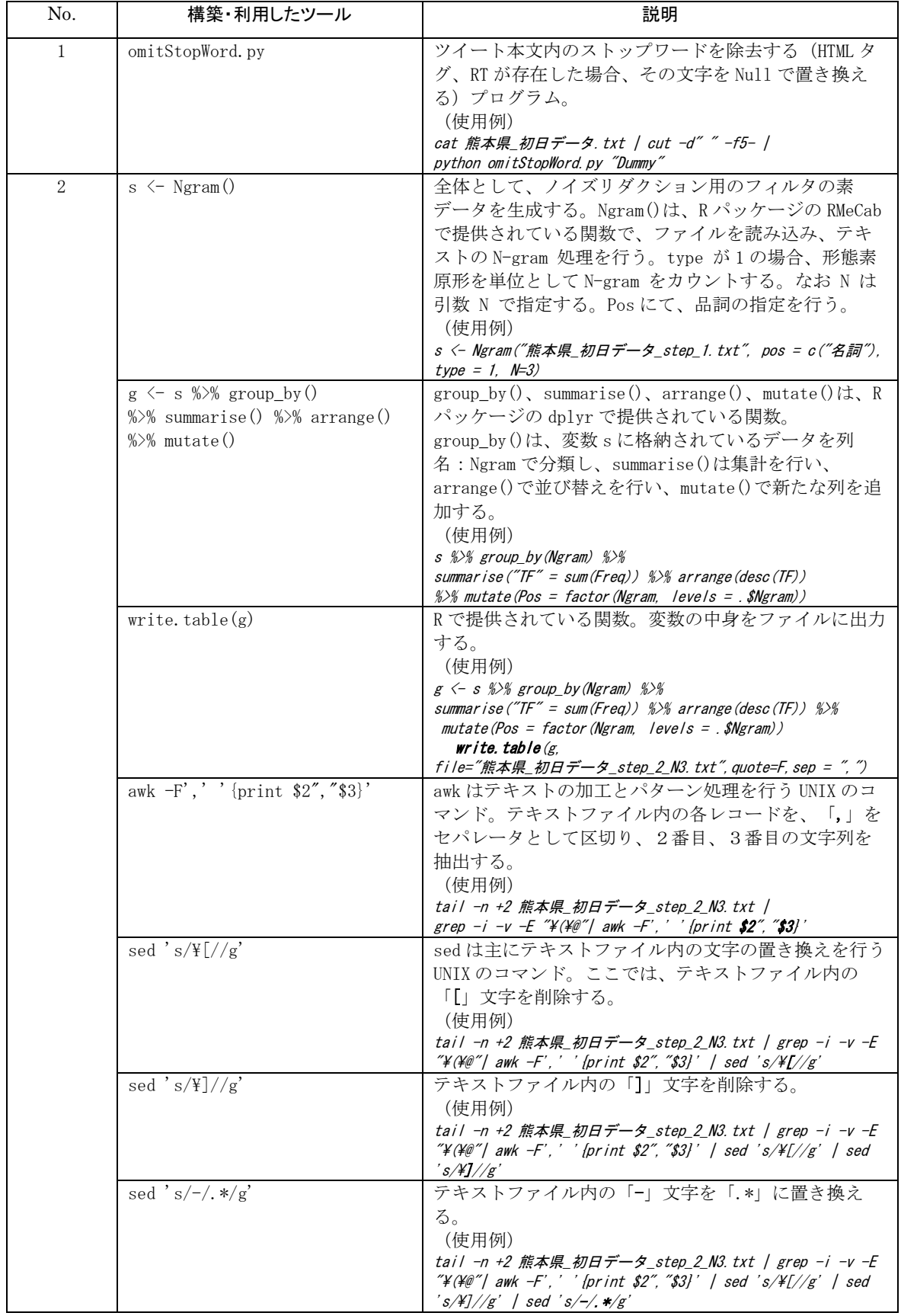

## 表2特定地域の状況可視化のためのノイズリダクションに構築・利用したツール一覧

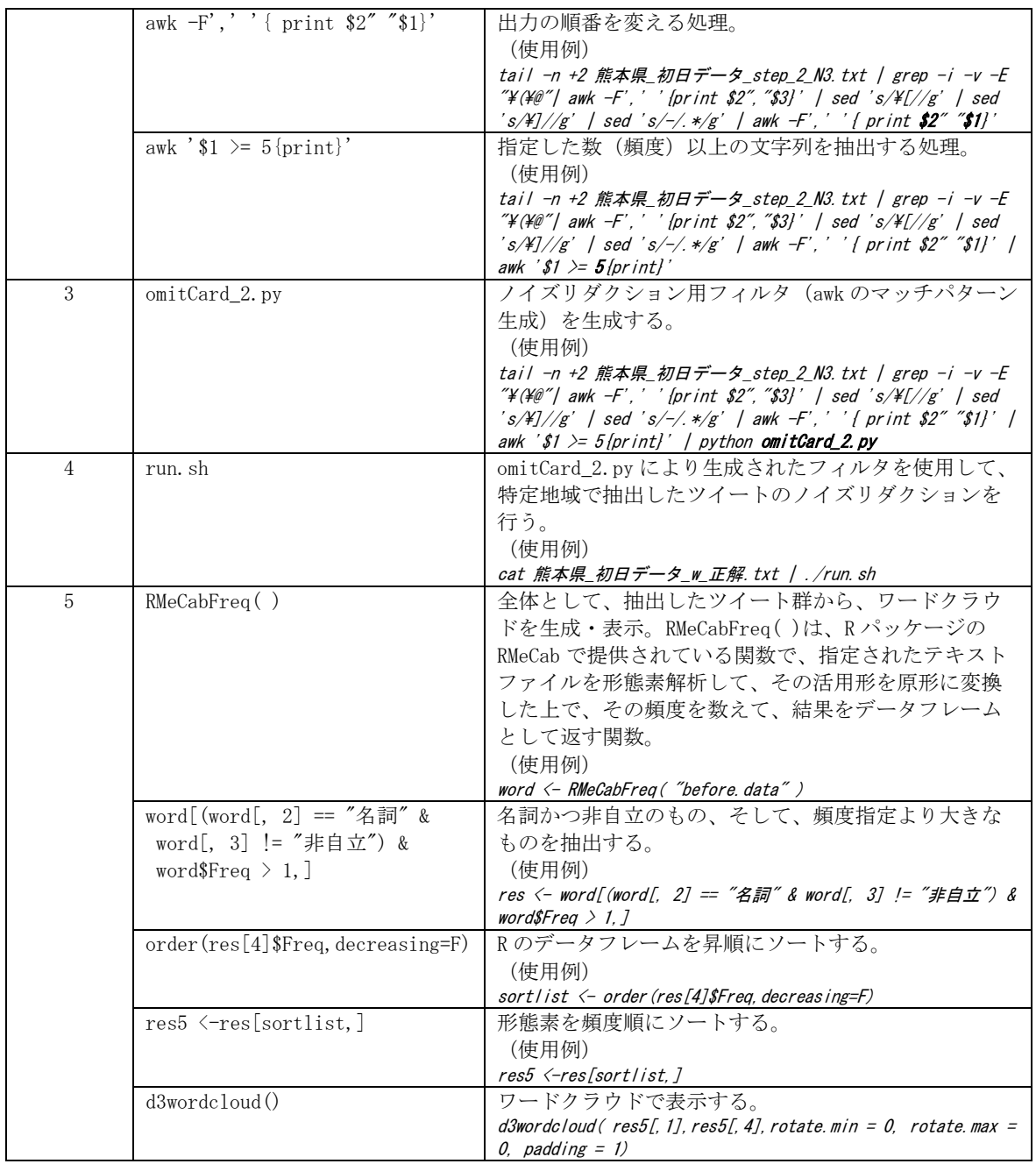
|                | test4yy.py           | Twitter の Streaming API を使用して、日本のエリアを<br>指定して、ツイートを抽出し Mongo DB へ保存する。こ<br>のプログラムは、60 秒処理して、終了する。                         |
|----------------|----------------------|----------------------------------------------------------------------------------------------------|
| 2              | get message prod. sh | このツールは、test4yy.pyを繰り返し実行する。<br>test4yy.py は、60 秒間処理して終了する。終了後、こ<br>のツールは、30 秒間 Wait (Sleep) してから、再度、<br>test4yy.py を実行する。 |
| 3              | startup prod. sh     | サーバの起動時に、Mongo DB を起動する。また、シス<br>テム状況を管理する system_manage.py を定期的 (1時<br>間毎)に実行するように登録する。                                  |
| $\overline{4}$ | system manage.py     | ツイートの取得状況をメールで送信する。件数が伸び<br>ていなければ、障害が発生していると判断できる。                                                                       |

表3データ取得用に構築・利用したツール一覧

#### 4.2 データセット

本節では、研究全体で分析に利用した位置情報付きツイート数について整理する。まず、予 備調査では、2014 年 6 月 11 日から 2014 年 6 月 25 日の間に取得した 4,122,468 件のツイート を利用した。そして、特定状況可視化のためのノイズリダクションの実験では、2014 年 6 月 11 日から 2014 年 6 月 30 日の間に取得した 49,422 件、2014 年 9 月 10 日 16 時から 17 時の間に 取得した 383 件、2014 年 10 月 6 日 10 時から 11 時の間に取得した 384 件、2014 年 11 月 1 日 12 時から 13 時の間に取得した 384 件、2014 年 10 月 31 日 12 時から 13 時の間に取得した 144 件のツイートを利用した。最後に、特定地域の状況可視化のためのノイズリダクションの実験 では、2016 年 4 月 14 日 21 時から 2016 年 4 月 18 日 24 時の間に取得した 9,127 件、2015 年 9 月 10 日 12 時 50 分から 2015 年 9 月 14 日 24 時の間に取得した 111 件のツイートを利用した。 各実験用データセットの詳細については、次の項で説明する。

## 4.2.1 特定状況可視化のためのノイズリダクション用

本手法の実験で使用したデータは、取得システムを構築して、Twitter から Streaming API (緯度・経度による日本列島を範囲指定:

locations=[123,24,146.2,39.0, 138.4,33.5,146.1,46.20])で取得したもの(位置情報付 き)を利用した。

ノイズコーパス作成、および、各手法における多重比較検定においては、2014 年6月のツ イートデータ:5,317,659 件から、東京都の「雨」で抽出した 49,422 件を使用した。また、各 手法についての降雨タイプ別検証においては、2014/9/10 16:00-17:00 における日本列島を範 囲指定して取得した全ツイートデータから「雨」で抽出した 383 件、同様に、2014/10/6 10:00- 11:00:384 件、2014/11/01 12:00-13:00:384 件、2014/10/31 12:00-13:00:144 件を抽出し 使用した。

# 4.2.2 特定地域の状況可視化のためのノイズリダクション用

本手法の実験で使用したデータは、「特定状況可視化のためのノイズリダクション用」と同 様な方法で取得したものを利用した。本手法では、2セットの実験を計画したが、1セット目 には、2016 年 4 月 14 日の 21 時から 2016 年 4 月 18 日の 24 時までの熊本県から投稿された データの 9,127 件を用いた。2セット目は、2015 年 9 月 10 日の 12 時 50 分から 2015 年 9 月 14 日の 24 時までの茨城県常総市および茨城県猿島郡境町から投稿された 111 件のデータを用 いた。

#### 4.3 実験方法

#### 4.3.1 特定状況可視化のためのノイズリダクション

本手法における実験では、2014 年6月の雨に関するツイートデータから、東京都の降雨量 データを抽出して行った。実験の方針として、極力、フィッシャーの実験計画法に沿うように した。具体的には、使用するデータを、ランダムにフィルタ生成用と検証用に分けるようにし た。また、偶然のばらつき(誤差)による影響を取り除くために、同一データによる手法ごと の実験を、計10回実施した。

NLP法でフィルタ生成用に使用するデータとして、2014年6月の「雨」を含むツイート(49,422 件)から、ランダムに 2/3 (32,948件)を取り出して、残りの 1/3 (16,474件)を手法の検証 用データとして用いた。

さらに、ノイズリダクション機能の客観的な評価の側面から、前述のとおり、観測所がある 地域(東京都西多摩郡、東京都八王子市、東京都世田谷区、東京都千代田区、東京都江戸川区、 東京都大田区、東京都青梅市、東京都練馬区、東京都府中市)のデータを利用した。そのため に、抽出したデータは、逆ジオコーダを用いて、位置情報から大字・町丁目レベルに変換し、そ の後、観測所のある9つの地域のみを抽出・利用した。

観測所がある地域にて抽出されるデータは、毎回、フィルタ生成用には約 1,700 件、検証用 には約 900 件となった。近距離法、組み合わせ法においても(フィルタ無しの場合も)、この 検証用データを用いた検証を実施した。

また、機能の評価においては、適合率(抽出したツイートの正しさ)を使用した。一般的に、 検索やフィルタ性能の指標として、多少取りこぼしがあっても正しいものだけを抽出する指標 (適合率)、多少間違いが混じっていても、取りこぼしがなく、できるだけ正しいものを抽出 する指標(再現率)とのバランスを取った F 尺度(適合率と再現率との調和平均)が用いられ ることが多い。式は以下のようになる。

## F 尺度 <sup>=</sup>(2×適合率×再現率)/(適合率+再現率)

しかし、本評価では、何かしらの事象が生じている「状況」においては、ツイート数が多い はずであるという想定(ただし人口密度が低い場合はその限りでは無い)と、可視化する際に ノイズが混じっていると分かりづらくなる、という点から、評価指標には、適合率を重視した。

また、従来手法との比較においては、従来手法の自然言語処理を一般化するのが難しいため (適合率は、フィルタのノイズ処理用ワード(状況ワード、bot id など)の数・網羅性に依存 するが、この設定は状況によって異なるため)、本手法では、自然言語処理法を拡張した NLP 法との比較を行うこととした。

その結果、評価としては、①フィルタ無し、②従来手法(NLP 法)、③近距離法、④組み合 わせ法を適用した実験結果の適合率に有意差があるか、4群による多重比較検定を用いること とした。ただし、本実験は、4群全体での有意差を捉えるのが目的ではなく、各群(各手法) 間における有意差の確認を目的とするため、分散分析は用いず、初めから、多重比較検定を実 施することとした。

検定において、同一データにて各手法の繰り返し実験を行うため、「対応あり」の多重比較 検定を実施した。その際に、片側検定を採用することとした。ノイズリダクション機能を適用 することで、適合率においてはプラスの効果しか表れない、というのがその理由である。

また、実験数が10と小さく、各群の母集団の正規性が認められにくいという点から、ノン パラメトリック検定にて実施した。そして、その中から、対応のある多重比較検定として、ラ イアン法による補正を伴うウィルコクソンの符号付順位検定を用いて実施した。

さらに、各手法について、別のデータを用いての検証も実施した。具体的には、全国の「雨」 で抽出したデータを用いて、1.2014 年 9 月 10 日に発生した東京地区のゲリラ豪雨(70〜100 ミリ/時間)、2.2014 年 10 月 6 日の台風 18 号に伴う関東地方の強い雨(20〜30 ミリ/時間)、 3.2014 年 11 月 1 日の関東地区の普通の雨(3〜10 ミリ/時間)、4.2014 年 10 月 31 日の関 東地区に降雨状況がほぼ無い時間帯、の4つの降雨タイプに適用し、評価を行った。

#### 4.3.2 特定地域の状況可視化のためのノイズリダクション

本手法における実験では、地震や集中豪雨により被災した地域から投稿されたツイートデー タを処理して評価を行った。

本実験では、2セットを計画した。1回目は地震で被災した広域(県レベル)、2 回目は集 中豪雨で被災した狭域(市・町レベル)での実験である。広域・狭域と分けたのは、ツイート数 の影響(広域の場合、狭域に比べてよりツイート数が多いと想定)を検証するためである。

各実験では、被災直後から 1 日単位で計 5 日分実施した。さらに、実験ごとに、3-gram、4 gram の検証を行った。その際の n-gram の組合せ頻度の閾値(閾値 5 の場合、頻度数が 5 以上 となる組合せを用いてフィルタを生成)は、ツイート量を考慮して変動させた。ツイート数が 極端に少ない場合、閾値を一律にするとフィルタが生成されない可能性が考えられるからであ る。

さらに、従来手法との比較には、本手法と同程度の精度を得るために、最もツイート量の多 い 1 回目・3 日目の 3,088 件を用いて、「3.2 特定地域の状況可視化のためのノイズリダクショ

ン」で示した従来手法(今回は、キーワード設定(複数)、bot ID 抽出にて実施)にて、フィ ルタを生成した。そして、そのフィルタを 1 回目・5 日目の 1,522 件に適用した。

評価においては、適合率、再現率、F 尺度、および、適合率向上を用いた。なお、適合率向 上は、フィルタ適用前後での適合率向上の倍率とした。

正解情報は、前述した正解判断基準、ノイズ定義(1.3.2 参照)に従い、フィルタ未使用時 に抽出した全ツイートに対し手作業で付与した。また、前述のとおり (1.3.2 参照)、本手法 での可視化対象は、人から投稿された被災地現場の避難・生活状況である。

#### 第5章 結果

### 5.1 特定状況可視化のためのノイズリダクション手法の評価実験

本節では、特定状況可視化のためのノイズリダクション手法の評価実験の結果について、整 理する。

#### 5.1.1 各手法における適合率と F 尺度

本実験では、4つの手法について実施した。実施したのは、①未フィルタ、②従来手法(NLP 法)、③近距離法、④組み合わせ法である。実験は、計10回実施した。その結果を、図19 に示す。

当図には、各手法における適合率(①のみ正答率)、および、F 尺度(図中に下線にて表示) について整理した。棒グラフは適合率、折れ線グラフは F 尺度を表している。

各回数の結果において、左から1番目は①未フィルタ、左から2番目は②従来手法(NLP 法)、 左から3番目は③近距離法、最後は④組み合わせ法を示している。たとえば、1回目の結果に おいては、①未フィルタでは適合率(正当率)が 0.47、②NLP 法では適合率が 0.52、F 尺度が 0.62、③近距離法では適合率が 0.76、F 尺度が 0.49、④組み合わせ法では適合率が 0.82、F 尺 度が 0.43 を示している。

全体傾向としては、各実験において、ほぼ同様な結果となった。具体的には、各実験におい て、④組み合わせ法での適合率が一番高く、逆に、F 尺度について、一番低い値となっている。

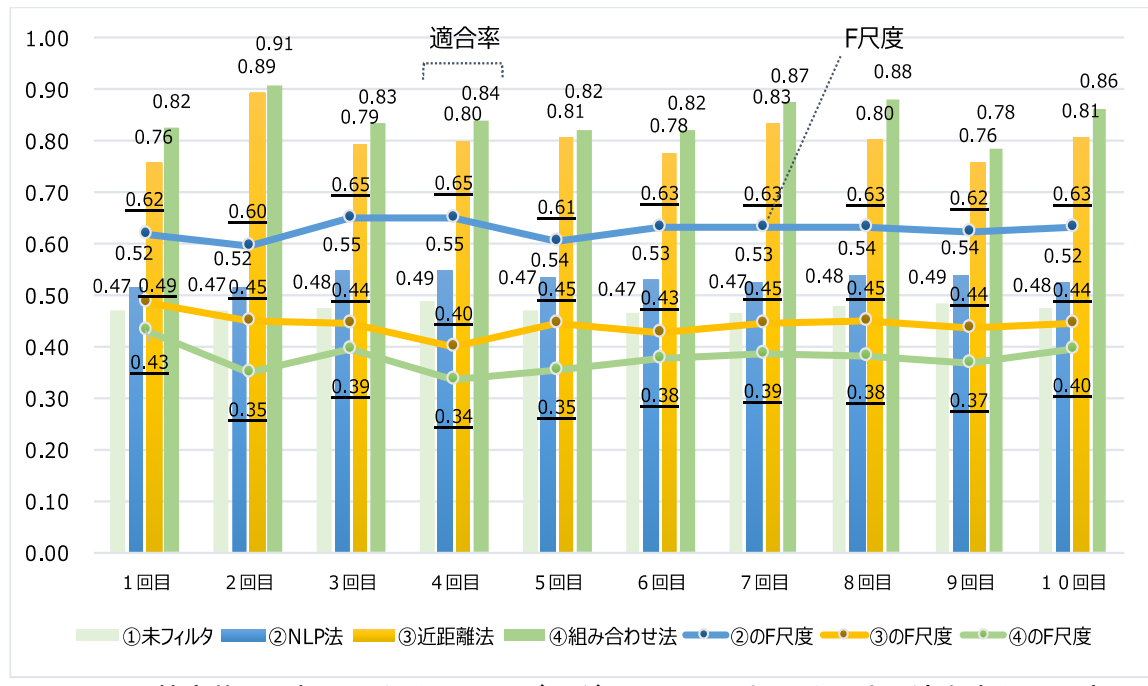

図19 特定状況可視化のためのノイズリダクションにおける手法別適合率と F 尺度

### 5.1.2 多重比較検定

図20には、箱ひげ図を用いて、各手法間における多重比較の検定結果を示した。本検定で は、名義的有意水準を用いるにあたり、片側有意確率(P値)は 0.0025 となった。その結果、 ①未フィルタと②NLP 法との間では片側検定として、\*\*p<0.01(名義上の有意水準:0.005)が 認められた。②NLP 法と③近距離法との間にも片側検定として、\*\*p<0.01(名義上の有意水準: 0.005)が認められた。さらに、③近距離法と④組み合わせ法との間にも片側検定として、 \*\*p<0.01(名義上の有意水準:0.005)が認められた。ただし、②NLP 法と④組み合わせ法との 間においては、片側検定として、\*p<0.05(名義上の有意水準:0.0125)が認められた。

また、当図から、適合率において、全体において、①未フィルタを除いて、②NLP 法と④組 み合わせ法との差が最も開いていた。

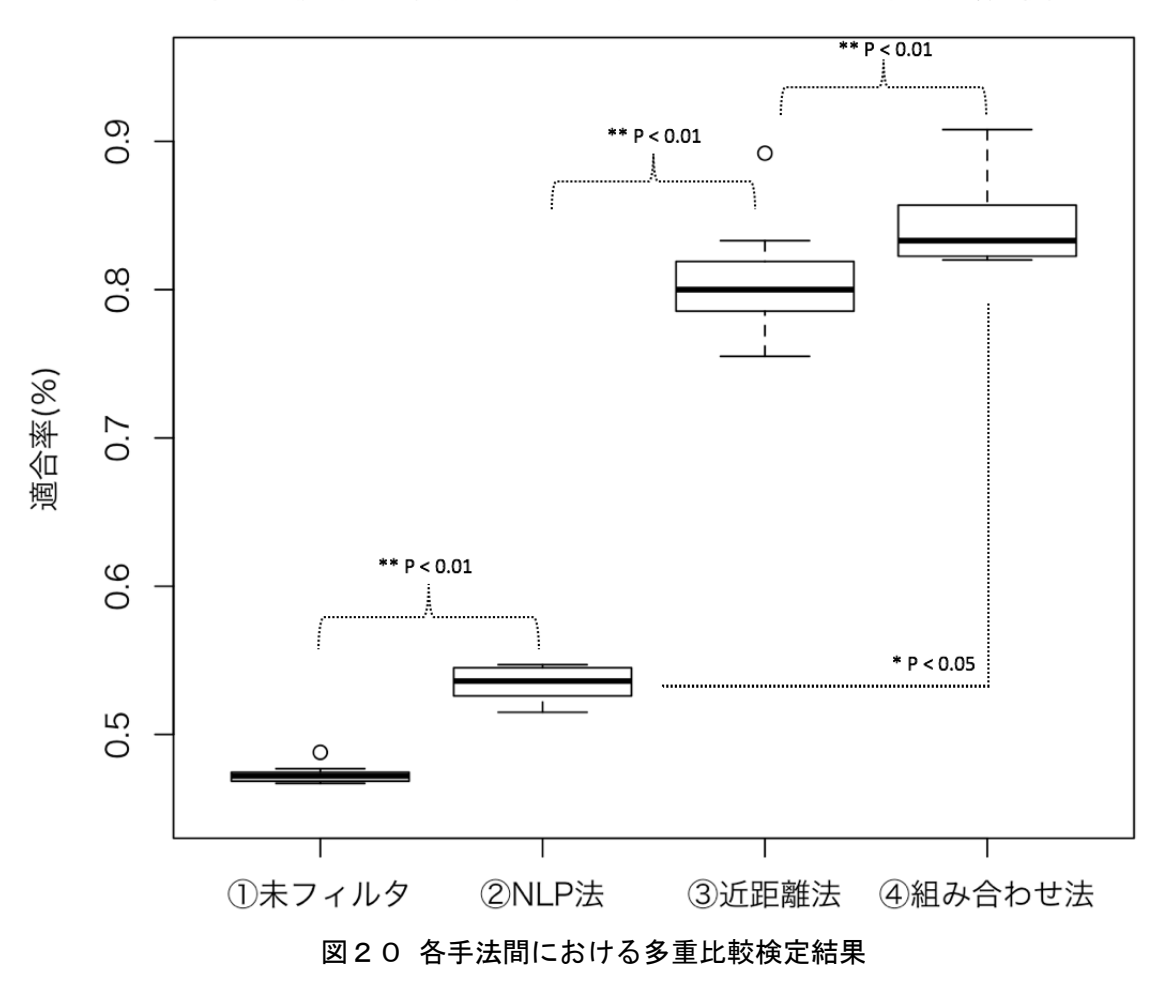

多重比較(対応あり): ライアン法+ウィルコクソンの符号付順位検定

### 5.1.3 降雨タイプ別検証

つぎに、構築した手法を用いて、前述した降雨タイプ別について検証した結果を、表4に示 す。表には、抽出したツイート数、ノイズ数、未フィルタ時の正答率、各手法における抽出件 数、誤抽出件数、適合率、F 尺度の結果について整理した。

検証において抽出されたツイートのノイズ(誤抽出)の判断基準は、各ツイートに、予報な どのニュース(例:「最高 22℃ 最低 10℃ 降水確率 50%」)、現時点の降雨状況ではないこと を表現しているもの(例:「雨降ってない」、「止んだ」、「明日は雨かな」、「今朝の雨は 酷かった」)、降雨状況と関係ないもの(例:「スープ春雨」)、現時点で降雨状況の判断が できないもの(例:上原店雨の日スペシャル)のどれか 1 つでも含まれているものとした。

図21には、表3の「1. 東京のゲリラ豪雨」タイプに対応した、日本気象協会の Web サイ トで公開されている 2014 年 9 月 10 日 17 時における降水量のマップを示す。なお、東京のゲ リラ豪雨タイプと称しているが、この時間帯には、他地域でも降雨量が観測されている。

図22には、図20で示した「状況」をツイートから可視化するために、同日の16時台の 位置情報を含むツイートから、組み合わせ法にて「雨」のワード、かつ、各ツイート発生地点 間の距離が 3km で抽出し、そのデータを Google Maps API を使用して Google マップ上にプロッ トした結果を示す。

| 抽出期間       |      |                               | 1 東京のゲリラ豪雨<br>(70~100ミリ/時間)   | 2.台風18号による関東地<br>(20~30ミリ/時間) | 方における強い雨                      |                               | 3. 関東地区の普通の雨<br>(3~10ミリ/時間)   | 4 関東に降雨状況が<br>ほぼ無い時間帯         |                               |  |
|------------|------|-------------------------------|-------------------------------|-------------------------------|-------------------------------|-------------------------------|-------------------------------|-------------------------------|-------------------------------|--|
|            |      |                               | 2014/9/10<br>16:00-17:00      |                               | 2014/10/6<br>10:00-11:00      |                               | 2014/11/01<br>12:00 13:00     | 2014/10/31<br>12:00-13:00     |                               |  |
|            |      | 各ツイート発生<br>地点間における<br>距離: 3km | 各ツイート発生<br>地点間における<br>距離: 5km | 各ツイート発生<br>地点間における<br>距離: 3km | 各ツイート発生<br>地点間における<br>距離: 5km | 各ツイート発生<br>地点間における<br>距離: 3km | 各ツイート発生<br>地点間における<br>距離: 5km | 各ツイート発生<br>地点間における<br>距離: 3km | 各ツイート発生<br>地点間における<br>距離: 5km |  |
| 抽出したツイート数  |      |                               | 383                           |                               | 384                           |                               | 384                           | 144                           |                               |  |
| ノイズ数       |      |                               | 77                            | 119                           |                               |                               | 107                           |                               | 131                           |  |
| 未フィルタ時の正答率 |      | 0.80                          |                               | 0.69                          |                               |                               | 0.72                          |                               | 0.09                          |  |
|            | 抽出件数 | 292                           |                               |                               | 282                           | 277                           |                               |                               | 27                            |  |
| nlp法       | 誤抽出  |                               | 26                            |                               | 42                            | 24                            |                               | 17                            |                               |  |
|            | 適合率  | 0.91                          |                               | 0.85                          |                               | 0.91                          |                               | 0.37                          |                               |  |
|            | F尺度  |                               | 0.78                          | 0.71                          |                               | 0.72                          |                               | 0.12                          |                               |  |
|            | 抽出件数 | 241                           | 280                           | 70                            | 127                           | 56                            | 87                            | $\Omega$                      | $\overline{4}$                |  |
| 近距離法       | 誤抽出  | 22                            | 32                            | 10                            | 28                            | 3                             | $\overline{7}$                | 0                             | $\overline{4}$                |  |
|            | 適合率  | 0.91                          | 0.89                          | 0.86                          | 0.78                          | 0.95                          | 0.92                          | $\blacksquare$                | 0.00                          |  |
|            | F尺度  | 0.70                          | 0.76                          | 0.29                          | 0.45                          | 0.24                          | 0.34                          | $\sim$                        |                               |  |
|            | 抽出件数 | 198                           | 228                           | 60                            | 103                           | 53                            | 79                            | 0                             | 3                             |  |
| 組み合わせ      | 誤抽出  | $\overline{7}$                | 12                            | 3                             | 13                            | $\mathbf{1}$                  | 3                             | 0                             | 3                             |  |
| 法          | 適合率  | 0.96                          | 0.95                          | 0.95                          | 0.87                          | 0.98                          | 0.96                          | ÷.                            | 0.00                          |  |
|            | F尺度  | 0.63                          | 0.68                          | 0.25                          | 0.39                          | 0.23                          | 0.32                          |                               |                               |  |

表4 降雨タイプ別検証結果

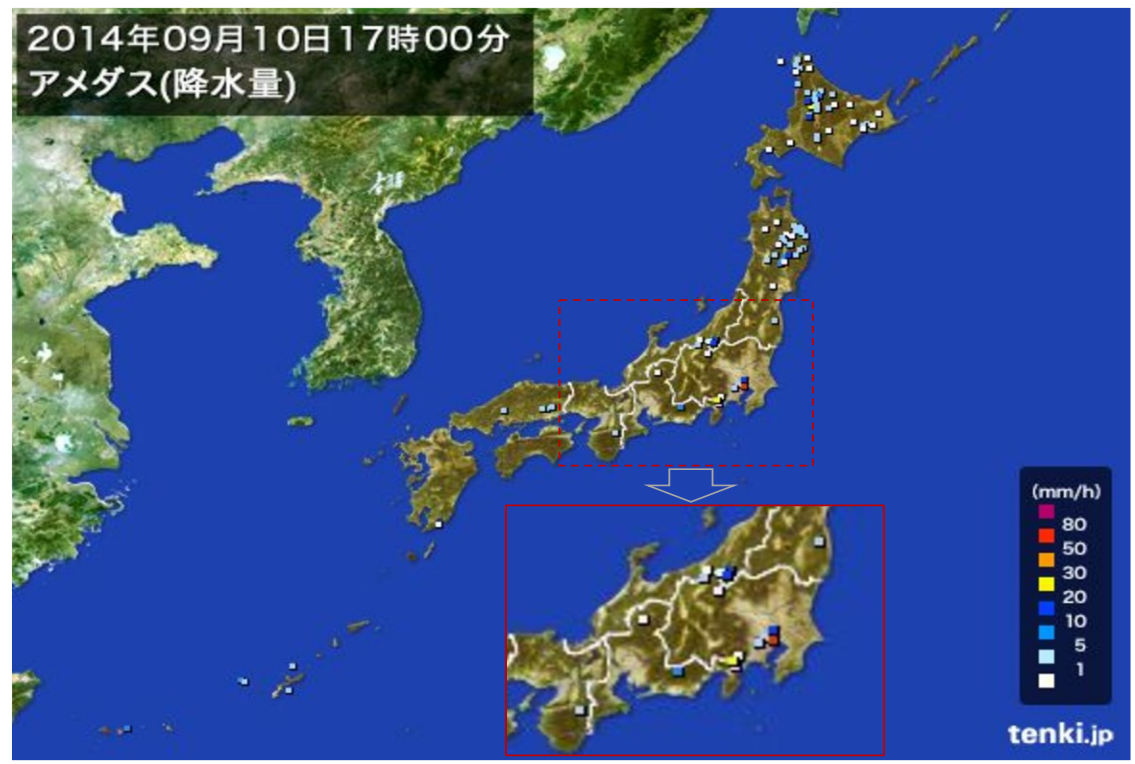

図21 2014 年 9 月 10 日 17 時の降雨状況

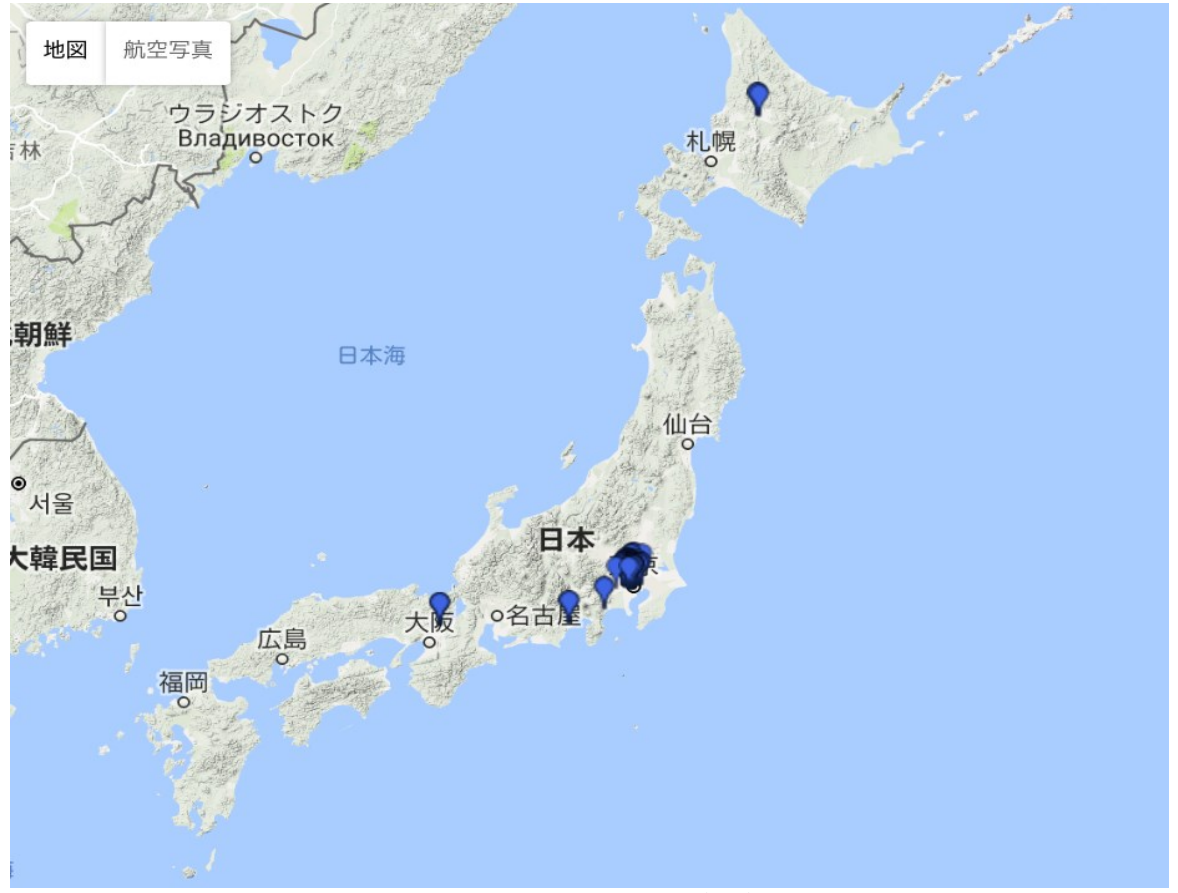

図22 組み合わせ法による抽出(2014/09/10 16:00-17:00)

### 5.2 特定地域の状況可視化のためのノイズリダクション手法の評価実験

本節では、特定地域の状況可視化のためのノイズリダクション手法の評価実験の結果につい て、整理する。

# 5.2.1 条件別フィルタにおける再現率と F 尺度

実験の結果を、表5〜8に示す。表5、6は、熊本県のツイートを用いた結果である。表7、 8は、茨城県常総市・境町の結果である。表内 N は n-gram のn数(N=3 は、形態素 3-gram)を 表す。表5、7でのフィルタ生成条件は 3-gram と頻度閾値(以降、閾値と表記)5、4-gram と 閾値 5、また、表6、8では 3-gram と閾値 3、4-gram と閾値 3 である。表6の4日目の「−」 は、未処理の意味である(生成されたフィルタにツールで処理できない文字が含まれていた)。

|                  |          | フィルタなし  |          | フィルタ適用(N=3, 頻度閾値5) |         |         |             |                     |        | フィルタ適用(N=4, 頻度閾値5) |         |           |         |               |                           |
|------------------|----------|---------|----------|--------------------|---------|---------|-------------|---------------------|--------|--------------------|---------|-----------|---------|---------------|---------------------------|
| 地域               | 抽出<br>件数 | 正解<br>数 | 適合<br>率  | 抽出<br>件数           | 正解<br>数 | 適合<br>率 | 再現<br>率     | 適合率<br>向上           | F尺度    | 抽出<br>件数           | 正解<br>数 | 適合<br>率   | 再現<br>率 | 適合<br>率<br>向上 | F尺度                       |
| 熊本県 初日           | 814      | 40      | 0.05     | 91                 | 39      |         | $0.43$ 0.98 | 8.72                | 0.60 l | 99                 | 40      | 0.40      | 1.00    |               | 8.22 0.58                 |
| 熊本県 2日目 1915     |          | 89      | 0.05     | 196                | 76      |         |             | 0.39 0.85 8.34      | 0.53   | 276                | 87      |           |         |               | $0.32$ $0.98$ 6.78 $0.48$ |
| 熊本県 3日目 3088 140 |          |         | 0.05     | 246                |         |         |             | 125 0.51 0.89 11.21 | 0.65 l | 322                |         |           |         |               | 134 0.42 0.96 9.18 0.58   |
| 熊本県 4日目          | 1758     |         | 135 0.08 | 199                | 111     |         | 0.56 0.82   | 7.26                | 0.66   | 308                |         | 134  0.44 | 0.99    |               | 5.67 0.60                 |
| 熊本県 5日目 1552     |          | 98      | 0.06     | 179                | 81      | 0.45    | 0.83        | 7.17                | 0.58   | 250                | 93      | 0.37      | 0.95    |               | 5.89 0.53 l               |

表5 熊本県での実験結果(頻度閾値5)

表6 熊本県での実験結果(頻度閾値3)

|              |          | フィルタなし  |          | フィルタ適用(N=3, 頻度閾値3)       |         |               |         |           |      | フィルタ適用(N=4, 頻度閾値3) |         |         |         |                           |           |
|--------------|----------|---------|----------|--------------------------|---------|---------------|---------|-----------|------|--------------------|---------|---------|---------|---------------------------|-----------|
| 地域           | 抽出<br>件数 | 正解<br>数 | 適合<br>率  | 抽出<br>件数                 | 正解<br>数 | 適合<br>率       | 再現<br>率 | 適合率<br>向上 | F尺度  | 抽出<br>件数           | 正解<br>数 | 適合<br>率 | 再現<br>率 | 適合<br>率<br>向上             | F尺度       |
| 熊本県 初日       | 814      | 40      | 0.05     | 83                       | 36      | 0.43          | 0.90    | 8.83      | 0.59 | 92                 | 38      | 0.41    | 0.95    | 8.41 0.58                 |           |
| 熊本県 2日目      | 1915     | 89      | 0.05     | 186                      | 76      | 0.41 0.85     |         | 8.79      | 0.55 | 253                | 85      |         |         | $0.34$ $0.96$ 7.23 $0.50$ |           |
| 熊本県_3日目 3088 |          | 140     | 0.05     | 224                      |         | 113 0.50 0.81 |         | 11.13     | 0.62 | 302                | 134     | 0.44    |         | 0.96 9.79 0.61            |           |
| 熊本県 4日目      | 1758     |         | 135 0.08 | $\overline{\phantom{0}}$ |         |               |         |           |      |                    |         |         |         |                           |           |
| 熊本県 5日目      | 1552     | 98      | 0.06     | 170                      | 76      | 0.45          | 0.78    | 7.08      | 0.57 | 237                | 89      | 0.38    | 0.91    |                           | 5.95 0.53 |

|                   |          | フィルタなし  |         |          |         |         |             | フィルタ適用(N=3, 頻度閾値5) |      | フィルタ適用(N=4,頻度閾値5) |                 |         |           |               |          |
|-------------------|----------|---------|---------|----------|---------|---------|-------------|--------------------|------|-------------------|-----------------|---------|-----------|---------------|----------|
| 地域                | 抽出<br>件数 | 正解<br>数 | 適合<br>率 | 抽出<br>件数 | 正解<br>数 | 適合<br>率 | 再現<br>率     | 適合率<br>向上          | F尺度  | 抽出<br>件数          | 正解<br>数         | 適合<br>率 | 再現<br>率   | 適合<br>率<br>向上 | F尺度      |
| 常総市_境町_<br>初日     | 10       | 3       | 0.30    | 10       | з       | 0.30    | 1.00        | 1.00               | 0.46 | 10                | з               | 0.30    | 1.00.     | 1,00          | 0.46     |
| 常総市_境町<br>2日目     | 31       | 11      | 0.35    | 18       | 9       | 0.50    | 0.82        | 1.41               | 0.62 | 31                | Ħ               | 0.35    | 1.00      | $\pm 00$      | $0.52 -$ |
| 常総市_境町<br>3日目     | 32       | 3       | 0.09    | 11       | 3       | 0.27    | 1.00        | 2.91               | 0.43 | 32                |                 | 0.09    | $\Box 00$ | ⊨no -         | 0.17     |
| 常総市_境町<br>4日目     | 19       | 6       | 0.32    | 11       | 5       |         | $0.45$ 0.83 | 1.44               | 0.59 | 19                | 6               | 0.32    | 1.00      | 1.00          | 0.48     |
| 常総市_境町<br>5日目     | 19       | 10      | 0.53    | 11       | 8       | 0.73    | 0.80        | 1.38               | 0.76 | 19                | 10 <sup>°</sup> | 0.53    | 1.00      | 1.00          | 0.69     |
| 常総市 境町<br>5日分まとめて | 111      | 33      | 0.30    | 60       | 27      | 0.45    | 0.82        | 1.51               | 0.58 | 94                | 30              | 0.32    | 0.91      | 1.07          | 0.47     |

表7 茨城県常総市・境町での実験結果(頻度閾値5)

表8 茨城県常総市・境町での実験結果(頻度閾値3)

|                   |          | フィルタなし  |         | フィルタ適用(N=3, 頻度閾値3) |                |         |                   |           |      | フィルタ適用(N=4, 頻度閾値3) |         |         |             |               |           |
|-------------------|----------|---------|---------|--------------------|----------------|---------|-------------------|-----------|------|--------------------|---------|---------|-------------|---------------|-----------|
| 地域                | 抽出<br>件数 | 正解<br>数 | 適合<br>率 | 抽出<br>件数           | 正解<br>数        | 適合<br>率 | 再現<br>率           | 適合率<br>向上 | F尺度  | 抽出<br>件数           | 正解<br>数 | 適合<br>率 | 再現<br>率     | 適合<br>率<br>向上 | F尺度       |
| 常常総市 境町<br>初日     | 10       | 3       | 0.30    | 10                 | 3.             | 0.30    | 1,00              | 1.00      | 0.46 | 10                 | З.      | 0.30    | 1.00        | 1.00          | 0.46      |
| 常総市_境町<br>2日目     | 31       | 11      | 0.35    | 18                 | 9              |         | $0.50 \quad 0.82$ | 1.41      | 0.62 | 24                 | 10      |         | $0.42$ 0.91 |               | 1.17 0.57 |
| 常総市 境町<br>3日目     | 32       | 3       | 0.09    | 10                 | $\overline{2}$ | 0.20    | 0.67              | 2.13      | 0.31 | 29                 | 3       | 0.10    | 1.00        | 1.10          | 0.19      |
| 常総市_境町<br>4日目     | 19       | 6       | 0.32    | 11                 | 5              |         | $0.45$ 0.83       | 1.44      | 0.59 | 17                 | 6       | 0.35    | 1.00        | 1.12 0.52     |           |
| 常総市 境町<br>5日目     | 19       | 10      | 0.53    | 11                 | 8              | 0.73    | 0.80              | 1.38      | 0.76 | 19                 | 10.     | 0.53    | 1.00.       | 1.00          | 0.69      |
| 常総市 境町<br>5日分まとめて | 111      | 33      | 0.30    | 58                 | 25             |         | $0.43$ 0.76       | 1.45      | 0.55 | 92                 | 30      | 0.33    | 0.91        | 1.10          | 0.48      |

表7、8で網掛けされた初日データでは、2 つの条件(3-gram・閾値 5,4-gram・閾値 5)の いずれにおいてフィルタが未生成であった。また、表7の 4 日目・4-gram、表7、8の 5 日 目・4-gram でも、フィルタが未生成であった。表7の 2 日目、3 日目は、4-gram・閾値 5 の条 件にてフィルタが生成されたが、その効果は得られていない。図15には表7の 2 日目の 4 gram で生成されたフィルタの基となるリストの抜粋を示す。見方として「[ ],数字,[ ]」に おける「[ ]」の部分が n-gram の部分である(最後の「[ ]」は使用しない)。数字の部分は 頻度数を示す。例として「[茨城県-I-m-at],6,[茨城県-I-m-at]」の場合は「茨城県,I,m, at」から成る 4-gram の形態素であり頻度数は 6 となる。そのため、図15から表7の 2 日目 4-gram・閾値 5 の条件では、3 組の形態素の組合せからフィルタ生成が行われていた。

そして、熊本県から投稿されたツイートを用いて分析を行った結果、ノイズとして判定され たツイートは、大きく4つに分類された(図23参照)。1つ目は、震度・震源に関する bot ツ イートである。これは、さらに「【M」、「 M」、「震度」、「震源」、「規模」、「ND」、「速 報 L」を含むツイートに分類された。2つ目は、「℃」を含む天気に関する bot ツイートであ る。3つ目はアプリ連携のものであり、「m at」、「Just posted」、「物件」を含むツイート に分類された。「m at」は Swarm/Foursquare との連携、「Just posted」は Instagram との連 携、「物件」は大島てる(事故物件の情報提供ウェブサイト)との連携によるものである。4 つ目は、人によるツイートである。

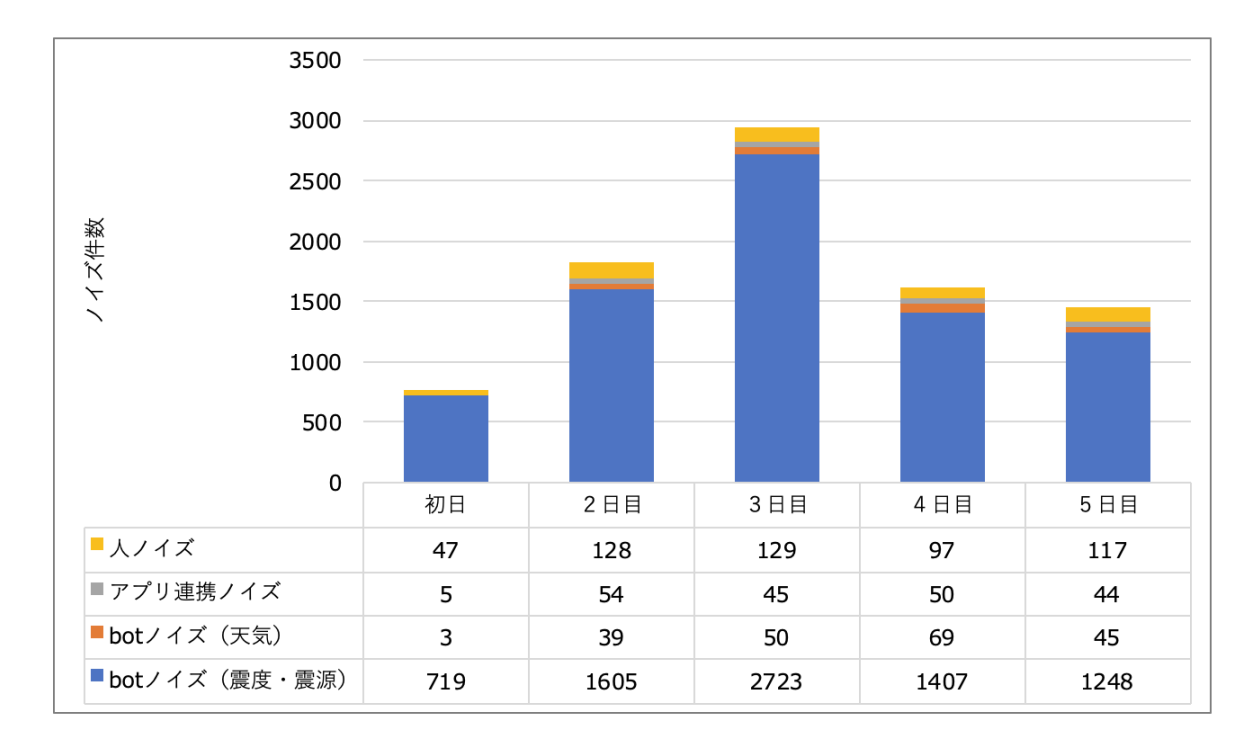

図23 日別によるノイズ種別の割合

表9には、従来手法との比較を示す。従来手法では、再現率を重視する上で、本手法と同程 度の精度を得るために、事前作業時間(事前コスト)として 103 分を要した。その内訳は 3,088 件のノイズツイートの識別・分類に 93 分(100 件あたり 3 分)、ノイズ特徴づけ・フィルタ生成 に 10 分、である。

|      |                  |          | フィルタなし |      |                          | フィルタ適用   |     |      |      |           |      |  |  |
|------|------------------|----------|--------|------|--------------------------|----------|-----|------|------|-----------|------|--|--|
|      | 手法               | 抽出<br>件数 | 正解数    | 適合率  | 事前作業<br>(分)<br>時間        | 抽出<br>件数 | 正解数 | 適合率  | 再現率  | 適合率<br>向上 | F尺度  |  |  |
| 従来手法 |                  |          |        |      | 103                      | 247      | 98  | 0.40 | 1.00 | 6.28      | 0.57 |  |  |
|      | N=3, 頻度閾値5       |          | 98     | 0.06 | $\overline{\phantom{a}}$ | 179      | 81  | 0.45 | 0.83 | 7.17      | 0.58 |  |  |
| 本手法  | 頻度閾値5<br>$N=4$ . | 1552     |        |      | $\overline{\phantom{a}}$ | 250      | 93  | 0.37 | 0.95 | 5.89      | 0.53 |  |  |
|      | N=3, 頻度閾値3       |          |        |      |                          | 170      | 76  | 0.45 | 0.78 | 7.08      | 0.57 |  |  |
|      | 頻度閾値3<br>$N=4$ , |          |        |      |                          | 237      | 89  | 0.38 | 0.91 | 5.95      | 0.53 |  |  |

表9 従来手法との比較

#### 5.2.2 フィルタ適用前後の被災地状況のワードクラウド例

参考までに、図24に、表5の3日目のフィルタなし(ただし、HTML タグ、RT 文字、全角記 号、改行文字は事前に除去)の、名詞の単語(非自立除く)によるワードクラウドを示す。さ らに、図25には、表5の3日目の 4-gram・閾値 5 にて抽出した結果のワードクラウドを示す。

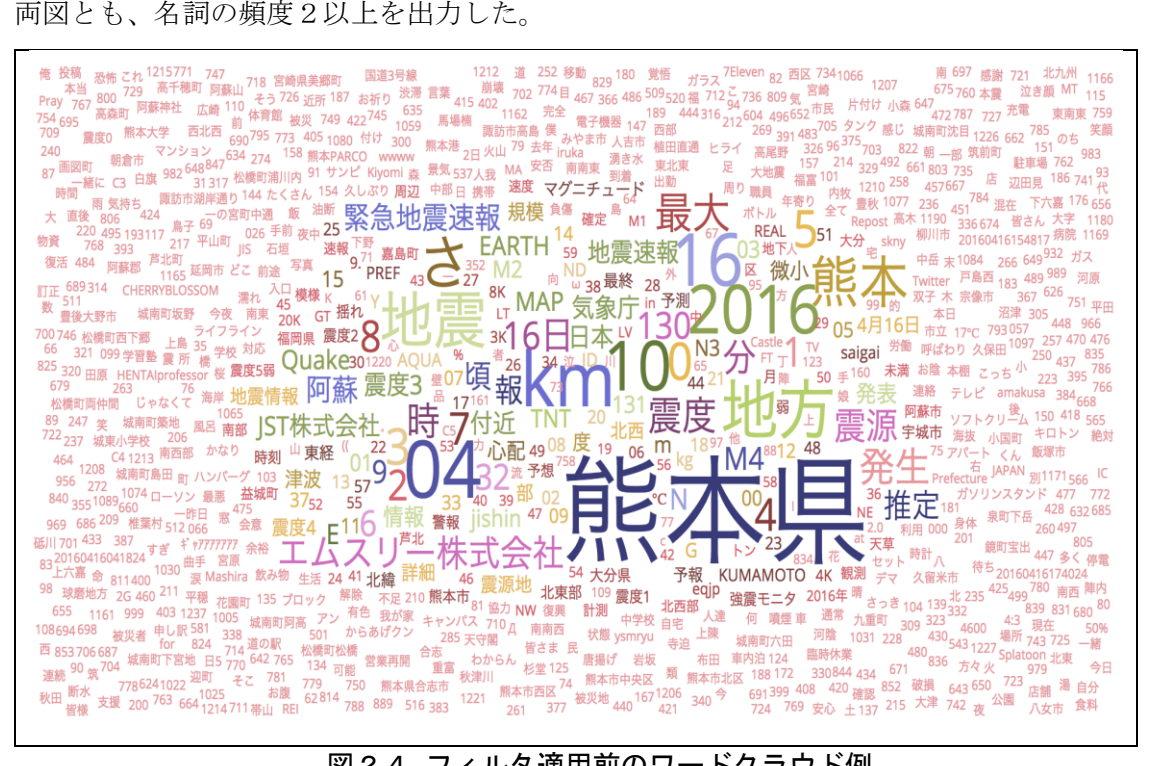

図24 フィルタ適用前のワードクラウド例

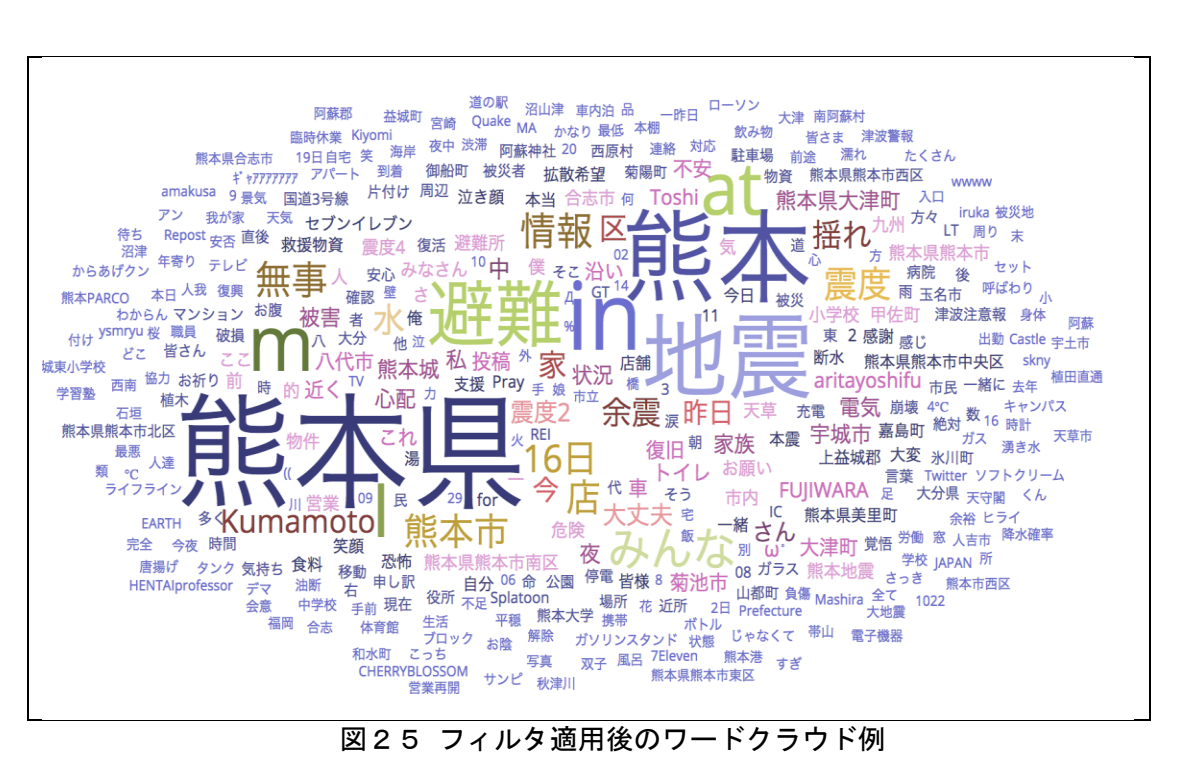

#### 第6章 考察

#### 6.1 特定状況可視化のためのノイズリダクション手法

本節では、本手法の実験で実施した4つの手法について、その結果より、それぞれの手法に ついて考察する。まず、東京都の降雨量データを用いた実験において、未フィルタの場合、適 合率(正当率)が、0.47〜0.49 あたりとなった。検証用のツイート数は、毎回 900 件程度使用 していたため(4.3.1 参照)、毎回半数以上(460〜480 件程度)のノイズが含まれていた。

NLP 法は、前述の説明(3.1.1 参照)に加え、事前に、抽出したい「状況」についてのノイズ コーパスを整備しておく必要があり、ノイズコーパスが充実していない場合には、高い精度(適 合率)での抽出が期待できない手法でもある。東京都の降雨量データを用いた実験において、 図19、20から、適合率は 53%あたり、未フィルタと比べた適合率については、有意差(0.5% の名義的有意水準)が認められた。また、降雨タイプ別検証実験において、NLP 法は、表4か らは、「4.関東に降雨状況がほぼ無い時間帯」の降雨タイプを除いて、85%以上の高い適合率 が得られた。さらに、F 尺度においては、0.7〜0.8 であることが得られた。一方で、「4.関東 に降雨状況がほぼ無い時間帯」においては(関東以外の一部の地域では降雨状況が存在)、適 合率が 37%となり、フィルタ効果としては高い精度とはいえない結果であった。そのため、ノ イズリダクションから漏れたツイートを確認したところ、「今日雨降るん」、「今日雨やとよ ね」、「雨ダイジョブそぉかな〜」、「スープ春雨」、「雨やんだ」などが得られた。また、 降雨タイプ別検証実験においては、2014 年6月の東京地区のツイートデータを用いて作成し たフィルタを用いているが、このフィルタにおいては、予想、「雨やとよね」という方言、「春 雨」などの雨を含む名詞、「やんだ」というひらがな表現などには、未対応であった。したがっ て、このことが、適合率 37%となった要因の1つとして考えられる。

近距離法は、前述の説明(3.1.2 参照)に加え、様々な「状況」の可視化において、事前に ノイズコーパスの準備が不要になるという利点がある。一方、前述のとおり(3.1.3 参照)、 「状況」における振り返りや感想、状況変化のツイートまで抽出してしまうといった課題が残 る。しかしながら、そのような課題を抱えながらも、東京都の降雨量データを用いた実験にお いて、図19、20から、適合率は 80%あたりの結果が得られ、NLP 法と比べた適合率につい て、有意差(0.5%の名義的有意水準)が認められた。また、降雨タイプ別検証実験において、 表4から「4.関東に降雨状況がほぼ無い時間帯」の降雨タイプを除いて、90%前後の高い適合 率が得られた(各ツイート発生地点間における距離を 3km 以内とした場合)。したがって、「状 況」に関するツイート抽出数が多く見込める場合、ノイズがより多く混入する可能性があり(東 京都の降雨量データを用いた実験では、毎回、約 900 件の検証データの内、5割程度がノイズ。 降雨タイプ別検証実験では、「関東に降雨状況がほぼ無い時間帯」を除いて、他の3つのタイ

プでは、各検証データの約 380 件の内、2〜3割程度がノイズ)、その場合、近距離法は、よ り精度の高い抽出ができることが示唆された。ただし、ツイート数が少ないケースでは、近距 離法を適用すると、「複数人の投稿が必要」という条件に該当し、ノイズではないツイートま でもが除去される可能性が考えられる。そのため、降雨タイプ別検証実験での表4における「4. 関東に降雨状況がほぼ無い時間帯」(関東以外の一部の地域では降雨状況が存在)の抽出件数 0件(各ツイート発生地点間における距離を 3km 以内とした場合)の結果に対しては、ツイー ト数が少ないことが要因の1つとして考えられる。また、東京都の降雨量データを用いた実験 での図19における F 尺度の低さ(0.4〜0.5)においても、投稿されるツイート数がより多く なれば、近距離法での F 尺度もより向上するであろうことが考えられる。

組み合わせ法は、「状況」を特定するワードで抽出したツイートから、NLP 法と近距離法と の組み合わせにより、ノイズとなるツイートをリダクションする手法である。組み合わせるこ とで、従来手法(NLP 法)における情報の信ぴょう性や精度(ノイズコーパスの網羅性などに 起因)の課題、近距離法での前述の状況特定精度の課題を補うことが可能となり、その結果、 より精度の高いノイズリダクション効果が期待できる。東京都の降雨量データを用いた実験に おいて、図19、20から、適合率は 84%あたり、NLP 法と比べた適合率においては、有意差 も認められた(1.25%の名義的有意水準)。また、降雨タイプ別検証実験において、表4から 「4.関東に降雨状況がほぼ無い時間帯」(関東以外の一部の地域では降雨状況が存在)の降雨 タイプを除いて、95%を超える適合率が得られた(各ツイート発生地点間における距離を 3km 以 内とした場合)。さらに、表4の「1.東京のゲリラ豪雨」の結果から見られるように、局所的 な「状況」可視化においては、適合率に加え、F 尺度も 0.6 を超えており、また、図22から も、地図上へのプロットによる概観把握が期待できる。一方、降雨タイプ別検証実験において、 台風に伴う広範囲の集中豪雨や広範囲の普通の雨などは、各ツイート発生地点間における距離 を 3km 以内とした場合、抽出できるツイート件数が少なくなり、F 尺度も低くなることが表4 から確認することができた。このケースにおいては、地図上へのプロットによる概観把握では、 NLP 法がより適していると考えられる。以上により、東京都の降雨量データを用いた実験にお いて、組み合わせ法での抽出は、他の手法と比べて最も高い抽出精度(適合率)で抽出できる ことが明らかになった。そして、降雨タイプ別検証実験においても、組み合わせ法での抽出は、 他の手法と比べて最も高い抽出精度(適合率)の結果が得られた。また、前述のとおり(4.3.1 参照)、従来手法との比較においては、従来手法の自然言語処理を一般化するのが難しいため

(適合率は、フィルタのノイズ処理用ワード(状況ワード、bot id など)の数・網羅性に依存 するが、この設定は状況によって異なるため)、本研究での比較対象を、自然言語処理法を拡 張した NLP 法とした。

上記により、位置情報付きツイートを用いて状況を可視化する場合、都市部などのツイート 数が多く見込まれる地域においては、抽出の目的にそぐわないノイズツイートが多く混入する 可能性があり、その場合には、本手法(組み合わせ法)は、従来の自然言語処理だけの手法(NLP 法)と比較して、適合率での有意差が認められ、また、抽出数においても、一定量のツイート 数が得られた。さらに、降雨タイプ別検証においても、本手法(組み合わせ法)での抽出は、 従来の自然言語処理だけの手法(NLP 法)と比較して、高い抽出精度(適合率)が得られ、そ の抽出数もある程度見込める結果となった。

この結果、研究目的で挙げた、特定状況可視化のためのノイズリダクションでは、特定状況 の可視化において、本手法(組み合わせ法)を用いてノイズリダクションを行う場合、従来の 自然言語処理だけの手法と比べて、情報の信ぴょう性の解決と抽出精度が向上できるといった 仮説に対して、都市部などのツイート数が多く見込まれる地域においては、その有効性が明ら かになった。このことにより、位置情報付きツイートを用いて状況可視化する場合、都市部な どのツイート数が多く見込まれる地域においては、従来の自然言語処理だけの手法(NLP 法) と比べて、本手法のノイズリダクションは有用であることを示唆するものと考える。

今後の課題としては、NLP 法の精度向上が挙げられる。前述のとおり、振り返り・感想や状況 変化における除去精度に影響を与え、本手法(組み合わせ法)の抽出精度に直結するからであ る。そのために、状況ごとのノイズツイートを効率良く収集するための手法の整備が不可欠と なる。また、その際には、本研究では、あまり踏み込めなかった、状況ごとのノイズの調査・分 析も併せて必要になると考える。また、ツイート数が少ない地域においては、本手法(組み合 わせ法)における、NLP 法と近距離法との組み合わせのバランス検討を行うことで、情報の信 ぴょう性の課題が残るものの、ある程度の精度かつ網羅性のある抽出が期待できる。組み合わ せのバランス検討とは、近距離法のフィルタ効果を弱め(ツイート間の距離を長くする、同一 時間帯を長くするなど)、その分、より NLP 法に頼った処理をさせるパラメータチューニング である。一方で、近距離法においては、状況や地域別ツイートの距離・時間間隔の特徴を分析・ 考慮することで、状況・地域に合わせた、より網羅性の高い抽出が実現できると考える。

#### 6.2 特定地域の状況可視化のためのノイズリダクション手法

本節では、本手法の実験で実施した結果より考察する。表5、6から抽出単位が県レベルの 熊本地震では、抽出範囲が広いためツイート数も多く、抽出したツイートの 9 割がノイズで あった。n-gram の組合せ頻度閾値 5 では、適合率・再現率は 0.39〜0.56・0.83〜0.98(3-gram)、 0.32〜0.44・0.95〜1.00(4-gram)、適合率向上・F 尺度は 7.17〜11.21・0.53〜0.66(3-gram)、 5.67〜9.18・0.48〜0.60(4-gram)となった。閾値 3 では,適合率・再現率は 0.41〜0.50・0.78 〜0.90(3-gram)、0.34〜0.44・0.91〜0.96(4-gram)、適合率向上・F 値は 7.08〜11.13・0.55 〜0.62(3-gram)、5.95〜9.79・0.50〜0.61(4-gram)となった。

このように、県レベルの抽出単位では、一定程度の適合率向上、F 値を維持しながら、本手 法で重視した再現率の点で、最低でも 0.78 という高い結果となった。特に 4-gram、頻度閾値 5 の条件では、0.95〜1.00 という最も高い再現率となった。本手法では、名詞形態素の組合せ にてフィルタを実現しているが 3-gram のように組合せ数がより少ない場合、正解ツイートに も該当する可能性が高く、それにより正解ツイートも除去され再現率が 4-gram と比べて低く なったと考えられる。頻度数も同様に、より少ない場合、正解ツイートに該当してしまい、閾 値 3 にて、より再現率が低くなったと考えられる。ノイズの内訳は、図23、表5、6からツ イート数が多い場合、人以外が占める割合が高くなると考えられる。なお、本実験では、デマ ツイートの抽出は見られなかった。bot はノイズ全体の 9 割程度を占めた。種別では、bot は 8 種類(震源・震度系は 7、天気系は 1)、アプリ連携は 3 種類であった。したがって、ツイート 数が多い場合、ノイズ混入の割合が高くなり、その占める割合は bot やアプリ連携が高いこと が示された。また、従来手法では、再現率を重視し本手法と同程度の精度を得るために、事前 作業時間として103分を要した(表9)。しかし、本手法を用いることで、この事前コストの 削減が可能となる。

一方、表7、8から抽出単位が市レベルの常総市・境町では、ツイート数が少なくノイズ混入 の割合も熊本地震に比べて低い。閾値 5 では、適合率・再現率は 0.27〜0.73・0.82〜1.00(3 gram)、0.20〜0.73・0.91〜1.00(4-gram)となった。ただし、再現率 1.0 は、表7、8より、 ほぼフィルタ効果が得られていない。適合率向上は 1.00〜2.91(3-gram)、1.00〜1.07(4-gram) となり熊本地震に比べて効果も小さい。F 尺度は 0.43〜0.76(3-gram)、0.17〜0.69(4-gram) となった。閾値 3 では、適合率・再現率は 0.20〜0.73・0.67〜1.00(3-gram)、0.10〜0.53・0.91 〜1.00(4-gram)となった。適合率向上は 1.00〜2.13(3-gram)、1.00〜1.17(4-gram)とな りノイズ除去効果は低い。F 尺度は 0.31〜0.76(3-gram)、0.19〜0.69(4-gram)となった。 この結果から抽出単位が市レベルでのツイート数が少ない場合(30 件程度)、再現率のばらつ きが見られ、フィルタ効果が得られないケースも確認できた。ただし 1 回のツイート処理数が 5 日分の 110 件程度以上であれば、再現率での 0.9 を超える抽出が期待できる。また、0.9 を

超えた際の閾値が 3 もしくは 5 であったため、表5、6を踏まえ閾値 5 の設定基準は、800 件 程度以上のツイート数と考えられる。

以上により、ツイート数が少なくとも 110 件程度以上の場合、ノイズ混入の割合が高い可能 性が考えられ、その場合、名詞形態素 4-gram、頻度閾値 3 もしくは 5 の条件で、より高い再現 率(0.91以上)でのノイズリダクションが確認できた。また、n数が大きい場合、再現率がよ り高くなることも確認できた。一方、適合率は平均 0.4 程度であったが、再現率を重視した代 償であり想定の結果と考える。また、適合率を補うための 1 つの方法として、定性的ではある が、図24、25からノイズリダクション後に、ワードクラウドなどの全体俯瞰を利用するこ とで(「避難」、「水」、「店」などが炙り出された)状況の詳細分析(ドリルダウン)につ なげられる可能性も確認できた。

この結果、研究目的で挙げた、特定地域の状況可視化のためのノイズリダクションでは、特 定地域状況の可視化において、本手法の実行時に機械的に生成される名詞の形態素 n-gram の フィルタを用いてノイズリダクションを行う場合、従来の人手によるフィルタ生成の手法と比 べて、フィルタ生成のための時間と労力(コスト)の課題を解決し、また、高い再現率を維持 した抽出ができるという仮説に対して、ツイート数が多く見込まれる地域において、その有効 性が示唆された。このことにより、地震などより広域で抽出する被災地やツイート数が多く見 込まれる首都圏などが被災地となる場合、従来の人手によるフィルタ生成の手法と比べて、本 手法のノイズリダクションは有用であることを示唆するものと考える。

さらに、ツイート数が多い場合には、本研究で開発した、特定状況可視化のためのノイズリ ダクションと組み合わせることで(特に近距離法)、デマ情報の除去への寄与も考えられる。 たとえば、熊本地震では、「ライオン逃げた」といったデマツイートが発生したが(熊本日日 新聞(2016/7/21)によれば、1時間で2万件以上のリツイートが発生)、これについて、本手 法(特定地域の状況可視化のためのノイズリダクション)を用いて、デマツイートが除去でき ずに抽出されてしまった場合(形態素名詞の n-gram の n 数が大きかった場合など)、さらに、 近距離法を適用することで、その地域から投稿されたデマツイートを除去できる可能性が考え られるからである。具体的には、本手法の適用後に、さらに、デマかもしれないワード:「ライ オン」にて抽出する。その後、近距離法を適用し、もし本当であれば、同一時間帯、同一地域、 複数人のツイート条件に合致し該当ツイートを抽出できるが、デマの場合は除去される、と いった流れになる。しかし、残念ながら本実験では、熊本県から投稿されたツイートには、ラ イオンのデマツイートは確認できなかった。そのため、ライオンに関する、ほぼすべてのデマ ツイートは、他県からの投稿であったと考えられる。

また、本実験では、被災地のケースが熊本県と茨城県からの 2 つであったため、結果におけ る検定が行えなかった。したがって、今後の課題として、より多くの被災地データを集めるこ

とで、より確かな手法の開発·検証につなげていきたいと考えている。また、より性能(F 尺度 など)を改善するために、図15で示した、頻度閾値や形態素 n-gram の組み合わせについて の最適な設定検討についても、課題として挙げたい。併せて、ツールでの処理不能となった特 殊文字対応も検討課題としていきたい。

#### 第7章 結論

近年、台風の大型化や集中豪雨、ゲリラ豪雨、そして、地震などの事象により、日本各地に おいて頻繁に被害が生じている。総務省消防庁(2010)によると、集中豪雨などによる人的被 害を軽減させるために、迅速な状況の把握と、早めの避難行動の重要性が指摘されている。そ のような中、ゲリラ豪雨、突風・竜巻、雹などの突発的な事象や、それらの事象および地震など による被害状況(河川の氾濫、浸水・冠水、交通機関の乱れや事故、停電、建物の倒壊など)の 可視化については、速報性・網羅性の観点から十分とは言えない状況にあった。

しかし、昨今の SNS の利用、スマートフォンの普及により、その場に居合わせた人々が、そ の場におけるさまざまな「状況」(現在降雨状態にあることなど)を発信しやすい環境が整備 されてきた。そして、SNS の活用という点では、特に、Twitter を活用した研究事例が数多く見 られる。情報の速報性が高い、スポーツ中継やニュース番組などにおいて一体感を感じられる、 緊急時の連絡手段としても活用できるなどの特徴があるからである。さらに、Twitter には、 スマートフォンに付いている GPS 機能を利用し、位置情報を付与したツイートが可能であり、 これにより、ツイートの投稿場所に関連した分析が可能となった。そのため、位置情報付きツ イートによる「状況」可視化のアプローチは、前述した、速報性、網羅性の課題を解決する 1 つのソリューションとなり得ることが考えられる。

一般的に、位置情報を利用して、「状況」の可視化を行うには、ツイートからその「状況」 を示すワードを指定して抽出し、そこに付加されている位置情報を用いて、地図上にプロット もしくは大字・町丁目レベルに変換して可視化することなどが考えられる。しかし、単純なワー ド指定による抽出方法では、精度に問題が生じる場合がある。このような抽出方法では、その 「状況」が生じていた場所・時間から離れた投稿、たとえば、振り返りや感想、予報などのツ イートも抽出してしまうからである。したがって、「状況」を可視化する上では、このような 可視化したい状況と直接関係しないツイート、つまり、ある目的にとって不要なツイートをノ イズとして捉え、抽出時には、それらを除去することが不可欠となる。

そのため、特定状況の可視化におけるノイズリダクションにおいては、従来の研究において、 事前にノイズとなるキーワードを定義してノイズを除去する方法や、bot などの非個人ユー ザーのアカウントを特定・除去するアプローチが取られてきた。しかし、個人ユーザーの発言 において、その「状況」が、今現在もその場所で続いているのか考慮するための「時間」と「場 所」との両側面からのアプローチは考慮されていない。そのため、「明日は雨かな?」、「今 朝の雨は酷かった」、「埼玉では豪雨らしいね」などのツイート除去には対応できず、これに よる抽出精度の課題が存在していた。また、従来手法では、ツイート内のテキスト(BotID 含 む)処理を実施する自然言語処理でのアプローチとなっており、この場合、抽出したツイート

について、情報の信ぴょう性の課題が存在していた。さらに、従来の自然言語処理でのアプロー チでは、フィルタの候補となるキーワードの機械的収集、および、そこから、フィルタを機械 的に生成する、といった機械的な処理は行われていない。そのため、そこには、少なからず時 間と労力(コスト)がかかり、それにより、主観的なアプローチが入り込む可能性も考えられ、 その結果、抽出精度への影響が懸念される。このように、従来の特定「状況」の可視化におけ るノイズリダクションでは、抽出精度、情報の信ぴょう性、人手によるフィルタ生成のための 時間と労力(コスト)の課題が存在していた。

一方、特定地域の状況可視化におけるノイズリダクションにおいて、位置情報付きツイート を上手く活用できれば、被災地において、被災直後からのメディアでは報道されにくい現地の 声を知る有用な手がかりとなり得る。具体的には、各ツイートに付与されている位置情報を利 用し、事前に、広範囲で取得・変換(緯度・経度から大字・町丁目レベルに)しておく方法が考え られる。事前に変換しておくことで、地域名による地域の抽出操作が、より容易になるからで ある。しかし、このような方法で抽出されたツイートにおいても、精度に問題が生じる場合が ある。たとえば、bot やツイート連携アプリなどの可視化したい状況に直接関連しないツイー トまでも抽出してしまうからである。したがって、特定地域の状況可視化を行う上でも、可視 化したい状況以外のツイート(ノイズ)の除去処理が欠かせない。

そのため、特定地域の状況可視化には、多様な状況を捉えるために、フィルタ機能において、 ノイズをリダクションしながらも、より多くの正解データを抽出する、つまり、再現率を重視 したアプローチが考えられる。そして、再現率を重視する上では、フィルタ生成において、事 前に、より多くのノイズツイートを集め、そこから、ノイズツイートだけに該当する条件設定 が重要となる。しかし、従来手法では、より多くのノイズツイートの識別・収集とノイズツイー トだけに該当する条件設定においては、事前の人手による処理(フィルタ生成)が行われてお り、少なからず時間と労力(コスト)の課題が存在していた。

そこで、本研究では、特定状況の可視化、および、特定地域状況を可視化するための2つの ノイズリダクション手法について、抽出精度、情報の信ぴょう性、人手によるフィルタ生成の ための時間と労力(コスト)、といった3つの課題を解決するために、従来手法と異なるアプ ローチに取り組んだ。具体的には、特定状況可視化のためのノイズリダクションでは、気象現 象における降雨状況を用いて、主に、従来の自然言語処理だけの手法に位置情報をベースとし た近距離法を加えて、抽出精度、情報の信ぴょう性の課題解決を試みた。また、特定地域の状 況可視化のためのノイズリダクションでは、地震や集中豪雨により被災した熊本県、茨城県の 状況(災害状況)を対象に、そこから投稿されたツイートの抽出時(ノイズリダクション時) に、機械的に、名詞の形態素 n-gram のフィルタ生成を行うことで、人手によるフィルタ生成 のための時間と労力(コスト)の課題解決を試みた。

その結果として、特定状況可視化のためのノイズリダクション手法では、次の3点が得られ た。1点目は、都市部などのツイート数が多く見込まれる地域においては、抽出の目的にそぐ わないノイズツイートが多く混入する可能性があること。2点目は、本手法は、従来の自然言 語処理だけの手法と比較して、適合率での有意差が認められ、また、抽出数において一定量の ツイートが得られること。さらに、降雨タイプ別検証においても、本手法での抽出は、従来の 自然言語処理だけの手法と比較して、高い抽出精度(適合率)が得られ、その抽出数もある程 度見込めること。3点目は、本手法では近距離法を含んでおり、また、評価システムを用いた 客観的検証による高い抽出精度(適合率)からも、従来の自然言語処理だけの手法と比べて、 より情報の信ぴょう性の課題に対応可能であること。

これにより、研究目的で挙げた、特定状況可視化のためのノイズリダクションでは、特定状 況の可視化において、本手法(組み合わせ法)を用いてノイズリダクションを行う場合、従来 の自然言語処理だけの手法と比べて、情報の信ぴょう性の解決と抽出精度が向上できるといっ た仮説に対して、都市部などのツイート数が多く見込まれる地域においては、その有効性が明 らかになった。このことにより、位置情報付きツイートを用いて状況可視化する場合、都市部 などのツイート数が多く見込まれる地域においては、従来の自然言語処理だけの手法と比べて、 本手法のノイズリダクションは有用であることを示唆するものと考える。

また、特定地域の状況可視化のためのノイズリダクションの結果として、次の3点が得られ た。1点目は、抽出単位が県レベルの地震においては、抽出範囲も広いためノイズ混入の割合 も高く(未フィルタの場合の適合率:0.05〜0.08 であるため)、一定程度の、フィルタ適用後 の適合率向上と F 尺度を維持しながら、形態素 4-gram において、再現率が高い結果(頻度閾 値5:0.95〜1.00、頻度閾値3:0.91〜0.96)となること。さらに、頻度閾値に着目すると、頻 度数5において、再現率がより高い結果となること。2点目は、抽出単位が市レベルにおいて は、ツイート数が少ない可能性があり、ノイズ混入の割合も、県レベルでの抽出と比べて、そ れほど高くはないが(未フィルタの場合の適合率:0.09〜0.53)、処理するツイート数が 110 件 程度以上であれば、4-gram、頻度閾値3もしくは5の条件で再現率 0.91 という高い結果とな ること。3点目は、処理するツイート数が極端に少ない状況(30件程度)では、フィルタ効 果が弱い結果となること。

これにより、研究目的で挙げた、特定地域の状況可視化のためのノイズリダクションでは、 特定地域状況の可視化において、本手法の実行時に機械的に生成される名詞の形態素 n-gram のフィルタを用いてノイズリダクションを行う場合、従来の人手によるフィルタ生成の手法と 比べてフィルタ生成のための時間と労力(コスト)の課題を解決し、また、高い再現率を維持 した抽出ができるという仮説に対して、処理するツイート数を、少なくとも 110 件程度以上と した場合に、形態素名詞 4-gram、頻度閾値3もしくは5の条件において、その有効性が示唆さ

れた。このことにより、地震などより広域で抽出する被災地やツイート数が多く見込まれる首 都圏などが被災地となる場合、従来の人手によるフィルタ生成の手法と比べて、本手法のノイ ズリダクションは有用であることを示唆するものと考える。その結果、本手法は現地の声を、 より手間をかけずに知る手がかりの 1 つとして寄与するものと考える。

最後に、本研究は、気象・防災といった人間環境科学の分野と SNS の分析・活用という人間情 報科学の研究分野を実践・実用的に結びつけ、真に人間科学を深める研究であると考える。

謝辞

本研究を行うにあたり、日頃からご指導ご鞭撻をいただきました西村昭治教授に、深く感謝 を申し上げます。

また、主に、中間報告におきまして、大変有益なレビュー・アドバイスをいただきました、 菊池英明教授、金群教授、尾澤重知准教授に、深く感謝を申し上げます。

# 参考・引用文献

#### ≪引用文献≫

Diansheng Guo, Chao Chen(2014).Detecting Non-personal and Spam Users on Geo-tagged Twitter Network, Transactions in GIS, 18(3) 370–384.

Erik Ward, Kazushi Ikeda, Maike Erdmann, Masami Nakazawa, Gen Hattori, Chihiro Ono (2012).Automatic query expansion and classification for television related tweet collection,「研究報告データベースシステム (DBS)」,2012-DBS-155(19),1-8.

蛭田慎也・米澤拓郎・徳田英幸(2013).場所誘因型位置情報付き発言の検出と可視化.情報処理 学会論文誌,54(2),710–720.

株式会社トライバルメディアハウス・株式会社クロス・マーケティング(2012).ソーシャルメ ディア白書 2012 翔泳社.

影澤秀明・廣井慧・奥矢淳・香取啓志・加藤朗・砂原秀樹(2014).Twitter を用いたセンシングシス テムの提案と考察.「マルチメディア、分散協調とモバイルシンポジウム 2014 論文集」, 725- 732.

河居寛樹・上野秀剛・伊原彰紀(2013).形態素 N-gram を用いた不具合修正完了ソースコードの 特定.「情報通信学会技術研究報告.MSS システム数理と応用」,112(457), 57-62.

岸浩稔・中西航(2013).位置情報付き tweet による被害状況の逐次把握可能性の検討.「生産研 究」, 65(4), 529-532.

高橋哲朗(2013).発言同期を用いたマイクロブログ著者の位置推定 情報処理学会研究報告.自 然言語処理研究会報告,2013(17),1–7.

#### ≪引用 URL≫

株式会社ソフテル(2013)【php】twitter Streaming API の statuses/filter を試す. <https://www.softel.co.jp/blogs/tech/archives/3929> (2018-09-30)

「熊本日日新聞」2016 年 7 月 21 日 「ライオン逃げた」デマ投稿の男逮捕 全国初 [<https://this.kiji.is/128650230205220348?c=92619697908483575>](https://this.kiji.is/128650230205220348?c=92619697908483575) (2018-10-04)

Onozka(2012) MeCabとNLTKを使って最瀕語と共起関係を出力する - Men talking over coffee with smoking Ark Royal.  $\langle \text{http://d.hatena.ne.jp/r onodr/20120928/1348806618} \rangle$  (2018-09-30)

総務省消防庁 平成 22 版消防白書 局地的大雨や集中豪雨に備えて  $\frac{\text{thtp://www.fdma.gov.jp/htm1/hakusho/h22/h22/htm1/1-5c-2_kakomi08.html}{\text{thth2}}$  (2018-09-30)

すがやみつる(2009)こんにちは統計学:Python によるχ2乗検定・t検定・U検定・分散分析・ 多重比較・相関係数の計算.

<http://www.m-sugaya.jp/python/index.html>.

yosiopp (2014) 簡易的な逆ジオコーディング [<http://yosiopp.net/archives/72>](http://yosiopp.net/archives/72) (2018-09-30)

#### ≪参考文献≫

荒川豊・田頭茂明・福田晃(2010).Twitter 分析に基づく位置依存文字列の抽出.情報処理学会研 究報告.MBL,[モバイルコンピューティングとユビキタス通信研究会研究報告],2010(10),1–6.

Fujita, H. (2013). Geo-tagged Twitter collection and visualization system. Cartography and Geographic Information Science, 40(3), 183–191. doi:10.1080/15230406.2013.800272

服部充典.位置情報付きツイートから事象(自然現象・異常気象)・災害を可視化する手法の開 発,早稲田大学,2014,修士論文.

服部充典・西村昭治(2018).位置情報付きツイートから状況可視化のためのノイズリダクショ ン手法の検討.地理情報システム学会誌(GIS-理論と応用),26(1),1-11.

井上和也・戸田圭一・市川温・多田彰秀(1999).1999 年福岡市における都市型水害について.京都 大学防災研究所年報,(43),307–323.

加藤宏紀・荒牧英治・宮部真衣・吉田稔・佐藤一誠・中川裕志(2012).ソーシャルメディアからの 地域固有表現の抽出(地域情報&ソーシヤルメデイア,第 4 回集合知シンポジウム).電子情報通 信学会技術研究報告.NLC,言語理解とコミュニケーション,112(367),29–34.

凍田和美・菊池達哉・吉山尚裕・柴田雄企・高橋雅也・竹中真希子・青木栄二(2011).地域住民の "信頼"と"人間関係"を基盤にした地域防災 SNS の開発.情報処理学会研究報告.CSEC,[コン ピュータセキュリティ],2011(16),1–6.

毛利隆夫・田中英彦(1995).記憶に基づく推論による天気予測.人工知能学会誌,10(5),798–805.

津口裕茂・加藤輝之(2014).集中豪雨事例の客観的な抽出とその特性・特徴に関する統計解析. 天気,61(6),455–469.

山田和貴・斉藤裕樹(2010).マイクロブログサービスの位置情報タグと発言コンテキスト解析 を用いた行動推定システムの設計.情報処理学会研究報告. データベース・システム研究会報 告,2010(21),1–6.

山守一徳(2010).災害時用掲示板の開設.三重大学教育学部研究紀要,61,13–19.

#### ≪参考 URL≫

赤澤康幸 F-尺度(F-measure)について [<http://www.cse.kyoto-su.ac.jp/~g0846020/keywords/f-measure.html>](http://www.cse.kyoto-su.ac.jp/~g0846020/keywords/f-measure.html) (2018-09-30)

centos mecab に wikipedia はてなキーワード 辞書登録 | まとめーたー|gihyo.jp … 技 術評論社 [<http://matomater.com/16376/>](http://matomater.com/16376/) (2018-09-30)

Code Samples - Google Maps JavaScript API v3 — Google Developers [<https://developers.google.com/maps/documentation/javascript/examples/>](https://developers.google.com/maps/documentation/javascript/examples/) (2018-09-30) Coloreminder - Html & Css Color Code [<http://coloreminder.com>](http://coloreminder.com/) (2018-09-30)

藤崎祥見・渡部徹太郎・林田敦 第 10 回 MongoDB での集計処理:MongoDB でゆるふわ DB 体験|gihyo.jp … 技術評論社 [<http://gihyo.jp/dev/serial/01/mongodb/0010>](http://gihyo.jp/dev/serial/01/mongodb/0010) (2018-09-30)

藤崎祥見・渡部徹太郎・林田敦 第 11 回 MongoDB のバックアップ:MongoDB でゆるふわ DB 体験 | gihyo.jp … 技術評論社 [<http://gihyo.jp/dev/serial/01/mongodb/0011>](http://gihyo.jp/dev/serial/01/mongodb/0011)  $(2018 - 09 - 30)$ 

緯度経度から住所を取得する PHP プログラムを作ってみる《大人の自由研究》  $\langle$ http://ukkey3.blog33.fc2.com/blog-entry-329.html> (2018-09-30)

株式会社 LIG (リグ) ビッグデータを分析できる!可視化を利用したウェブサイトまとめ | 株式会社 LIG [<http://liginc.co.jp/web/service/other-service/90986>](http://liginc.co.jp/web/service/other-service/90986) (2018-09-30)

Koma 新知識: MongoDB 基本使用〈http://komanew.blogspot.jp/2013/10/mongodb.html〉 (2018-09-30)

Mac に mongoDB をインストールする。そしてちょっと使ってみる。 - nigoblog [<http://nigohiroki.hatenablog.com/entry/2013/01/05/234631>](http://nigohiroki.hatenablog.com/entry/2013/01/05/234631) (2018-09-30)

mac で mongoDB のインストールから起動まで - dackdive's blog [<http://dackdive.hateblo.jp/entry/2014/02/09/020251>](http://dackdive.hateblo.jp/entry/2014/02/09/020251) (2018-09-30)

松下敦郎 Python と Streaming API などを使ってツイッターをだら見する - 松下小屋  $\langle$ http://red.ribbon.to/~misdreavus/z/pythontwitter/pythontwitter.html> (2018-09-30)

mecab に wikipedia のタイトルリストを追加する | ミラボ  $\langle \text{http://log.miraoto.com/2012/11/703/} \ (2018-09-30)$ 

mongodb/mapreduce と Aggregation Framework を試してみた - kanetann's blog [<http://kanetann.hatenablog.com/entry/2013/07/02/190229>](http://kanetann.hatenablog.com/entry/2013/07/02/190229) (2018-09-30)

MongoDB に一括でデータを登録する(Bulk Inserts) - Symfoware [<http://symfoware.blog68.fc2.com/blog-entry-303.html>](http://symfoware.blog68.fc2.com/blog-entry-303.html) (2018-09-30)

Mongodb の DB 変更 - kiita's blog [<http://kiita312.hatenablog.com/entry/2013/03/03/130935>](http://kiita312.hatenablog.com/entry/2013/03/03/130935) (2018-09-30)

MongoDB のシェルの操作方法メモ - Qiita [<http://qiita.com/yuiseki/items/1c656d6bab0307e1510c>](http://qiita.com/yuiseki/items/1c656d6bab0307e1510c) (2018-09-30)

MongoDB を Python で操作する(PyMongo 使用) - Symfoware  $\langle$ http://symfoware.blog68.fc2.com/blog-entry-302.html> (2018-09-30) Nakamura, K. MongoDB Index 基本 -  $\sqrt{var/log/kg\cos 4324}$  $\frac{\text{th}}{2014-12-21}$ 

西谷圭介 MongoDB のインストールと基本操作 (1/3):CodeZine [<http://codezine.jp/article/detail/6982>](http://codezine.jp/article/detail/6982) (2018-09-30)

python で形態素解析を行う (MeCab) - Anyaneko <http://alotofwe.github.io/blog/2014/02/03/pythondexing-tai-su-jie-xi-woxing-umecab/> $(2014-12-21)$ 

Python で Mecab を使うための準備 - otukutun の日記 [<http://otukutun.hatenablog.com/entry/2013/07/05/001537>](http://otukutun.hatenablog.com/entry/2013/07/05/001537) (2018-09-30)

総務省消防庁 平成 26 版消防白書  $\frac{\text{th}}{\text{t}}/$ www.fdma.go.jp/html/hakusho/h26/h26/pdf/h26\_all.pdf> (2018-09-30)

Streaming API から URL を収集してアレコレ  $\langle \text{http://blog.gen-zoh.net/?p=45} \rangle$  (2014-12-21)

Sugawara, Y. 【保存版】TwitterAPI1.1 REST API 全項目解説 | DX.univ  $\langle \text{http://dx.24-7.co.jp/twitterapi1-1-rest-api/}(2014-12-21)$ 

常川真央 情報推薦アルゴリズムの効果をどう評価するのか - 図書館情報学を学ぶ  $\langle \text{http://d.hatena.ne.jp/kunimiya/20081223/p1} \rangle$  (2018-09-30)

tweepy で streaming を使う - 備忘録 <http://monowasure78.hatenablog.com/entry/2013/11/26/tweepy で streaming を使う>  $(2018 - 09 - 30)$ 

Twitter, Inc. Streaming message types | Twitter Developers [<https://dev.twitter.com/streaming/overview/messages-types>](https://dev.twitter.com/streaming/overview/messages-types) (2018-09-30)

Twitter, Inc. Tweets | Twitter Developers [<https://dev.twitter.com/overview/api/tweets>](https://dev.twitter.com/overview/api/tweets) (2018-09-30)

tweepy の Streaming API - 程よくネガティブ、適度にポジティブ [<http://d.hatena.ne.jp/vent\\_et\\_neige/20120409/1333956955>](http://d.hatena.ne.jp/vent_et_neige/20120409/1333956955) (2018-09-30)

Twitter のストリーミング API を試してみた @ ともの技術メモ [<http://tomono.eleho.net/2013/09/03/4505/>](http://tomono.eleho.net/2013/09/03/4505/) (2018-09-30)

Twitter の特徴 | メリットデメリット.com [<http://xn--9ckaldc9ld2ee.com/web/twitter.html>](http://メリットデメリット.com/web/twitter.html) (2018-09-30)

Twitter の TL を全部 MongoDB にぶち込んでニヤニヤする - 凹み Tips [<http://tips.hecomi.com/entry/20120908/1347094725>](http://tips.hecomi.com/entry/20120908/1347094725) (2018-09-30)

Twitter Streaming API についてのメモ - console.lealog(); [<http://lealog.hateblo.jp/entry/2013/03/10/100845>](http://lealog.hateblo.jp/entry/2013/03/10/100845) (2018-09-30) Twitter Streaming API を使う 1 - DoboWiki [<http://wiki.dobon.net/index.php?.NET%A5%D7%A5%ED%A5%B0%A5%E9%A5%DF%A5](http://wiki.dobon.net/index.php?.NET%A5%D7%A5%ED%A5%B0%A5%E9%A5%DF%A5%20%20%F3%A5%B0%B8%A6%B5%E6%2F96) [%F3%A5%B0%B8%A6%B5%E6%2F96>](http://wiki.dobon.net/index.php?.NET%A5%D7%A5%ED%A5%B0%A5%E9%A5%DF%A5%20%20%F3%A5%B0%B8%A6%B5%E6%2F96) (2018-09-30)

渡部徹太郎 初心者向け MongoDB のキホン! [<http://www.slideshare.net/tetsutarowatanabe/mongo-db-32210761>](http://www.slideshare.net/tetsutarowatanabe/mongo-db-32210761) (2018-09-30)

矢吹太朗 Streaming API で取得したつぶやきの処理方法 | 配電盤 [<http://blog.unfindable.net/archives/4302>](http://blog.unfindable.net/archives/4302) (2018-09-30)

矢吹太朗 Streaming API で大量のつぶやきをリアルタイムに保存する方法(Python 編)| 配 電盤 [<http://blog.unfindable.net/archives/4257>](http://blog.unfindable.net/archives/4257) (2018-09-30)

Yamamoto, Y. 第 3 回 Twitter API 勉強会 - ストリーミング API #twtr\_hack [<http://www.slideshare.net/yusukey/3twitter-api-api>](http://www.slideshare.net/yusukey/3twitter-api-api) (2018-09-30)

付録

# 各ツールのソースコード

各番号は表1、表2、表3のツール一覧に対応。

### $\overline{\mathbf{z}}$  1 - No. 1 geoTest\_99y.py

```
#!/usr/bin/python
# coding: UTF-8
import sys
argvs = sys.argv 
#f = open('exportTwitter.py', 'w') # 書き込みモードで開く
f = open('exportTwitter.py', 'w') # 書き込みモードで開く
str = """#!/usr/bin/env python
# -*- coding: utf-8 -*-
from pymongo import Connection
import re
import sys
argvs = sys.argv 
class GeoTest:
     def __init__(self):
         ### MongDB へのアクセス
         #コネクション作成
         self.con = Connection('localhost', 27017)
         #コネクションから tweet データベースを取得
         self.db = self.con.tweety
     def __del__(self):
         self.con.disconnect()
     def getGeoData(self):
"'''"f.write(str)
tempxx = " ¥"$gte¥":¥"%s¥",¥"$lt¥":¥"%s¥" " % (argvs[1],argvs[2])
tempyy = '{"created_at": {' + tempxx + '}, "geo.coordinates":{"$ne":
None}},{"user.id":1,"geo":1,"lang":1,"text":1,"created_at":1}'
str = " for data in self.db.tweet_2.find(" + "%s" % tempyy + ",timeout=False):"
f.write(str)
str = "'''p = re.compile("(+)]\mathcal{L}[(+)](-+)\mathcal{L}[")
             m = p.\text{match}(\text{str}(data['geo]))lati = str(m.group(2))_strip()longi = str(m.group(3))<br>strip() print data['user']['id'],
              print data['lang'].encode('utf-8'),
              print data['created_at'].encode('utf-8'),
              print lati.encode('utf-8'),
              print longi.encode('utf-8'),
              #1 行のつぶやきにするため、改行取り除く
              temp = data['text']
             temp = temp.replace('YYn',') print temp.encode('utf-8')
```

```
if __name__ == "__main__":
```
 $gt = GeoTest()$ gt.getGeoData()"""

f.write(str) # 引数の文字列をファイルに書き込む f.close() # ファイルを閉じる

# $\overline{\mathbf{z}}$  1 - No. 2 exportTwitter.py

```
#!/usr/bin/env python
# -*- coding: utf-8 -*-
from pymongo import Connection
import re
import sys
argvs = sys.argv 
class GeoTest:
     def __init__(self):
          ### MongDB へのアクセス
         #コネクション作成
         self.con = Connection('localhost', 27017)
         #コネクションから tweet データベースを取得
          self.db = self.con.tweety
    def del (self):
          self.con.disconnect()
     def getGeoData(self):
            for data in self.db.tweet_2.find({"created_at": { "$gte":"2014-07-01T00:00+9:00","$lt":"2014-07-
31T23:59+9:00" },"geo.coordinates":{"$ne": 
None}},{"user.id":1,"geo":1,"lang":1,"text":1,"created_at":1},timeout=False):
            p = re.compile("(+)(+) + (-) + (-) m = p.match(str(data['geo']))
             lati = str(m.group(2)) . strip()longi = str(m.group(3))_<strip()
              print data['user']['id'],
              print data['lang'].encode('utf-8'),
              print data['created_at'].encode('utf-8'),
              print lati.encode('utf-8'),
              print longi.encode('utf-8'),
              #1 行のつぶやきにするため、改行取り除く
             temp = data['text'] temp = temp.replace('¥n',' ')
              print temp.encode('utf-8')
if\_name__ == "__main__":\mathrm{gt} = \mathrm{GeoTest} 0 gt.getGeoData()
```
# $\overline{\mathbf{z}}$  1 - No. 4 returnNumber.py

```
#!/usr/bin/python
# -*- coding: utf-8 -*-
import sys
import math
for line in sys.stdin:
    temp = int(line) * 2 / 3 #print line
     print temp, int(line)-temp
```
#### $\pm 1$  - No. 7 export\_3.py

#!/usr/bin/python # -\*- coding: utf-8 -\* import sys import ReverseGeocoding

rb = ReverseGeocoding.ReverseGeocoding()

for line in sys.stdin: items = line.split(" ",5) #print items

> $lati = items[3].strip()$  $longi = items[4].strip()$  tempx = rb.getAddress(lati,longi) if tempx != None: print items $[0]$ .strip $[0]$ , print items[1].strip(), print items[2].strip(), print tempx.encode('utf-8'), print items[5].strip()

# $\overline{\mathbf{\mathcal{R}}}$  1 - No. 8 ReverseGeocoding.py

```
#!/usr/bin/env python
# coding: utf-8
import os
import sqlite3
import unicodecsv
import math
class ReverseGeocoding:
  def __init__(self):
     # データベースに接続
     db_filename = 'address.sqlite3'
     self.conn = sqlite3.connect(db_filename)
     self.D = \{def getAddress(self,latitude,longitude):
     # カーサー
     self.cur = self.conn.cursor()
     lati = latitude[0:4]
     longi = longitude[0:5]
      # 1 行ずつ読み込む
     sql = "select * from convert where latitude like '" + lati + "%'" + " and longitude like '" + longi + "%' order by 
latitude,longitude" 
     # print sql
     self.cur.execute(sql)
     self.temp = []for row in self.cur:
       # 元々の緯度・経度情報にマッチしたテーブル上の緯度・経度について、それぞれ、その差分を取り、その後絶対値
にして、
        # 最終的に、緯度・経度のそれぞれの差分を合計する
        tempx = math.fabs(float(latitude) - float(row[0])) + math.fabs(float(longitude) - float(row[1]))
        self.tempxx = str(tempx) + " " + str(row[0]) + " " + str(row[1]) + " " + row[2]
        self.temp.append(self.tempxx)
        #print self.tempxx 
     self.cur.close()
     #print self.temp
     #上記で合計した差分の一番小さい住所を return する
     #レコードすべて return する
     #return min(self.temp)
     #住所のみ return する
     x = Noneif len(self.temp) > 0:
        x = min(self.temp).split()[3]
```

```
return x
```

```
def __del__(self):
      self.conn.close()
if\_name__ == "__main__":rg = ReverseGeocoding()
   latitude = "34.78585089"
   longitude = "135.52950444"
   \#lati = round(float(latitude), 3)
   #longi = round(float(longitude), 3)
   print "******* " + rg.getAddress("34.78585089", "135.52950444")
```
#### print "\*\*\*\*\*\*\* " + rg.getAddress("35.4708417", "139.4265385") print "\*\*\*\*\*\*\* " + rg.getAddress("38.28448738", "140.89024897")

# $\overline{\mathbf{\mathcal{R}}}$  1 - No. 9 loadConvertionTable.py

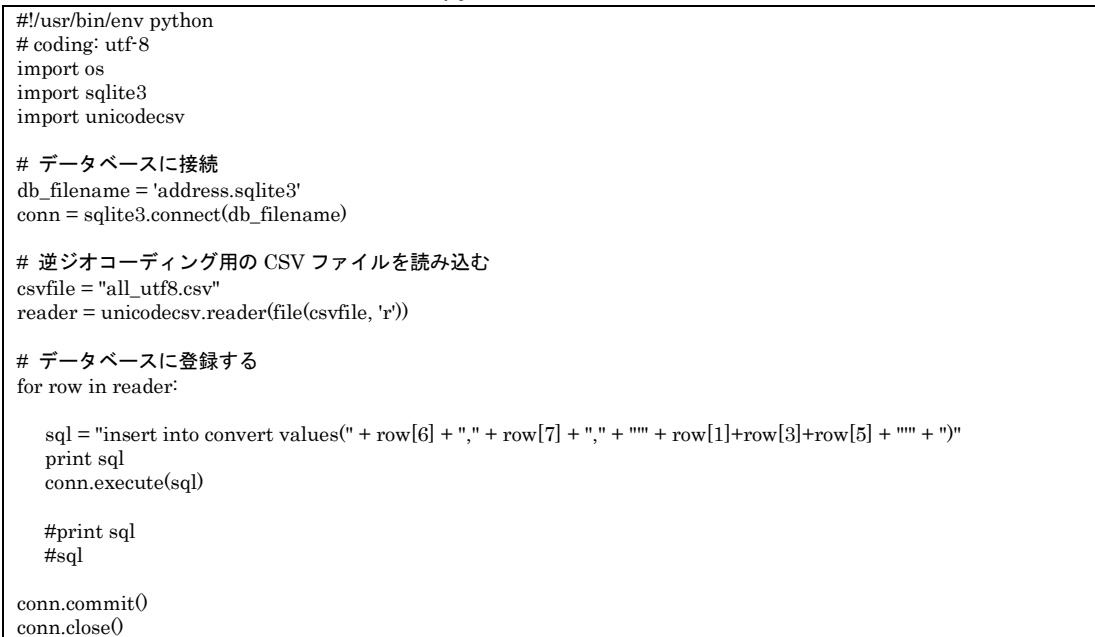

# 表 1 - No. 10 makeNoiseCorpus\_xxxxx\_V2.sh

```
#!/usr/bin/env bash
#東京都
echo "削除&作成 2014_6_rain-noise_Tokyo.data"
rm 2014_6_rain-noise_Tokyo.data
#
./makeNoiseCorpus_V2.sh 2014_6_tokyo_rain.data 東京都西多摩郡 西多摩郡% 2014_6_rain-noise_Tokyo.data
./makeNoiseCorpus_V2.sh 2014_6_tokyo_rain.data 東京都八王子市 八王子市% 2014_6_rain-noise_Tokyo.data
./makeNoiseCorpus_V2.sh 2014_6_tokyo_rain.data 東京都世田谷区 世田谷区% 2014_6_rain-noise_Tokyo.data
./makeNoiseCorpus_V2.sh 2014_6_tokyo_rain.data 東京都千代田区 千代田区% 2014_6_rain-noise_Tokyo.data
./makeNoiseCorpus_V2.sh 2014_6_tokyo_rain.data 東京都江戸川区 江戸川区% 2014_6_rain-noise_Tokyo.data
./makeNoiseCorpus_V2.sh 2014_6_tokyo_rain.data 東京都大田区 大田区% 2014_6_rain-noise_Tokyo.data
./makeNoiseCorpus_V2.sh 2014_6_tokyo_rain.data 東京都青梅市 青梅市% 2014_6_rain-noise_Tokyo.data
./makeNoiseCorpus_V2.sh 2014_6_tokyo_rain.data 東京都練馬区 練馬区% 2014_6_rain-noise_Tokyo.data
./makeNoiseCorpus_V2.sh 2014_6_tokyo_rain.data 東京都府中市 府中市% 2014_6_rain-noise_Tokyo.data
#
cat 2014_6_rain-noise_Tokyo.data | cut -d" " -f3-20 > temp_2014_6_rain_noise_Tokyo.data
```

```
表 1 - No. 11 makeNoiseCorpus_V2.sh
 #!/usr/bin/env bash
 #echo $1
 #echo $2
 #echo $3
 #echo $4
 echo "$1 $2 $3"
cat $1 | ggrep -E $2 | python exportNoiseComment_V2.py $3 n >> $4
表 1 - No. 12 exportNoiseComment_V2.py
 #!/usr/bin/python
 # -*- coding: utf-8 -*-
 import sys
 import sqlite3
 import datetime
 import rainCheck
 argvs = sys.argv
 for line in sys.stdin:
     items = line.split("T",2)
     #D1 =items[0].strip()D1t =items[0].split("", 2)D1 = D1t[2].strip\thetaD2 =items[1].split(":",2)
     dd1 = int(D2[0]) + 1if dd1 == 24:
         ** ** ---<br># 23:00 + 1:00 = 24:00 となった場合
          # 日付を変更する操作を実施
          # 文字列の日付データを、datetime 型に変換する
         dd3 = datetime.timedelta(days=1) + datetime.datetime.strptione(D1, '%Y-%m-%d')D1 = dd3.strftime('%Y-%m-%d')
          # さらに、24:00 ではなく、00:00 に変更する
         dd1 = 0 temp = "%sT%02d:00:00" % (D1,dd1)
  time = "'" + temp + "'"
      #print time,
     re = rainCheck.trainCheck()if \argvs[2] \ll "r":
         if rc.getRainCheck(args[1], time) == "x": sys.stdout.write(line)
      else:
          if rc.getRainCheck(argvs[1], time) == "◎":
              sys.stdout.write(line)
```
# 表 1 - No. 13 makeFilter\_V3.sh

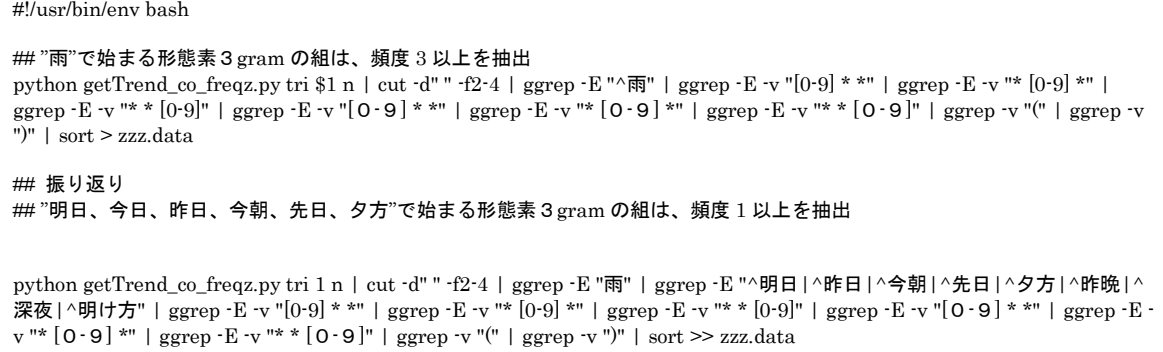

## 気象・ニュース ストップワードを指定

#### echo "ggrep -v -E '時点|降水確率|天気|予報|警報|注意|雨量|ニュース|news|速報"' > qqq

cat zzz.data | python generatCard\_tri\_zz.py > ggg

#### 表  $1 -$  No. 14 getTrend\_co\_freqz.py

```
#!/usr/bin/python
# -*- coding: utf-8 -*-
import nltk
from nltk.util import ngrams
import sys
import mecab_tokenizer
argvs = sys.argv
num = int(argvs[2])raw = open('temp.data').read()
\label{eq:thm:rel} \text{tokens} = \text{mecab\_tokenizer}.\text{tokenize}(\text{unicode}(\text{raw},\text{'utf-8'}))if \text{argvs}[1] == "uni":\#words = raw.split();
     unigrams = nltk.bigrams(tokens)fd = nltk.FreqDist(unigrams)
      for w in fd:
           #print fd[w]
          \frac{m_{\text{P}}}{m_{\text{P}}}\text{rint w[0],w[1],w[2],fd[w]}if fd[w] \geq num:
              print fd[w],w[0]
if \argvs[1] == "bi":\#words = raw.split();
     bigrams = nltk.bigrams(tokens)
     fd = nltk.FreqDist(bigrams) for w in fd:
          #print fd[w]
          #print w[0],w[1],w[2],fd[w]
         if fd[w] \geq num:
              print fd[w], w[0], w[1]elif args[1] == "tri":
    \#words = raw.split(); trigrams = nltk.trigrams(tokens)
     fd = nltk.FreqDist(trigrams) for w in fd:
          #print fd[w]
          #print w[0],w[1],w[2],fd[w]
          if fd[w] \geq num:
              print fd[w], w[0], w[1], w[2]elif args[1] == "four":
    \#words = raw.split();fourgrams = nltk.ngrams(tokens, 4) fd = nltk.FreqDist(fourgrams)
      for w in fd:
          #print fd[w]
          #print w[0],w[1],w[2],fd[w]
          if fd[w] \geq num:
              print fd[w], w[0], w[1], w[2], w[3]
```
## $\bar{\mathbf{\mathcal{R}}}$  1 - No. 15 mecab tokenizer.py

#!/usr/bin/python  $\#$  -\*- coding: utf-8 -\*import mecab\_library import pickle # tweets = pickle.load(open("cluster2\_tweets.pickle","r")) def splitStr(str, num):  $i = 0$  for i in range(num): l.append(str[i::num])
```
l = [\text{""}.join(i) for i in zip(*1)] rem = len(str) % num # zip で捨てられた余り
     if rem:
         l.append(str[-rem:])
     return l
def classifyPos(words, pos_list=["名詞","形容詞","動詞","助動詞","副詞","形容動詞"]):
     #stop_words = [u"0",u"1",u"2",u"3",u"4",u"5",u"6",u"7",u"8",u"9",u"0",u"RT",u"rt",u"http",u"https",u"gt",u"lt",u"です",u"
ます",u"いる",u"する"]
    stop_words = [u"RT",u"rt",u"http",u"https",u"gt",u"lt",u"://",u".",u":",u"~",u"/",u"#",u"(",u")",u"(",u")",u" (",u")",u"~"]
    texts = \Box for token in words.tokens:
         if unicode(token.surface, 'utf-8') in stop_words: continue
        #elif len(unicode(token.surface, 'utf-8')) == 1: continue # 1 文字はスルー
         elif token.pos in pos_list:
              if token.basic == "*":
                  texts.append(token.surface)
             elif token.pos == "感動詞": continue
             elif token.pos_detail1 == "非自立": continue
              else:
                  texts.append(token.surface)
     return texts
def tokenize(text, pos_list=["名詞", "形容詞"]): 
    sent = text.encode('utf-8')if len(sent) > 2000000:
          sents = splitStr(sent, 2000000)
         words = mecab_library. Tokens(sents[0])texts = classifyPos(words, pos_list) for i in range(1,len(sents)):
              w = mecab_library.Tokens(sents[i])
             text s += classifyPos(w) print len(texts)
         return texts
     else:
         words = mecab_library.Tokens(sent)
        textes = classifyPos(words) return texts
```
### $\overline{\mathbf{\mathcal{R}}}$  1 - No. 16 mecab library.py

```
#!/usr/bin/python
# -*- coding: utf-8 -*-
import MeCab
#mecab = MeCab.Tagger('-Ochasen')
mecab = MeCab.Tager()class Tokens(object):
      """text の形態素情報を保持"""
     def __init__(self, text):
         self.text = text
         #print mecab.parse(text)
         node = mecab.parseToNode(text)
        self.tokens = [] while node:
             self.tokens.append(Token(node.surface, *node.feature.split(',')))
             node = node.next
class Token(object):
     """形態素情報"""
     def __init__(self, surface, *args):
        # Mecab Format
         # 表層形¥t 品詞,品詞細分類 1,品詞細分類 2,品詞細分類 3,活用形,活用型,原形,読み,発音
        self.surface = surface # 表層形
         try:
            self.pos = \arg s[0] # 品詞
```
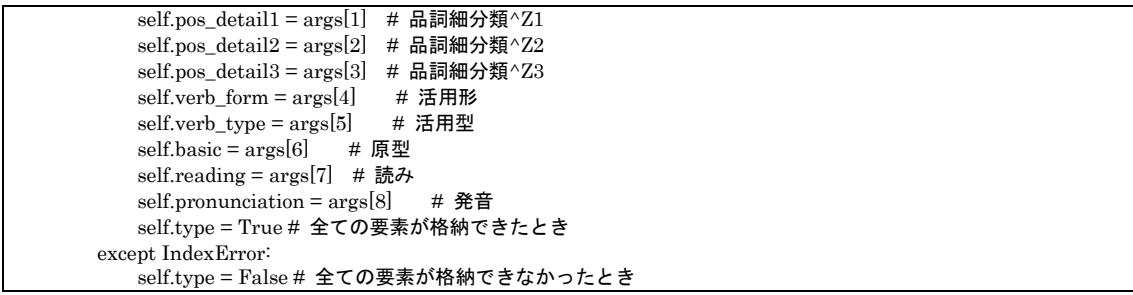

# 表 1 - No. 17 generatCard\_tri\_zz.py

```
#!/usr/bin/python
# -*- coding: utf-8 -*-
import sys
write = sys.stdout.write
c = 1#write('egrep -v "'),
write('ggrep -v -E "'),
for line in sys.stdin:
    if c != 1:
          write('|')
    c = c + 1items = line.split() write(items[0]),
    write(" *") write(items[1]),
     write(".*"),
     write(items[2]),
write('"')
```
#write('')

#### 表  $1 -$  No. 18 checkAlgorithm\_V2\_1\_x.sh

#!/usr/bin/env bash ### フィルタ適用前 #全数カウント(西多摩郡、八王子市、世田谷区、千代田区、江戸川区、大田区、練馬区、青梅市、府中市) #cat  $2014\_6\_tokyo\_rain.data$  | ggrep  $-E $1$  | wc | cut -d" " -f1-8 > cnt; #cat corpus\_test.data | ggrep  $\overline{E}$  \$1 | wc | cut -d" " -f1-8 > cnt; cat corpus\_test.data | wc | cut -d" " -f1-8 > cnt; #正解数カウント #cat 2014\_6\_tokyo\_rain.data | ggrep -E \$1 | python rainProc\_V2.py \$2% | ggrep "◎" | wc | cut -d" " -f1-8 >> cnt; #cat corpus\_test.data | ggrep  $\cdot$ E \$1 | python rainProc\_V2.py \$2% | ggrep " $\circledcirc$ " | wc | cut -d" " -f1-8  $\cdot$  >> cnt; cat corpus\_test.data | python rainProc\_V2x.py | ggrep "@" | wc | cut -d" " -f1-8  $\gg$  cnt; ###フィルタ適用後 temp="cat ggg";  $temp2="cat qqq"$ ; #cat 2014\_6\_tokyo\_rain.data | ggrep -E \$1 | `eval \${temp}` | python rainProc\_V2.py \$2% > temp\_a; #cat corpus\_test.data | ggrep  $\cdot$ E \$1 | `eval \${temp}` | python rainProc\_V2.py \$2% > temp\_a; cat corpus\_test.data | `eval  ${\scriptstyle \frac{s}{s}$ {temp}` | `eval  ${\scriptstyle \frac{s}{s}$ {temp2}` | python rainProc\_V2x.py > temp\_a; #抽出数カウント cat temp\_a | wc | cut  $-d$ " " $-f1-8 \gg$  cnt; #抽出後の正解数カウント cat temp  $a \mid g$ grep  $-E$  " $\odot$ " | wc | cut  $-d$ " "  $-f1-8 \gg$  cnt; python evaluateFilter\_V2.py \$2

 $\overline{\mathbf{z}}$  1 - No. 19 rainProc\_V2x.py

```
#!/usr/bin/python
# -*- coding: utf-8 -*-
import sys
import sqlite3
import datetime
import rainCheck
argvs = sys.argv
for line in sys.stdin:
     #print line 
     if line.find('東京都西多摩郡') > -1 :
         temp_a = "西多摩郡%" 
     elif line.find('東京都八王子市') > -1 : 
         temp_a = "八王子市%" 
     elif line.find('東京都世田谷区') > -1 : 
         temp_a = "世田谷区%" 
     elif line.find('東京都千代田区') > -1 : 
         temp_a = "千代田区%"
    elif line.find('東京都江戸川区') > -1:
         temp_a = "江戸川区%" 
     elif line.find('東京都大田区') > -1 : 
         temp_a = "大田区%" 
     elif line.find('東京都青梅市') > -1 : 
         temp_a = "青梅市%" 
     elif line.find('東京都練馬区') > -1 : 
         temp_a = "練馬区%" 
     elif line.find('東京都府中市') > -1 : 
         temp_a = "府中市%" 
     else:
        temp_a =""
     #print temp_a 
    items = line.split("T",2)
    #D1 =items[0].strip()
    D1t =items[0].split(" ",2)
    D1 = D1t[2].strip()
    D2 = items[1].split("", 2)dd1 = int(D2[0]) + 1if dd1 == 24:
         # 23:00 + 1:00 = 24:00 となった場合
         # 日付を変更する操作を実施
         # 文字列の日付データを、datetime 型に変換する
        dd3 = datetime.timedelta(davs=1) + datetime.datetime.strotime(D1. '%Y-%m-%d')D1 = dd3.strftime('%Y-%m-%d')
         # さらに、24:00 ではなく、00:00 に変更する
        dd1 = 0 temp = "%sT%02d:00:00" % (D1,dd1)
    time = " " + temp + "" print time,
     rc = rainCheck.rainCheck()
     #print rc.getRainCheck(argvs[1], time)
     print rc.getRainCheck(temp_a, time)
```
# 表 1 - No. 20 evaluateFilter\_V2.py

#!/usr/bin/python # -\*- coding: utf-8 -\* import sys import math argvs = sys.argv write = sys.stdout.write  $flag = "N"$ 

```
f = open("cnt")
```

```
lines2 = f.readlines() # 1 行毎にファイル終端まで全て読む(改行文字も含まれる)
#print lines2
write(argvs[1])
write(",")
t1 = lines2[0].strip()write(t1)
write(",")
if t1 = "0":
    flag = "Y"
t2 = lines2[1].strip()\text{write}(t2)write(",")
if t2 == "0"flag = "Y"
t3 = lines2[2].strip()write(t3)
write(",")
if t3 == "0":
     flag = "Y"
t4 = lines2[3].strip()\#t4_t1 = lines2[3] . strip0\#t4_t^t2 = \text{lines }2[4].\text{strip}#t4 = int(t4_t1) \cdot int(t4_t2)write(str(t4))write(",")
if flag == "N":
     t5 =round(float(t2) / float(t1),3)
     write(str(t5))else:
     write("-") 
write(",")
#適合率(正解率)
t6 = 0if flag == "N":
     t6 = \text{round}(\text{float}(t4) / \text{float}(t3), 3)write(str(t6))else:
    \text{write}("-")
write(",")
#再現率(抽出後の正解数 / 全正解数)
t7 = 0if flag == "N":
     t7 = \text{round}(\text{float}(t4) / \text{float}(t2), 3)write(str(t7))else:
      write("-")
write(",")
#F 値 ( 2 * 適合率 * 再現率 / (適合率 + 再現率) )
if (t6 + t7) == 0:
     flag = "Y"
if flag == "N":
     t8 = \text{round}(2 * \text{float}(t6) * \text{float}(t7) / (\text{float}(t6) + \text{float}(t7)),3)
      write(str(t8))
else:
      write("-")
```
print

# 表 1 - No. 21 makeDistanceEvaluationCard\_1.py

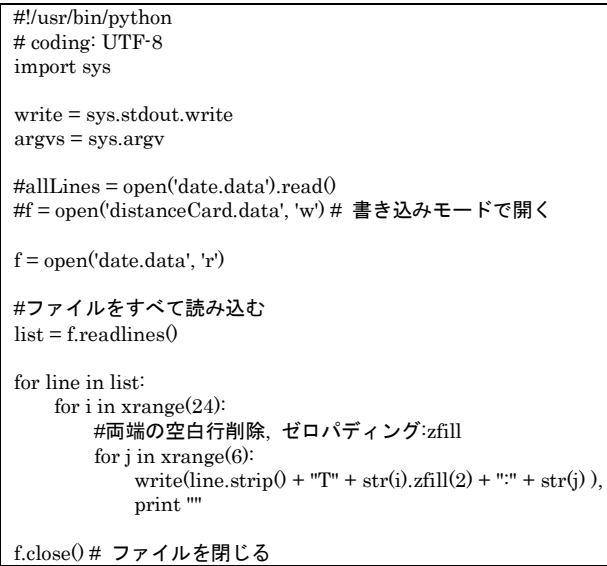

# 表 1 - No.22 makeDistanceEvaluation\_1.py

#!/usr/bin/python # coding: UTF-8 import sys write = sys.stdout.write  $args = sys.argv$ print "#!/usr/bin/env bash" for line in sys.stdin: print './getEvent\_xx.sh',argvs[1],'"', write(line.strip() +  $\cdot$ "'), print ' "雨","2","|3000","2"','|', 'python export\_3.py | ggrep -E ',argvs[2]

# 表 1 - No. 23 t\_xxxxxxx.sh

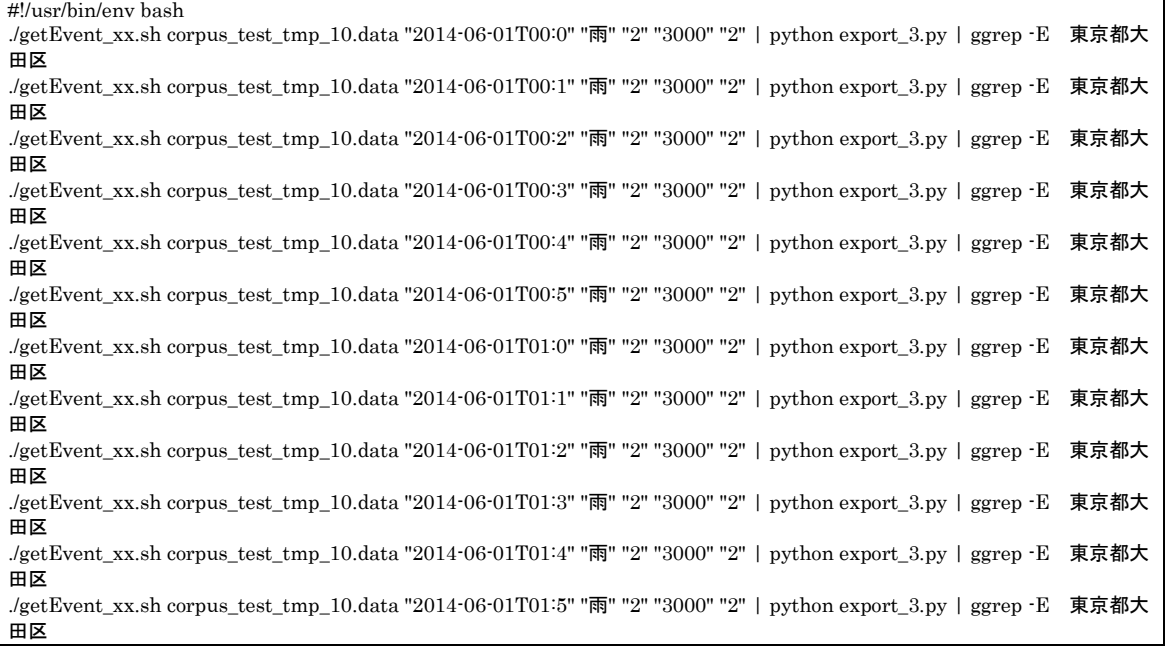

./getEvent\_xx.sh corpus\_test\_tmp\_10.data "2014-06-01T02:0" "雨" "2" "3000" "2" | python export\_3.py | ggrep -E 東京都大 田区 (以降略)

# 表  $1 -$  No. 24 getEvent\_xx. sh

#!/usr/bin/env bash cat \$1 | ggrep -E "\$2" | ggrep -E "\$3" | sort | uniq | cut -d' ' -f1 | uniq -c | sort | python ../omitID.py \$4 > omitData.out; if [ -s omitData.out ]; then # ファイルサイズが 0 より大きいとき cat  $1 \mid \text{ggrep} \cdot E$  "\$2" | ggrep  $E$  "\$3" | eval `cat omitData.out` | python ../testGetDistance\_3xx.py \$5 \$6 | sort  $k2,3$  | uniq | sort -k3,3; else # ファイルサイズが 0 のとき

cat  $\$1$  | ggrep -E " $\$2$ " | ggrep -E " $\$3$ " | python ../testGetDistance  $3xx$ .py  $\$5$   $\$6$  | sort -k2,3 | uniq | sort -k3,3;

#### 表  $1 -$  No. 25 omitID.py

fi

```
#!/usr/bin/env python
# -*- coding: utf-8 -*-
import sys
arçvs = svs. argvwrite = sys.stdout.write
\text{data} = []i = 0i = 0for line in sys.stdin:
   data.append(line.strip())
lc = len(data)#print lc
#write('ggrep -v -E "')
while \lg > 0:
   #print i
  tempx = data[i].split("", 1)#print items
  if inttempx[0]) >= int(argvs[1]):
    if i = 0:
        write('ggrep -v -E "')
       j = j + 1 write(tempx[1].strip())
    if (lc-1) > 0:
       write("|")i = i + 1lc = lc - 1if i = 0:
```
#### $\overline{\mathbf{\mathcal{R}}}$  1 - No. 26 testGetDistance\_3xx.py

```
#!/usr/bin/env python
# -*- coding: utf-8 -*-
import sys
import datetime
import commands
import geoDistance
argvs = sys.argv 
data = []data_1 = []data_f = []i = 0c = 0f = "N"gd = geoDistance.GeoDistance()
```
print('"')

```
for line in sys.stdin:
   data.append(line)
lc = len(data)lcx = lcwhile \lg > 1:
   #print i
  items_c = data[i].split(" ",5) #print items
  #print items_c[1], items_c[2]
   data_f.append(data[i])
  c = iwhile \mathop{\rm lcx}\nolimits>1 :
    c = c + 1 #print c
    items_n = data[c].split(" ",5) #print items
     #print items_c[2],items_c[1],items_n[2],items_n[1]
     #print items_c[4],items_c[3]
    \label{eq:inf} \text{int}(\text{args}[1]) > \text{gd.getGeoDistance}(\text{items\_c}[4], \text{items\_c}[3], \text{items\_n}[4], \text{items\_n}[3]) data_f.append(data[c])
    if len(data_f) \geq int(args[2]):
          for temp in data_f:
             print temp,
          data_f = []lcx = lcx - 1i = i + 1lc = lc - 1lcx = lcdata_f = []"""
  lati = items[1].strip()longi = items[2].strip()tempx = rb.getAddress(lati, longi) if tempx != None:
  print items[0].strip(),
   print tempx.encode('utf-8'), print items[3].strip()
lon1 = 139.764885lat1 = 35.68136lon2 = 139.810461
lat2 = 36.709499data = [[lon1, lat1], [lon2, lat2]]data.append([149.764885,35.68136])
print data
print data[0][0], data[0][1]
print data[1][0], data[1][1]
print data[2][0], data[2][1]
gd = geoDistance.GeoDistance()
print gd.getGeoDistance(data[0][0],data[0][1],data[1][0],data[1][1])
print gd.getGeoDistance(data[1][0],data[1][1],data[2][0],data[2][1])
#print gd.getGeoDistance(data[0][0],data[1][1],)
```
"""

#### 表  $1 -$  No. 27 checkAlgorithm\_V2\_2\_x.sh

#!/usr/bin/env bash

### フィルタ適用前 #全数カウント(西多摩郡、八王子市、世田谷区、千代田区、江戸川区、大田区、練馬区、青梅市、府中市)

#cat corpus\_test.data | ggrep -E \$1 | wc | cut -d" " -f1-8 > cnt; cat corpus\_test.data | wc | cut -d" " -f1-8 > cnt;

#### #正解数カウント

#cat corpus\_test.data | ggrep -E \$1 | python rainProc\_V2.py \$2% | ggrep " $\circ$ " | wc | cut -d" " -f1-8  $\geq$  cnt; cat corpus\_test.data | python rainProc\_V2x.py | ggrep " $\circ$ " | wc | cut -d" " -f1-8  $\gg$  cnt;

###近距離フィルタ適用後

#./xxxxx.sh | python rainProc\_V2.py  $$2\% > temp_a;$ #cat \$3 | python rainProc  $V2$ .py \$2% > temp\_a; cat \$1 | python rainProc\_V2x.py > temp\_a;

#抽出数カウント cat temp\_a | wc | cut  $-d$ " " $-f1-8 \gg$  cnt;

#抽出後の正解数カウント cat temp\_a | ggrep  $\cdot$ E " $\circ$ " | wc | cut  $\cdot$  d" " $\cdot$  f1 $\cdot$ 8 >> cnt;

python evaluateFilter\_V2.py \$2

# $\pm$  1 - No. 28 checkAlgorithm V2 3 x.sh

#!/usr/bin/env bash

#### ### フィルタ適用前 #全数カウント(西多摩郡、八王子市、世田谷区、千代田区、江戸川区、大田区、練馬区、青梅市、府中市)

#cat corpus\_test.data | ggrep -E  $1 |$  wc | cut -d" " -f1-8  $>$  cnt; cat corpus\_test.data | wc | cut -d" " -f1-8 > cnt;

#### #正解数カウント

#cat corpus\_test.data | ggrep -E \$1 | python rainProc\_V2.py \$2% | ggrep "◎" | wc | cut -d" " -f1-8 >> cnt; cat corpus\_test.data | python rainProc\_V2x.py | ggrep "◎" | wc | cut -d" " -f1-8 >> cnt;

temp="cat ggg";  $t_{\text{emp2}}$ ="cat qqq";

### ###近距離フィルタ適用

###ノイズフィルタ適用 #./xxxxx.sh | ggrep  $-E $1 |$  `eval  ${\ell_{temp}}'$  | python rainProc\_V2.py  $$2\% > temp_3$ ; #cat \$3 | ggrep -E \$1 | `eval \${temp}` | python rainProc\_V2.py \$2% > temp\_a; cat \$1 | `eval \${temp}` | `eval \${temp2}` | python rainProc\_V2x.py > temp\_a;

#抽出数カウント cat temp\_a | wc | cut  $-d$ " " $-f1-8 \gg$  cnt;

#抽出後の正解数カウント cat temp\_a | ggrep  $-E$  " $@"$  | wc | cut  $-d"$  " $-f1-8$  >> cnt;

python evaluateFilter\_V2.py \$2

# 表 1 - No. 29 loadMLData.py

#!/usr/bin/env python # coding: utf-8 import os import sqlite3 import unicodecsv

# データベースに接続 db\_filename = 'ml\_rain\_address.sqlite3'  $conn = \text{sglite3}.\text{connect}(\overline{db}\_ \text{filename})$ 

```
# 2015/6 月分 CSV ファイルを読み込む
#csvfile = "降水量_6 月_hour_utf8.csv"
# 2014/6 月分 CSV ファイルを読み込む 
\text{\#csvfile} = "2014_6_\text{data_f.csv"}# 2014/12 月分 CSV ファイルを読み込む 
csvfile = "2014_12_data_f.csv"
reader = unicodecsv.reader(file(csvfile, 'r'))
c = 0\mathrm{i}=0x = 0row\_x = \cdotssql \equiv m# データベースに登録する
for row in reader:
    if c == 0:
        row\_x = row\ensuremath{\mathbf{c}} = \ensuremath{\mathbf{c}} + 1 else:
         # 観測地点名
        m_name = row[x] for temp in row_x:
            if i > 0:
                  # 観測地点名
# print name, 
                 # 最大降水量
                x = x + 1# row[x]amount = row[x] # 日付 temp
                 sgl = 'insert into ml_t_station values("%s", "%s", "%s")' % (m_name, amount, temp)
                 print sql
                 conn.execute(sql)
            i = i + 1i = 0x = 0c = c + 1conn.commit()
conn.close()
```
# 表 1 - No. 31 generateMapzz\_xx.py

```
#!/usr/bin/env python
# -*- coding: utf-8 -*-
import sys
argvs = sys.argv
i<sub>Le</sub>flag = argvs[1]print
if i_flag == "1":
     icon = 'http://chart.apis.google.com/chart?chst=d_map_spin&chld=0.25||04122f|13||'
elif i_flag == "2":
     icon = 'http://chart.apis.google.com/chart?chst=d_map_spin&chld=0.25||0d368c|13||'
elif i_flag == "3":
```

```
 icon = 'http://chart.apis.google.com/chart?chst=d_map_spin&chld=0.25||165be9|13||'
elif i_{diag} == "4":
     icon = 'http://chart.apis.google.com/chart?chst=d_map_spin&chld=0.25||739cf2|13||' 
else: 
     icon = 'http://chart.apis.google.com/chart?chst=d_map_spin&chld=0.25||d0defb|13||' 
for line in sys.stdin:
    \frac{1}{100} items = line.split(" ",6)
    lati = items[3]longi = items[4]data = items[5] print "var m_latlng1 = new google.maps.LatLng(",
    print lati,
    \frac{p}{1} print ",",
     print longi,
     print ")"
 print "var marker1 = new google.maps.Marker({"
 print " position: m_latlng1,"
 print " animation: google.maps.Animation.DROP,"
     print " map: map,"
 print " icon: '%s'" %icon
 print "});"
```
表 2 - No. 1 omitStopWord.py

```
#!/usr/bin/python
# -*- coding: utf-8 -*-
import sys
import re
def format_text(text,parm):
 '''
    MeCab に入れる前のツイートの整形方法例
 '''
    text=re.sub(r'https?://[¥w/:%#¥$&¥?¥(¥)~¥.=¥+¥-…]+', "", text)
 text=re.sub('RT', "", text)
 #text=re.sub(r'[!-~]', "", text)#半角記号,数字,英字
 text=re.sub(r'[︰-@]', "", text)#全角記号
    text=re.sub('¥n', " ", text)#改行文字
    text=re.sub(parm, " ", text)#word
    return text
argvs = sys.argv
# 空白行を出力しないようにするため、print でなく、write を使用
write = sys.stdout.write
for line in sys.stdin:
```

```
print(format_text(line,argvs[1]))
```
# 表 2 - No. 3 omitCard\_2.py

```
#!/usr/bin/python
# -*- coding: utf-8 -*-
import sys
import re
argvs = sys.argv
# 空白行を出力しないようにするため、print でなく、write を使用
write = sys.stdout.write
print("#!/usr/bin/env bash")
print("")
c = 1#除去カード作成 !で除去
write("gawk -F' ' '!($5$6$7$8$9$10$11$12$13$14$15$16$17$18$19$20$21$22$23$24$25$26$27$28$29$30 ~ /"),
for line in sys.stdin:
   if c := 1:
        write('|')
   c = c + 1s = line.split("")write(s[1].strip(),write("/)'")
```
#!/usr/bin/env bash gawk -F' ' '!(\$5\$6\$7\$8\$9\$10\$11\$12\$13\$14\$15\$16\$17\$18\$19\$20\$21\$22\$23\$24\$25\$26\$27\$28\$29\$30 ~ /震源.\*熊本県.\*熊本.\* 地方|地方.\*さ.\*10.\*km|頃.\*熊本県.\*熊本.\*地方|10.\*km.\*EARTH.\*Quake|さ.\*10.\*km.\*EARTH|熊本県.\*熊本.\*地方.\*地震| 詳細.\*?016.\*04.\*16|推定.\*詳細.\*?016.\*04|能本県.\*能本.\*地方.\*N3|能本県.\*能本.\*地方.\*さ|地方.\*地震.\*最大.\*震度|能本.\*地 方.\*N3.\*2|震源.\*さ.\*10.\*km|00.\*2016.\*04.\*16|分.\*頃.\*熊本県.\*熊本|熊本.\*地方.\*さ.\*10|地震.\*発生.\*震源.\*さ |km.\*2016.\*04.\*16|熊本.\*地方.\*地震.\*最大|報.\*熊本県.\*熊本.\*地方|2016.\*04.\*16.\*01|2016.\*04.\*16.\*04|37.\*00.\*2016.\*04| 頃.\*熊本県.\*阿蘇.\*地方|熊本県.\*熊本.\*地方.\*10|熊本県.\*北西.\*部.\*2016|部.\*2016.\*04.\*16|北西.\*部.\*2016.\*04|10.\*km.\*地 震.\*規模|報.\*震源.\*熊本県.\*熊本|発生.\*震源.\*さ.\*10|分.\*頃.\*熊本県.\*阿蘇|saigai.\*jishin.\*EARTH.\*Quake|分.\*気象庁.\*発 表.\*16 日|10.\*km.\*2016.\*04|さ.\*10.\*km.\*2016|2016.\*04.\*16.\*03|km.\*EARTH.\*Quake.\*緊急地震速報 |2016.\*04.\*16.\*08|km.\*地震.\*規模.\*マグニチュード|震源.\*熊本県.\*阿蘇.\*地方|2016.\*04.\*16.\*14|2016.\*04.\*16.\*16|JST 株 式会社.\*日本.\*熊本県.\*熊本市|震源地.\*熊本県.\*熊本.\*地方|N3.\*2.\*8.\*E|地方.\*N3.\*2.\*8|2.\*8.\*E.\*130|熊本県.\*阿蘇.\*地 方.\*N3|熊本県.\*阿蘇.\*地方.\*さ|4.\*推定.\*詳細.\*2016|最大.\*震度.\*4.\*推定|震度.\*4.\*推定.\*詳細|地震.\*最大.\*震度.\*4|8.\*熊本 県.\*熊本.\*地方|33.\*0.\*N.\*131|NW.\*KUMAMOTO.\*PREF.\*32|熊本県.\*北西.\*部.\*NW|部.\*NW.\*KUMAMOTO.\*PREF|北 西.\*部.\*NW.\*KUMAMOTO|2016.\*04.\*16.\*09|N.\*130.\*8.\*E|地震.\*津波.\*心配.\*地震|32.\*8.\*N.\*130|さ.\*10.\*km.\*地震|推 定.\*地震.\*津波.\*心配|地震.\*規模.\*マグニチュード.\*3|3.\*推定.\*詳細.\*2016|N3.\*2.\*7.\*E|頃.\*発生.\*G.\*気象庁|最大.\*震度.\*3.\* 推定|震度.\*3.\*推定.\*詳細|地震.\*最大.\*震度.\*3|地方.\*N3.\*2.\*7|分.\*頃.\*発 生.\*G|130.\*8.\*10.\*km|2016.\*04.\*16.\*11|E.\*130.\*8.\*10|130.\*8.\*熊本県.\*熊本|3.\*さ.\*10.\*km|熊本県.\*熊本.\*地方.\*エムス リー株式会社|周辺.\*地震.\*発生.\*模様|地方.\*周辺.\*地震.\*発生|2016.\*04.\*16.\*15|N.\*130.\*7.\*E|阿蘇.\*地方.\* さ.\*10|2016.\*04.\*16.\*07|時刻.\*2016.\*04.\*16|発生.\*時刻.\*2016.\*04|2.\*7.\*E.\*130|jishin.\*EARTH.\*Quake.\*eqjp|阿蘇.\*地 方.\*N3.\*3|2016.\*04.\*16.\*13|熊本.\*地方.\*10.\*4|熊本県.\*阿蘇.\*地方.\*地震|4.\*さ.\*10.\*km|0.\*緊急地震速報.\*予報.\*ID|最大.\* 震度.\*5.\*弱|0.\*0.\*緊急地震速報.\*予報|8.\*E.\*130.\*8|32.\*7.\*N.\*130|頃.\*発生.\*震源地.\*熊本県|報.\*2016.\*4.\*16|E.\*10.\*km.\* 地震|N.\*131.\*1.\*E|さ.\*10.\*km.\*MAP|熊本県.\*熊本.\*地方.\*32|分.\*熊本県.\*熊本.\*地方|JST 株式会社.\*震源地.\*日本.\*熊本県 |分.\*震源.\*熊本県.\*熊本|さ.\*10.\*km.\*エムスリー株式会社|震源.\*地下.\*10.\*km|地震.\*津波.\*心配.\*ijshin|3.\*0.\*0.\*緊急地震 速報|4.\*0.\*0.\*緊急地震速報|km.\*saigai.\*jishin.\*EARTH|2016.\*04.\*16.\*05|2016.\*04.\*16.\*21|5.\*さ.\*10.\*km|JST 株式会 社.\*日本.\*熊本県.\*益城町|熊本.\*地方.\*北緯.\*32|熊本県.\*熊本.\*地方.\*北緯|地震.\*地震.\*津波.\*心配|度.\* さ.\*10.\*km|2016.\*04.\*16.\*10|8.\*N.\*130.\*8|04.\*16.\*01.\*44|熊本県.\*北東部.\*NE.\*KUMAMOTO|震源地.\*熊本県.\*阿蘇.\*地 方|北東部.\*NE.\*KUMAMOTO.\*PREF|10.\*km.\*saigai.\*jishin|地震.\*最大.\*震度.\*5|気象庁.\*発表.\*熊本県.\*熊本|地震.\*発 生.\*最大.\*震度 3|発表.\*熊本県.\*熊本.\*地方|10.\*km.\*最大.\*予測|2016.\*04.\*16.\*17|2016.\*04.\*16.\*18|さ.\*10.\*km.\*最大 |7.\*N.\*130.\*7|JST 株式会社.\*日本.\*熊本県.\*宇城市|LT.\*震源.\*GT.\*北緯|さ.\*10.\*km.\*saigai|さ.\*10.\*km.\*規模|地 方.\*2016.\*04.\*16|04.\*16.\*09.\*48|10.\*km.\*jishin.\*EARTH|10.\*km.\*M.\*5|32.\*8.\*130.\*8|8.\*130.\*8.\*熊本県 |km.\*jishin.\*EARTH.\*Quake|さ.\*10.\*km.\*jishin|熊本県.\*熊本.\*地方.\*M4|心配.\*LT.\*震源.\*GT|推定.\*津波.\*心配.\*LT|津 波.\*心配.\*LT.\*震源|7.\*E.\*130.\*7|阿蘇.\*地方.\*地震.\*最大|弱.\*推定.\*詳細.\*2016|度.\*東経.\*130.\*7|東経.\*130.\*7.\*度|報.\*熊本 県.\*阿蘇.\*地方|10.\*km.\*未満.\*saigai|2016.\*04.\*16.\*20|km.\*未満.\*saigai.\*jishin|最大.\*震度 3.\*気象庁.\*発表|震度 3.\*気象 庁.\*発表.\*熊本県|推定.\*地震.\*発生.\*震源|未満.\*saigai.\*jishin.\*EARTH|0.\*N.\*131.\*1|04.\*16.\*08.\*20|10.\*km.\*推定.\*規模 |N.\*131.\*2.\*E|NE.\*KUMAMOTO.\*PREF.\*33|さ.\*10.\*km.\*推定|地震.\*04.\*月.\*16 日|地方.\*震源.\*さ.\*10|発生.\*震源.\*さ.\* 推定|7.\*熊本県.\*熊本.\*地方|EARTH.\*Quake.\*地震.\*強震モニタ|km.\*EARTH.\*Quake.\*地震 |KUMAMOTO.\*PREF.\*33.\*0|PREF.\*33.\*0.\*N|強震モニタ.\*地震.\*発生.\*時刻|熊本県.\*阿蘇.\*地方.\*10|地震.\*発生.\*時 刻.\*2016|4.\*37.\*00.\*2016|N3.\*2.\*6.\*E|熊本県.\*北東部.\*2016.\*04|最大.\*震度.\*4.\*37|震度.\*4.\*37.\*00|地方.\*N3.\*2.\*6|発 生.\*震源地.\*熊本県.\*熊本|北東部.\*2016.\*04.\*16|04.\*16.\*14.\*27|04.\*16.\*16.\*01|16.\*09.\*48.\*32|N3.\*3.\*E.\*131|阿蘇.\*地 方.\*周辺.\*地震|熊本.\*地方.\*震源.\*さ|熊本県.\*阿蘇.\*地方.\*周辺|熊本県.\*熊本.\*地方.\*震源|地 方.\*N3.\*3.\*E|0.\*N.\*131.\*2|10.\*km.\*地震.\*津波|16.\*16.\*01.\*59|5.\*弱.\*推定.\*詳細|km.\*地震.\*津波.\*心配|緊急地震速報.\*最 終.\*報.\*熊本県|震度.\*5.\*弱.\*推定|地下.\*10.\*km.\*地震|発生.\*最大.\*予測.\*震度 3|2.\*SA.\*1015.\*Y|EARTH.\*Quake.\*緊急地震 速報.\*1|Quake.\*緊急地震速報.\*1.\*報|気象庁.\*発表.\*お待ち.\*eqjp|最大.\*震度 3.\*震源.\*地下|最大.\*予測.\*震度 3.\*G|最大.\*予 測.\*震度 4.\*G|情報.\*気象庁.\*発表.\*お待ち|心配.\*地震.\*jishin.\*災害|正確.\*情報.\*気象庁.\*発表|地震.\*規模.\*マグニチュー ド.\*4|地震.\*発生.\*模様.\*K|地震.\*発生.\*模様.\*正確|津波.\*心配.\*地震.\*jishin|発生.\*最大.\*震度 3.\*震源|発生.\*最大.\*予測.\*震 度 4|発生.\*模様.\*K.\*NET|発生.\*模様.\*正確.\*情報|模様.\*K.\*NET.\*強震モニタ|模様.\*正確.\*情報.\*気象庁|予測.\*震度 3.\*G.\*Y|予測.\*震度 4.\*G.\*Y|130.\*7.\*10.\*km|32.\*7.\*度.\*東経|7.\*度.\*東経.\*130|E.\*130.\*7.\*10|N3.\*3.\*0.\*E|震源.\*GT.\*北 緯.\*32|震源.\*さ.\*推定.\*10|震度 3.\*震源.\*地下.\*10|地方.\*N3.\*3.\*0|度.\*東経.\*130.\*8|東経.\*130.\*8.\*度|分.\*震源.\*熊本県.\*阿 蘇|北緯.\*32.\*7.\*度|130.\*7.\*熊本県.\*熊本|さ.\*推定.\*10.\*km|緊急地震速報.\*3.\*報.\*熊本県|熊本.\*地方.\*周辺.\*地震|熊本県.\* 熊本.\*地方.\*周辺|心配.\*震度.\*情報.\*16 日|地震.\*津波.\*心配.\*震度|地方.\*地震.\*震源.\*さ|津波.\*心配.\*震度.\*情報 |04.\*16.\*03.\*03|2016.\*04.\*15.\*23|33.\*度.\*東経.\*131|7.\*さ.\*10.\*km|PREF.\*32.\*8.\*N|ころ.\*能本県.\*熊本.\*地方|能本.\*地 方.\*10.\*3|熊本.\*地方.\*10.\*5|熊本.\*地方.\*地震.\*震源|最大.\*震度.\*3.\*緊急地震速報|最大.\*震度 3.\*地震.\*地震|震度 3.\*地震.\*地 震.\*津波|地震.\*震源.\*さ.\*10|分.\*ころ.\*熊本県.\*熊本|北緯.\*33.\*度.\*東経|0.\*さ.\*10.\*km|2016.\*04.\*16.\*02|8.\* さ.\*10.\*km|Kumamoto.\*jishin.\*熊本.\*地震|KUMAMOTO.\*PREF.\*32.\*8|M4.\*3.\*さ.\*10|さ.\*10.\*km.\*未満|緊急地震速 報.\*1.\*報.\*熊本県|熊本.\*揺れ.\*計測.\*震度|頃.\*熊本.\*揺れ.\*計測|分.\*頃.\*熊本.\*揺れ|報.\*震源.\*熊本県.\*阿蘇 |2.\*6.\*E.\*130|3.\*0.\*E.\*131|36.\*00.\*2016.\*04|8.\*10.\*km.\*M4|EARTH.\*Quake.\*eqjp.\*確定|eqjp.\*確定.\*情報.\*16 日|JST 株式会社.\*日本.\*熊本県.\*阿蘇市|Quake.\*eqjp.\*確定.\*情報|さ.\*10.\*km.\*緊急地震速報|熊本県.\*阿蘇.\*地方.\*M4|熊本県.\*阿 蘇.\*地方.\*エムスリー株式会社|熊本県.\*阿蘇.\*地方.\*北緯|推定.\*10.\*km.\*未満|地震.\*発生.\*予想.\*最大|地震速 報.\*2016.\*04.\*16|発生.\*予想.\*最大.\*震度|04.\*16.\*01.\*25|04.\*16.\*18.\*25|119.\*8K.\*g.\*さ |16.\*01.\*44.\*07|2016.\*04.\*16.\*12|2016.\*04.\*16.\*9|3.\*報.\*震源.\*熊本県|6.\*TNT.\*119.\*8K|9.\* さ.\*10.\*km|M2.\*6.\*TNT.\*119|TNT.\*119.\*8K.\*g|さ.\*10.\*km.\*マグニチュード|時.\*57.\*分.\*頃|地震.\*発生.\*最大.\*震度 4|地 方.\*地震.\*発生.\*最大|分.\*熊本県.\*阿蘇.\*地方|予想.\*発生.\*時刻.\*2016|揺れ.\*計測.\*震 度.\*2|04.\*16.\*04.\*51|10.\*km.\*M4.\*3|3.\*TNT.\*42.\*5|9.\*熊本県.\*熊本.\*地方|EARTH.\*Quake.\*緊急地震速報.\*警報|緊急.\* 作業.\*中.\*震度|作業.\*中.\*震度.\*分離|時刻.\*別.\*地震.\*発生|心配.\*地震.\*時刻.\*別|地震.\*時刻.\*別.\*地震|地震.\*発生.\*緊急.\*作 業|中.\*震度.\*分離.\*ため|津波.\*心配.\*地震.\*時刻|発生.\*緊急.\*作業.\*中|別.\*地震.\*発生.\*緊急|0.\*1.\*緊急地震速報.\*警報

|04.\*16.\*08.\*02|04.\*16.\*13.\*15|1.\*報.\*震源.\*熊本県|16.\*01.\*25.\*05|16.\*03.\*03.\*10|32.\*8.\*度.\*東経|8.\*度.\*東

報.\*熊本県|緊急地震速報.\*4.\*報.\*熊本県|最大.\*震度.\*3.\*37|最大.\*震度.\*5.\*強|最大.\*震度 4.\*気象庁.\*発表|最大.\*予測.\*震度 5 弱.\*G|震度.\*3.\*37.\*00|震度 4.\*気象庁.\*発表.\*熊本県|発生.\*最大.\*予測.\*震度 5 弱|予測.\*震度 5 弱.\*G.\*Y|04.\*16.\*21.\*05|09.\*48.\*32.\*発生|1.\*報.\*2016.\*4|3.\*地震.\*発生.\*震源|5.\*TNT.\*84.\*8K|5.\*弱.\*0.\*1|57.\*分.\*頃.\* 熊本県|6.\*さ.\*10.\*km|8.\*TNT.\*239.\*0|84.\*8K.\*g.\*さ|jishin.\*EARTH.\*Quake.\*緊急地震速報|jishin.\*EARTH.\*Quake.\*地 震情報|JST 株式会社.\*日本.\*熊本県.\*嘉島町|km.\*上越市.\*影響.\*もの|M2.\*5.\*TNT.\*84|M4.\*3.\*最大.\*震度 |TNT.\*84.\*8K.\*g|阿蘇.\*地方.\*33.\*0|熊本県.\*阿蘇.\*地方.\*33|熊本県.\*天草.\*芦北.\*震度 1|熊本県.\*南部.\*2016.\*04|頃.\*地震.\* 震源地.\*熊本県|最大.\*震度.\*4.\*緊急地震速報|上越市.\*影響.\*もの.\*予想|地方.\*32.\*8.\*N|地方.\*33.\*0.\*N|南部.\*2016.\*04.\*16| 付近.\*M2.\*5.\*TNT|分.\*頃.\*地震.\*震源地|04.\*16.\*01.\*45|04.\*16.\*20.\*44|10.\*km.\*震度.\*不明 |130.\*8.\*E.\*10|16.\*01.\*45.\*55|3.\*熊本県.\*熊本.\*地方|32.\*7.\*130.\*7|5.\*4.\*さ.\*10|5.\*報.\*熊本県.\*熊本|7.\*130.\*7.\*熊本県 |7.\*E.\*130.\*8|EARTH.\*Quake.\*37.\*00|JST 株式会社.\*日本.\*熊本県.\*御船町|M.\*5.\*3.\*さ|M.\*5.\*4.\*さ|M4.\*4.\* さ.\*10|Quake.\*37.\*00.\*2016|さ.\*10.\*km.\*M4|気象庁.\*発表.\*熊本県.\*阿蘇|弱.\*0.\*1.\*緊急地震速報|地方.\*10.\*4.\*3|度.\*震度 3.\*熊本県.\*熊本|発生.\*M4.\*3.\*さ|発表.\*熊本県.\*阿蘇.\*地方|0.\*TNT.\*476.\*9|04.\*16.\*04.\*23|04.\*16.\*21.\*44|130.\*9.\*熊本 県.\*熊本|131.\*1.\*10.\*km|16.\*01.\*59.\*発生|2.\*TNT.\*30.\*1|2016.\*04.\*16.\*0|2016.\*04.\*16.\*5|2016.\*04.\*16.\*8|5.\*3.\* さ.\*10|5.\*報.\*震源.\*熊本県|8.\*10.\*km.\*エムスリー株式会社|E.\*131.\*1.\*10|eqjp.\*2.\*SA.\*1015|お待ち.\*eqjp.\*2.\*SA|熊本.\* 地方.\*32.\*8|熊本.\*地方.\*震度 3.\*エムスリー株式会社|推定.\*諏訪地域.\*揺れ.\*観測|発生.\*震源地.\*熊本県.\*阿蘇|発表.\*お待 ち.\*eqjp.\*2|10.\*km.\*MAP.\*緊急地震速報|10.\*km.\*震 度.\*3|130.\*9.\*10.\*km|3.\*E.\*131.\*1|7.\*TNT.\*169.\*2|8.\*TNT.\*7.\*6|9.\*TNT.\*337.\*6|E.\*130.\*9.\*10|JST 株式会社.\*日本.\* 熊本県.\*菊陽町|km.\*最大.\*予測.\*震度 3|阿蘇.\*地方.\*震源.\*さ|熊本.\*地方.\*地震.\*発生|熊本県.\*阿蘇.\*地方.\*震源|震度.\*情 報.\*16 日.\*04|震度 4.\*G.\*Y.\*緊急地震速報|諏訪地域.\*揺れ.\*観測.\*震度|地震.\*津波.\*心配.\*地震情報|付近.\*M2.\*3.\*TNT|付 近.\*震度.\*M.\*W3|04.\*16.\*04.\*05|04.\*16.\*11.\*02|1.\*緊急地震速報.\*警報.\*ID|130.\*8.\*度.\*さ |16.\*08.\*20.\*41|16.\*11.\*02.\*51|3.\*最大.\*震 度.\*4|8.\*10.\*km.\*M|AQUA.\*REAL.\*G.\*Y|EARTH.\*Quake.\*2016.\*04|EARTH.\*Quake.\*緊急地震速報.\*3|km.\*最大.\*予 測.\*震度 4|M4.\*5.\*さ.\*10|Quake.\*2016.\*04.\*16|Quake.\*緊急地震速報.\*3.\*報|エムスリー株式会社.\*8.\*さ.\*10|阿蘇.\*地 方.\*2016.\*04|観測.\*地域.\*詳細.\*気象庁|熊本.\*地方.\*32.\*7|熊本県.\*阿蘇.\*地方.\*2016|地域.\*詳細.\*気象庁.\*情報|地 方.\*32.\*7.\*N|地方.\*北緯.\*33.\*度|付 近.\*M2.\*4.\*TNT|04.\*16.\*04.\*09|04.\*16.\*04.\*15|04.\*16.\*07.\*23|10.\*km.\*M4.\*5|10.\*km.\*エムスリー株式会 社.\*5|10.\*km.\*エムスリー株式会社.\*8|10.\*km.\*未満.\*jishin|131.\*1.\*度.\*さ|169.\*2.\*kg.\*さ |2016.\*04.\*16.\*06|2016.\*04.\*16.\*6|4.\*熊本県.\*熊本.\*地方|5.\*熊本県.\*熊本.\*地方 |8.\*E.\*10.\*km|E.\*5.\*0.\*km|EARTH.\*Quake.\*緊急地震速報.\*予報|km.\*未 満.\*jishin.\*EARTH|M2.\*7.\*TNT.\*169|N.\*130.\*9.\*E|Quake.\*緊急地震速報.\*予報.\*ID|TNT.\*169.\*2.\*kg|最終.\*震源.\*熊本 県.\*熊本|最大.\*震度.\*震度 3.\*jishin|最大.\*震度 4.\*震源.\*地下|最大.\*震度 4.\*地震.\*地震|震度.\*震度 3.\*jishin.\*EARTH|震度 3.\*jishin.\*EARTH.\*Quake|震度 4.\*地震.\*地震.\*津波|震度 5 弱.\*G.\*Y.\*緊急地震速報|速報.\*LV.\*1.\*16 日|地震.\*津波.\*心 配.\*16 日|地方.\*北緯.\*32.\*7|地方.\*北緯.\*32.\*8|発生.\*G.\*気象庁.\*地震情報|発生.\*最大.\*震度 4.\*震源|未 満.\*jishin.\*EARTH.\*Quake|予想.\*最大.\*震度.\*震度 3|0.\*km.\*2016.\*04|04.\*16.\*03.\*55|10.\*km.\*震 度.\*4|131.\*0.\*10.\*km|16.\*13.\*15.\*28|2.\*報.\*熊本県.\*熊本|2016.\*04.\*16.\*1|239.\*0.\*kg.\*さ|32.\*6.\*N.\*130|32.\*9.\*度.\*東経 |337.\*6.\*kg.\*さ|4.\*報.\*熊本県.\*熊本|7.\*10.\*km.\*M4|8.\*地震.\*発生.\*震源|E.\*130.\*8.\*最大 |E.\*131.\*0.\*10|km.\*EARTH.\*Quake.\*37|M2.\*8.\*TNT.\*239|M2.\*9.\*TNT.\*337|M4.\*0.\* さ.\*10|TNT.\*239.\*0.\*kg|TNT.\*337.\*6.\*kg|エムスリー株式会社.\*5.\*さ.\*10|熊本県.\*熊本.\*震度 1.\*熊本県|震度.\*不明.\*気象 庁.\*震源|震度 4.\*震源.\*地下.\*10|速報.\*LV.\*3.\*16 日|地下.\*10.\*km.\*未満|発生.\*M.\*5.\*3|不明.\*気象庁.\*震源.\*情報|付 近.\*M2.\*7.\*TNT|北緯.\*32.\*9.\*度|揺れ.\*計測.\*震度.\*3|01.\*44.\*07.\*発生|04.\*16.\*14.\*03|04.\*16.\*15.\*38|04.\*月.\*16 日.\*01|04.\*月.\*16 日.\*03|1.\*TNT.\*21.\*3K|1.\*TNT.\*673.\*6|10.\*km.\*エムスリー株式会 社.\*9|130.\*7.\*E.\*10|16.\*04.\*05.\*49|16.\*04.\*23.\*18|16.\*05.\*52.\*51|16.\*07.\*23.\*54|16.\*14.\*27.\*01|18.\*24 時.\*%.\*天気 |2.\*9.\*E.\*130|2.\*熊本県.\*阿蘇.\*地方|21.\*3K.\*g.\*さ|3.\*E.\*131.\*2|30.\*1.\*kg.\*さ|4.\*TNT.\*1.\*9|4.\*最大.\*震 度.\*4|5.\*TNT.\*2.\*7|5.\*地震.\*発生.\*震源|7.\*E.\*10.\*km|7.\*度.\*さ.\*10|E.\*130.\*7.\*最大|E.\*131.\*1.\*最大|EARTH.\*Quake.\* 緊急地震速報.\*最終|jishin.\*大分.\*地震.\*04|km.\*震度.\*不明.\*気象庁 |KUMAMOTO.\*PREF.\*32.\*7|m.\*2016.\*04.\*16|M2.\*1.\*TNT.\*21|M2.\*2.\*TNT.\*30|PREF.\*32.\*7.\*N|SA.\*1015.\*Y.\*M4|T NT.\*21.\*3K.\*g|TNT.\*30.\*1.\*kg|エムスリー株式会社.\*3.\*地震.\*発生|エムスリー株式会社.\*6.\*地震.\*発生|エムスリー株式会 社.\*7.\*地震.\*発生|エムスリー株式会社.\*8.\*地震.\*発生|さ.\*5.\*0.\*km|阿蘇.\*地方.\*10.\*4|熊本.\*地震.\*04.\*月|熊本県.\*熊本.\*震 度 2.\*熊本県|月.\*16 日.\*01.\*時|月.\*16 日.\*03.\*時|時.\*16.\*分.\*頃|大津波警報.\*津波警報.\*津波注意報.\*発表|大分.\*地震.\*04.\* 月|津波警報.\*津波注意報.\*発表.\*中|津波警報.\*等.\*大津波警報.\*津波警報|等.\*大津波警報.\*津波警報.\*津波注意報|発 生.\*M.\*5.\*4|発生.\*M4.\*5.\*さ|付近.\*M2.\*9.\*TNT|揺れ.\*計測.\*震度.\*1|0.\*131.\*2.\*熊本県 |0.\*E.\*131.\*2|04.\*16.\*01.\*30|04.\*16.\*02.\*04|04.\*16.\*10.\*38|10.\*4.\*3.\*4|10.\*km.\*エムスリー株式会社.\*7|10.\*km.\*未満.\* 地震|131.\*1.\*E.\*10|131.\*2.\*10.\*km|131.\*2.\*熊本県.\*阿蘇|16.\*04.\*09.\*26|16.\*15.\*38.\*38|3.\*4.\*0.\*0|3.\*推定.\*地震.\*津波 |33.\*0.\*131.\*2|4.\*3.\*4.\*0|4.\*4.\*0.\*0|5.\*最大.\*震度.\*4|6.\*E.\*130.\*7|7.\*10.\*km.\*エムスリー株式会社 |E.\*0.\*1.\*km|E.\*130.\*7.\*推定|E.\*131.\*2.\*10|GT.\*北緯.\*32.\*7|jishin.\*熊本.\*地 震.\*04|km.\*M.\*5.\*4|km.\*M4.\*2.\*AQUA|km.\*M4.\*5.\*最大|km.\*未満.\*地震.\*津波|M4.\*2.\*AQUA.\*REAL|阿蘇.\*地 方.\*N3.\*2|観測.\*震度.\*観測.\*地域|気象庁.\*発表.\*16 日.\*04|熊本.\*地方.\*推定.\*震度 3|時.\*48.\*分.\*頃|推定.\*震度 3.\*熊本県.\* 熊本|地震.\*震源地.\*熊本県.\*熊本|地方.\*さ.\*20K.\*m|度.\*さ.\*推定.\*規模|度.\*東経.\*131.\*2|東経.\*131.\*2.\*度|発生.\*M4.\*4.\*さ |発表.\*16 日.\*04.\*時|未満.\*地震.\*津波.\*心配|揺れ.\*観測.\*震度.\*観測|℃.\*0.\*6.\*時|0.\*131.\*1.\*熊本県 |0.\*E.\*131.\*1|04.\*16.\*08.\*08|1.\*E.\*10.\*km|1.\*熊本県.\*阿蘇.\*地方|10.\*4.\*4.\*4|10.\*4.\*5.\*4|10.\*km.\*M4.\*4|10.\*km.\*エム スリー株式会社.\*4|10.\*km.\*マグニチュード.\*3|131.\*1.\*熊本県.\*阿蘇 |16.\*21.\*05.\*06|2016.\*04.\*15.\*22|2016.\*04.\*16.\*7|3.\*10.\*km.\*震度|32.\*9.\*N.\*130|32.\*発

経.\*130|km.\*推定.\*規模.\*エムスリー株式会社|km.\*地震.\*規模.\*エムスリー株式会社|N3.\*2.\*9.\*E|阿蘇.\*地方.\*北緯.\*33|熊 本県.\*熊本.\*地方.\*震度 3|地方.\*N3.\*2.\*9|付近.\*M2.\*6.\*TNT|報.\*最終.\*震源.\*熊本県|北緯.\*32.\*8.\*度|1.\*報.\*熊本県.\*熊本 |2.\*報.\*震源.\*熊本県|km.\*M4.\*3.\*最大|Oita.\*jishin.\*大分.\*地震|緊急地震速報.\*5.\*報.\*熊本県|熊本.\*地方.\*2016.\*04|熊本 県.\*熊本.\*地方.\*2016|熊本県.\*熊本.\*地方.\*推定|頃.\*大分.\*揺れ.\*計測|最終.\*報.\*熊本県.\*熊本|大分.\*揺れ.\*計測.\*震度|地

|04.\*16.\*05.\*52|10.\*km.\*規模.\*M4|130.\*7.\*度.\*さ|3.\*37.\*00.\*2016|3.\*報.\*熊本県.\*熊本|4.\*TNT.\*60.\*0|4.\*報.\*震源.\*熊本 県|42.\*5.\*kg.\*さ|60.\*0.\*kg.\*さ|M2.\*3.\*TNT.\*42|M2.\*4.\*TNT.\*60|TNT.\*42.\*5.\*kg|TNT.\*60.\*0.\*kg|緊急地震速報.\*2.\*

震.\*jishin.\*災害.\*saigai|度.\*東経.\*131.\*1|東経.\*131.\*1.\*度|付近.\*震度.\*Mw.\*4|分.\*頃.\*大分.\*揺れ

さ.\*10|9.\*TNT.\*10.\*7|AQUA.\*REAL.\*2016.\*04|G.\*Y.\*37.\*00|km.\*M.\*5.\*3|km.\*M4.\*4.\*最大|km.\*エムスリー株式会 社.\*9.\*最大|M.\*5.\*3.\*熊本県|M.\*5.\*3.\*最大|M4.\*4.\*最大.\*震度|M4.\*5.\*最大.\*震度|REAL.\*2016.\*04.\*16|SA.\*1015.\*Y.\*エ ムスリー株式会社|Y.\*37.\*00.\*2016|エムスリー株式会社.\*7.\*さ.\*10|エムスリー株式会社.\*9.\*地震.\*発生|ころ.\*熊本県.\*阿 蘇.\*地方|阿蘇.\*地方.\*地震.\*震源|緊急地震速報.\*1.\*報.\*エムスリー株式会社|熊本.\*地方.\*さ.\*エムスリー株式会社|熊本県.\*阿 蘇.\*地方.\*震度 3|時.\*15.\*分.\*頃|時.\*34.\*分.\*頃|時.\*44.\*分.\*頃|震源.\*さ.\*20K.\*m|震度.\*観測.\*地域.\*詳細|震度 1.\*熊本県.\* 天草.\*芦北|震度 1.\*福岡県.\*筑後.\*震度 1|地方.\*10.\*4.\*4|地方.\*10.\*4.\*5|地方.\*推定.\*震度 3.\*エムスリー株式会社|津波.\*心 配.\*jishin.\*地震情報|付近.\*M2.\*2.\*TNT|付近.\*M2.\*8.\*TNT|分.\*ころ.\*熊本県.\*阿蘇|0.\*熊本県.\*熊本.\*地方|01.\*45.\*55.\*発 生|01.\*59.\*発生.\*M|04.\*16.\*07.\*09|04.\*16.\*16.\*02|04.\*16.\*17.\*40|1.\*度.\*さ.\*10|10.\*km.\*エムスリー株式会 社.\*6|130.\*7.\*度.\*震度 3|16.\*04.\*51.\*24|16.\*07.\*09.\*51|16.\*08.\*08.\*51|16.\*21.\*44.\*39|2.\*TNT.\*951.\*5|2016.\*04.\*16.\*3|5.\*3.\*最大.\*震度 |5.\*9.\*さ.\*10|5.\*強.\*推定.\*詳細|59.\*発生.\*M.\*5|7.\*6.\*kg.\*さ|7.\*地震.\*発生.\*震源|7.\*度.\*震度 3.\*熊本県 |9.\*E.\*130.\*9|AQUA.\*HYPO.\*G.\*Y|EARTH.\*Quake.\*eqjp.\*地震情報|G.\*Y.\*緊急地震速報.\*最終|G.\*気象庁.\*地震情報.\*4 月 16 日|jishin.\*八.\*代.\*地震|JST 株式会社.\*日本.\*熊本県.\*大津町|km.\*エムスリー株式会社.\*5.\*最大|km.\*エムスリー株式会 社.\*8.\*最大|M1.\*8.\*TNT.\*7|M4.\*5.\*地震.\*発生|TNT.\*7.\*6.\*kg|Y.\*緊急地震速報.\*最終.\*報|Yatsushiro.\*jishin.\*八.\*代|さ.\* 地震.\*規模.\*マグニチュード|確定.\*情報.\*16 日.\*4|強.\*推定.\*詳細.\*2016|熊本県.\*熊本.\*地方.\*M|熊本県.\*微小.\*地震速報.\*熊 本県|頃.\*八.\*代.\*揺れ|最大.\*予測.\*震度 3.\*1|時.\*23.\*分.\*頃|時.\*26.\*分.\*頃|弱.\*37.\*00.\*2016|情報.\*16 日.\*4.\*時|震源.\*さ.\* 地震.\*規模|震源.\*破獄.\*地震.\*規模|震度.\*5.\*強.\*推定|震度.\*情報.\*16 日.\*03|震度.\*分離.\*ため.\*情報|震度 3.\*エムスリー株式 会社.\*3.\*地震|代.\*揺れ.\*計測.\*震度|地震.\*震源.\*破獄.\*地震|地震情報.\*4 月 16 日.\*04.\*時|地方.\*震源.\*さ.\*地震|地方.\*地震.\* 震源.\*破獄|八.\*代.\*揺れ.\*計測|付近.\*M2.\*1.\*TNT|分.\*頃.\*八.\*代|分離.\*ため.\*情報.\*震度|予測.\*震度 3.\*1.\*報|%.\*12.\*18.\*時 |02.\*JST 株式会社.\*日本.\*熊本県|04.\*16.\*03.\*34|04.\*16.\*04.\*24|10.\*7.\*kg.\*さ|12.\*時.\*%.\*12|131.\*1.\*E.\*0|15.\*1.\*kg.\*さ |16.\*10.\*38.\*53|16.\*18.\*25.\*10|2.\*さ.\*10.\*km|2.0.\*TNT.\*15.\*1|28.\*JST 株式会社.\*日本.\*熊本県 |3.\*TNT.\*1.\*3|32.\*7.\*130.\*8|476.\*9.\*kg.\*さ|5.\*3.\*熊本県.\*熊本|6.\*12.\*時.\*%|6.\*報.\*震源.\*熊本県|7.\*130.\*8.\*熊本県 |7.\*N.\*130.\*8|8.\*N.\*130.\*7|9.\*km.\*2016.\*04|9.\*度.\*東経.\*130|G.\*Y.\*2016.\*04|GT.\*北緯.\*33.\*度|JST 株式会社.\*日本.\*熊 本県.\*産山村|km.\*エムスリー株式会社.\*7.\*最大|M.\*2.0.\*TNT.\*15|M1.\*9.\*TNT.\*10|M4.\*1.\*地震.\*発生 |TNT.\*10.\*7.\*kg|TNT.\*15.\*1.\*kg|TNT.\*476.\*9.\*kg|Y.\*2016.\*04.\*16|エムスリー株式会社.\*0.\*TNT.\*476|エムスリー株式 会社.\*4.\*地震.\*発生|さ.\*9..\*9.\*km|ため.\*情報.\*震度.\*震度|マグニチュード.\*3.\*3.\*推定|阿蘇.\*地方.\*10.\*3|宇城市.\*震度.\*情 報.\*16 日|気象庁.\*発表.\*16 日.\*03|規模.\*マグニチュード.\*3.\*3|強震モニタ.\*2016.\*04.\*16|熊本県.\*阿蘇.\*震度 2.\*熊本県|熊 本県.\*熊本.\*地方.\*震度 4|時.\*%.\*12.\*18|時.\*03.\*分.\*頃|時.\*18.\*分.\*頃|情報.\*震度.\*震度.\*情報|震源.\*GT.\*北緯.\*33|震 度.\*3.\*1.\*2|震度.\*震度.\*情報.\*16 日|震度 3.\*熊本県.\*熊本.\*震度 1|推定.\*最大.\*震度.\*4|地方.\*10.\*5.\*3|発表.\*16 日.\*03.\*時| 報.\*32.\*8.\*N|報.\*M.\*5.\*3|0.\*0.\*緊急地震速報.\*1|0.\*3.\*0.\*0|0.\*緊急地震速報.\*1.\*報|0.\*微小.\*地震速報.\*熊本県 |04.\*16.\*11.\*38|1.\*3.\*トン.\*さ|1.\*熊本県.\*熊本.\*地方|10.\*4.\*0.\*3|10.\*km.\*エムスリー株式会社.\*3|10.\*km.\*緊急地震速 報.\*緊急地震速報|130.\*7.\*最大.\*震度 3|16.\*03.\*55.\*53|20160416082045.\*2016.\*04.\*16|32.\*8.\*130.\*9|36.\*JST 株式会社.\* 日本.\*熊本県|4.\*0.\*3.\*0|44.\*分.\*頃.\*熊本県|5.\*10.\*km.\*震度|5.\*最大.\*震度.\*3|5.\*微小.\*地震速報.\*熊本県|673.\*6.\*kg.\*さ |8.\*130.\*9.\*熊本県|8.\*推定.\*地震.\*津波|8K.\*g.\*さ.\*9.|9.\*地震.\*発生.\*震源|EARTH.\*Quake.\*地震情報.\*4 月 16 日 |jishin.\*EARTH.\*Quake.\*16 日|jishin.\*EARTH.\*Quake.\*2016|jishin.\*EARTH.\*Quake.\*熊本県|JST 株式会社.\*日本.\*熊本 県.\*八代市|km.\*推定.\*規模.\*M4|M.\*5.\*9.\*さ|M2.\*5.\*微小.\*地震速報|M4.\*1.\*AQUA.\*REAL|M4.\*3.\*地震.\*発生 |ND.\*20160416082045.\*2016.\*04|TNT.\*1.\*3.\*トン|TNT.\*673.\*6.\*kg|エムスリー株式会社.\*1.\*TNT.\*673|エムスリー株式 会社.\*3.\*TNT.\*1|エムスリー株式会社.\*5.\*最大.\*震度|エムスリー株式会社.\*6.\*さ.\*10|マグニチュード.\*3.\*4.\*推定|マグニ チュード \*3.\*8.\*推定 | 規模 \*マグニチュード \*3.\*4 | 規模 \*マグニチュード \*3.\*8 | 緊急地震速報 \*6.\*報 \*能本県 | 緊急地震速 報.\*8.\*報.\*熊本県|緊急地震速報.\*予報.\*ID.\*20160416082045|熊本.\*震度 2.\*熊本県.\*阿蘇|熊本.\*地方.\*エムスリー株式会 社.\*5|熊本.\*地方.\*エムスリー株式会社.\*9|熊本県.\*熊本県熊本市中央区.\*区.\*熊本県熊本市東区|熊本県熊本市南区.\*区.\*熊本県 熊本市北区.\*区|最大.\*震度.\*6.\*弱|最大.\*予測.\*震度 4.\*最終|時.\*25.\*分.\*頃|時.\*46.\*分.\*頃|震度 3.\*1.\*報.\*32|震度 3.\*エムス リー株式会社.\*7.\*地震|震度 3.\*熊本県.\*阿蘇.\*震度 2|推定.\*最大.\*震度.\*3|推定.\*震度 3.\*熊本県.\*阿蘇|地方.\*10.\*4.\*0|地 方.\*32.\*9.\*N|地方.\*北緯.\*32.\*9|発生.\*G.\*気象庁.\*16 日|付近.\*M.\*2.0.\*TNT|付近.\*M1.\*9.\*TNT|付近.\*エムスリー株式会 社.\*0.\*TNT|付近.\*エムスリー株式会社.\*3.\*TNT|報.\*32.\*6.\*N|報.\*32.\*7.\*N|予測.\*震度 4.\*最終.\*報|℃.\*注意報.\*乾燥.\*熊本 県熊本市|0.\*0.\*緊急地震速報.\*3|0.\*km.\*エムスリー株式会社.\*8|0.\*緊急地震速報.\*3.\*報|0.\*熊本県.\*阿蘇.\*地方|01.\*25.\*05.\* 熊本県|01.\*59.\*32.\*8|03.\*03.\*10.\*発生|04.\*16.\*03.\*26|04.\*16.\*04.\*18|07.\*JST 株式会社.\*日本.\*熊本県 |10.\*3.\*7.\*3|10.\*3.\*8.\*3|10.\*km.\*M4.\*0|10.\*km.\*マグニチュード.\*4|10.\*km.\*規模.\*M|10.\*km.\*規模.\*エムスリー株式会 社|12.\*時.\*48.\*分|131.\*1.\*最大.\*震度 3|15.\*分.\*頃.\*熊本県 |16.\*01.\*44.\*09|16.\*01.\*59.\*32|16.\*04.\*24.\*26|16.\*08.\*02.\*47|16.\*17.\*40.\*20|2.\*7.\*kg.\*さ |2.\*9.\*E.\*131|20160416014412.\*2016.\*04.\*16|20160416160204.\*2016.\*04.\*16|2016 年.\*4 月 16 日.\*4.\*時|20K.\*m.\*地震.\* 規模|22.\*JST 株式会社.\*日本.\*熊本県|3.\*3.\*0.\*0|3.\*7.\*3.\*0|3.\*8.\*3.\*0|3.\*最大.\*震度.\*3|32.\*6.\*度.\*東経 |32.\*9.\*130.\*9|4.\*最大.\*震度.\*5|43.\*JST 株式会社.\*日本.\*熊本県|5.\*4.\*最大.\*震度|5.\*4K.\*g.\*さ|5.\*弱.\*37.\*00|5.\*推定.\*地 震.\*津波|6.\*度.\*東経.\*130|7.\*3.\*0.\*0|7.\*TNT.\*5.\*4K|7.\*最大.\*震度.\*3|8.\*3.\*0.\*0|8.\*最大.\*震度.\*3|8.\*推定.\*地震.\*発生 |8.\*微小.\*地震速報.\*熊本県|9.\*10.\*km.\*M|9.\*130.\*9.\*熊本県|9.\*N.\*130.\*9|EARTH.\*Quake.\*eqjp.\*気象庁|G.\*Y.\*熊本県.\* 北西|JST 株式会社.\*日本.\*熊本県.\*甲佐町|km.\*M.\*5.\*5|km.\*エムスリー株式会社.\*6.\*最大|M.\*5.\*4.\*熊本県|M.\*5.\*4.\*最大 |M1.\*5.\*TNT.\*2|M1.\*7.\*TNT.\*5|M2.\*8.\*微小.\*地震速報|M4.\*0.\*AQUA.\*REAL|M4.\*2.\* さ.\*10|ND.\*20160416014412.\*2016.\*04|ND.\*20160416160204.\*2016.\*04|NE.\*KUMAMOTO.\*PREF.\*32|TNT.\*2.\*7.\*kg| TNT.\*5.\*4K.\*g|Y.\*熊本県.\*北西.\*部|エムスリー株式会社.\*0.\*微小.\*地震速報|エムスリー株式会社.\*7.\*最大.\*震度|エムス リー株式会社.\*8.\*最大.\*震度|エムスリー株式会社.\*9.\*さ.\*10|さ.\*10.\*9.\*km|さ.\*8.\*6.\*km|さ.\*推定.\*規模.\*エムスリー株式会 社|マグニチュード.\*3.\*6.\*推定|もの.\*予想.\*強震モニタ.\*地震|阿蘇.\*地方.\*10.\*5|影響.\*もの.\*予想.\*強震モニタ|益城町.\*惣 領.\*付近.\*震度|確定.\*情報.\*16 日.\*3|乾燥.\*熊本県熊本市.\*kumamoto.\*熊本|気象庁.\*震源.\*情報.\*04|規模.\*マグニチュー ド.\*3.\*6|緊急地震速報.\*1.\*報.\*M4|緊急地震速報.\*3.\*報.\*M4|緊急地震速報.\*3.\*報.\*エムスリー株式会社|熊本.\*地方.\*エムス リー株式会社.\*4|熊本.\*地方.\*エムスリー株式会社.\*8|熊本県.\*阿蘇.\*地方.\*推定|熊本県.\*益城町.\*惣領.\*付近|熊本県.\*熊本市.\* 城南町藤山.\*付近|熊本県.\*産山村.\*山鹿.\*付近|熊本県.\*産山村.\*田尻.\*付近|最終.\*報.\*熊本県.\*阿蘇|時.\*02.\*分.\*頃|時.\*05.\* 分.\*頃|時.\*10.\*分.\*頃|情報.\*16 日.\*14.\*時|情報.\*16 日.\*3.\*時|心配.\*地震.\*緊急地震速報.\*発表|震源地.\*日本.\*熊本県.\*益城町 |震度.\*5.\*弱.\*37|震度.\*情報.\*16 日.\*21|震度 3.\*エムスリー株式会社.\*6.\*地震|震度 3.\*熊本県.\*熊本.\*震度 2|震度 4.\*最終.\*

生.\*M.\*5|33.\*0.\*131.\*1|4.\*4.\*4.\*0|4.\*5.\*4.\*0|48.\*32.\*発生.\*M|5.\*4.\*0.\*0|6.\*地震.\*発生.\*震源|8.\*E.\*130.\*9|8.\*度.\*

さ.\*10|0.\*km.\*エムスリー株式会社.\*9|0.\*緊急地震速報.\*5.\*報|0.\*最大.\*震度.\*3|03.\*03.\*10.\*熊本県|03.\*時.\*03.\*分 |04.\*16.\*04.\*00|04.\*16.\*07.\*57|04.\*16.\*09.\*16|04.\*16.\*11.\*03|04.\*16.\*15.\*48|04.\*月.\*16 日.\*02|04.\*月.\*16 日.\*09|05.\* 熊本県.\*北西.\*部|07.\*09.\*51.\*発生|07.\*発生.\*M.\*5|08.\*20.\*41.\*発生|09.\*JST 株式会社.\*日本.\*熊本県|09.\*時.\*16.\*分 |1.\*9.\*kg.\*さ|1.\*E.\*0.\*1|1.\*kg.\*さ.\*10|1.\*km.\*M.\*5|1.\*さ.\*10.\*km|1.\*地震.\*発生.\*震源|1.\*報.\*32.\*6|10.\*5.\*3.\*5|10.\*熊 本県.\*北西.\*部|10.\*時.\*26.\*分|11.\*02.\*51.\*発生|130.\*7.\*推定.\*エムスリー株式会社|130.\*8.\*最大.\*震度 3|131.\*0.\*熊本県.\* 阿蘇|131.\*1.\*E.\*5|131.\*2.\*E.\*10|131.\*2.\*度.\*さ|14.\*27.\*01.\*発生|16.\*09.\*16.\*28|16.\*14.\*03.\*57|16.\*分.\*頃.\*熊本県 |17.\*時.\*40.\*分|18.\*分.\*頃.\*熊本県|20.\*時.\*44.\*分|2016.\*04.\*16.\*22|2016.\*04.\*16.\*23|2016.\*4.\*16.\*4|23.\*分.\*頃.\*熊本県 |25.\*05.\*熊本県.\*北西|3.\*3.\*推定.\*地震|3.\*5.\*弱.\*0|3.\*9.\*3.\*0|3.\*最大.\*震度.\*5|3.\*地震.\*津波.\*心配 |32.\*6.\*130.\*8|32.\*9.\*N.\*131|32.\*発生.\*最大.\*予測|4.\*地震.\*発生.\*予想|44.\*07.\*発生.\*M|48.\*32.\*発生.\*最大|48.\*分.\*頃.\* 熊本県|5.\*0.\*km.\*M4|5.\*3.\*5.\*弱|5.\*4.\*熊本県.\*熊本|5.\*強.\*0.\*1|5.\*地震.\*津波.\*心配|55.\*JST 株式会社.\*日本.\*熊本県 |59.\*32.\*8.\*130|6.\*130.\*8.\*熊本県|6.\*E.\*130.\*8|6.\*報.\*熊本県.\*熊本|7.\*最大.\*震度 3.\*エムスリー株式会社 |8.\*6.\*km.\*MAP|8.\*報.\*熊本県.\*熊本|9.\*3.\*0.\*0|9.\*最大.\*震度.\*3|E.\*130.\*8.\*推定|EARTH.\*Quake.\*熊本県.\*北西 |EARTH.\*Quake.\*微小.\*地震速報|eqjp.\*気象庁.\*情報.\*16 日|K.\*NET.\*強震モニタ.\*速報|km.\*M4.\*0.\*最大 |km.\*M4.\*1.\*AQUA|km.\*MAP.\*緊急地震速報.\*予報|km.\*エムスリー株式会社.\*8.\*AQUA|km.\*エムスリー株式会 社.\*9.\*AQUA|M.\*5.\*5.\*さ|M.\*5.\*8.\*地震|m.\*地震.\*規模.\*マグニチュード|M1.\*4.\*TNT.\*1|M4.\*0.\*最大.\*震度|MAP.\*緊急 地震速報.\*予報.\*ID|NET.\*強震モニタ.\*速報.\*LV|Quake.\*eqjp.\*気象庁.\*情報|Quake.\*熊本県.\*北西.\*部|Quake.\*微小.\*地震 速報.\*熊本県|TNT.\*1.\*9.\*kg|エムスリー株式会社.\*8.\*推定.\*地震|エムスリー株式会社.\*9.\*最大.\*震度|さ.\*9..\*1.\*km|マグニ チュード.\*3.\*9.\*推定|マグニチュード.\*4.\*3.\*推定|阿蘇.\*地方.\*震度 3.\*エムスリー株式会社|芦北.\*震度 1.\*福岡県.\*筑後|気象 庁.\*情報.\*16 日.\*04|気象庁.\*発表.\*16 日.\*01|規模.\*マグニチュード.\*3.\*9|規模.\*マグニチュード.\*4.\*3|緊急地震速報.\*警 報.\*ID.\*20160416014412|熊本.\*地方.\*M.\*5|熊本.\*地方.\*M4.\*3|熊本.\*地方.\*エムスリー株式会社.\*7|熊本.\*地方.\*震度 4.\*M4|熊本県.\*阿蘇.\*震度 1.\*熊本県|熊本県.\*阿蘇市.\*山田.\*付近|熊本県.\*熊本.\*震度 3.\*熊本県|月.\*16 日.\*02.\*時|月.\*16 日.\*09.\*時|最高.\*21.\*℃.\*最低|最大.\*震度.\*震度 4.\*jishin|産山村.\*山鹿.\*付近.\*震度|時.\*32.\*分.\*頃|時.\*55.\*分.\*頃|情報.\*16 日.\*04.\*時|震源地.\*日本.\*熊本県.\*熊本市|震源地.\*日本.\*熊本県.\*産山村|震度.\*5.\*弱.\*緊急地震速報|震度.\*震度 4.\*jishin.\*EARTH|震度.\*分離.\*ため.\*情|震度 3.\*G.\*Y.\*緊急地震速報|震度 3.\*熊本県.\*阿蘇.\*熊本県|震度 4.\*jishin.\*EARTH.\*Quake|震度 4.\*M4.\*5.\*地震|推定.\*エムスリー株式会社.\*8.\*推定|速報.\*LV.\*4.\*16 日|地震.\*jishin.\*災 害.\*saiga|地震.\*津波.\*心配.\*気象庁|地震.\*微小.\*地震速報.\*熊本県|天草.\*芦北.\*震度 1.\*熊本県|天草.\*芦北.\*震度 1.\*福岡県| 度.\*震度 3.\*熊本県.\*阿蘇|曇.\*一.\*時.\*雨|日本.\*熊本県.\*阿蘇市.\*山田|日本.\*熊本県.\*益城町.\*付近|発生.\*エムスリー株式会 社.\*9.\*さ|発生.\*最大.\*震度 3.\*エムスリー株式会社|発生.\*震源.\*さ.\*20K|発表.\*16 日.\*01.\*時|予想.\*最大.\*震度.\*震度 4|℃.\* 降水確率.\*40.\*%|0.\*0.\*地震速報.\*2016|0.\*1.\*km.\*M4|0.\*6.\*時.\*100|0.\*地震速報.\*2016.\*04|01.\*59.\*発生.\*最大 |04.\*16.\*01.\*29|04.\*16.\*05.\*33|04.\*月.\*16 日.\*04|07.\*時.\*01.\*分 |08.\*20.\*41.\*32|09.\*48.\*32.\*32|1.\*10.\*km.\*M4|10.\*3.\*6.\*3|10.\*3.\*9.\*3|10.\*5.\*4.\*5|10.\*JST 株式会社.\*日本.\*熊本県 |10.\*km.\*M4.\*1|10.\*発生.\*M.\*5|100.\*6.\*12.\*時|13.\*時.\*15.\*分|130.\*7.\*E.\*5|130.\*8.\*E.\*9.|130.\*8.\*度.\*震度 3|14.\* 時.\*03.\*分|14.\*時.\*27.\*分|15.\*38.\*38.\*発生|15.\*時.\*48.\*分 |16.\*01.\*29.\*10|16.\*02.\*04.\*10|16.\*04.\*18.\*14|16.\*07.\*57.\*21|16.\*11.\*38.\*24|16.\*14.\*03.\*56|16 日.\*03.\*時.\*03|17 日.\* 日.\*雨.\*のち|2.\*6.\*E.\*131|2.\*地震.\*発生.\*震源|2.\*報.\*2016.\*4|20.\*41.\*32.\*7|20.\*41.\*発 生.\*M4|2016.\*04.\*16.\*4|20160416094838.\*2016.\*04.\*16|20 日.\*水.\*曇.\*時|21 日.\*木.\*曇.\*一|23.\*JST 株式会社.\*日本.\*熊 本県|24 時.\*%.\*天気.\*c|26.\*分.\*頃.\*熊本県|3.\*6.\*3.\*0|30.\*JST 株式会社.\*日本.\*熊本県|32.\*32.\*8.\*130|34.\*分.\*頃.\*熊本県 |35.\*JST 株式会社.\*日本.\*熊本県|4.\*3.\*3.\*0|4.\*5.\*弱.\*0|4.\*報.\*2016.\*4|40.\*JST 株式会社.\*日本.\*熊本県 |41.\*32.\*7.\*130|46.\*JST 株式会社.\*日本.\*熊本県|476.\*9.\*g.\*さ|48.\*32.\*32.\*8|5.\*4.\*5.\*弱|5.\*5.\*さ.\*10|51.\*JST 株式会 社.\*震源地.\*日本|51.\*発生.\*最大.\*予測|52.\*JST 株式会社.\*日本.\*熊本県|53.\*JST 株式会社.\*日本.\*熊本県|58.\*JST 株式会 社.\*日本.\*熊本県|59.\*発生.\*最大.\*予測|6.\*3.\*0.\*0|6.\*M2.\*6.\*熊本県|6.\*N.\*130.\*7|6.\*熊本県.\*北西部.\*さ|6.\*最大.\*震 度.\*3|6.\*時.\*100.\*6|6.\*推定.\*地震.\*津波|6.\*地震.\*津波.\*心配|7.\*km.\*M2.\*5|7.\*M2.\*7.\*熊本県|7.\*熊本県.\*北西部.\*さ |8.\*N.\*130.\*9|8.\*最大.\*震度 3.\*エムスリー株式会社|8.\*地震.\*津波.\*心配|8.\*地震.\*発生.\*最大|8.\*度.\*震度 3.\*熊本県|8.\*報.\* 震源.\*熊本県|E.\*131.\*2.\*最大|E.\*131.\*2.\*推定|E.\*2016.\*04.\*16|E.\*6.\*0.\*km|E.\*7.\*0.\*km|EARTH.\*Quake.\*1.\*報|G.\*Y.\* 緊急地震速報.\*3|G.\*Y.\*緊急地震速報.\*警報|G.\*Y.\*緊急地震速報.\*予報|G.\*Y.\*速報.\*LV|GT.\*北 緯.\*32.\*8|jishin.\*EARTH.\*Quake.\*微小|JST 株式会社.\*日本.\*熊本県.\*西原村|km.\*4 月 16 日.\*1.\*時|km.\*4 月 16 日.\*4.\*時 |km.\*M4.\*0.\*AQUA|km.\*エムスリー株式会社.\*4.\*最大 |M1.\*0.\*TNT.\*476|M2.\*6.\*M2.\*6|M2.\*7.\*M2.\*7|M4.\*3.\*AQUA.\*REAL|ND.\*20160416094838.\*2016.\*04|Quake.\*1.\* 報.\*2016|TNT.\*476.\*9.\*g|Y.\*M4.\*2.\*さ|Y.\*緊急地震速報.\*3.\*報|Y.\*緊急地震速報.\*予報.\*ID|エムスリー株式会社.\*5.\*地 震.\*発生|エムスリー株式会社.\*6.\*最大.\*震度|さ.\*10.\*6.\*km|さ.\*3.\*0.\*km|さ.\*9..\*3K.\*m|阿蘇.\*震度 2.\*熊本県.\*熊本|阿蘇.\* 地方.\*M.\*5|阿蘇.\*地方.\*エムスリー株式会社.\*6|阿蘇.\*地方.\*さ.\*20K|阿蘇.\*地方.\*地震.\*発生|雨.\*のち.\*晴.\*最高|気象庁.\*震 源.\*情報.\*03|規模.\*エムスリー株式会社.\*9.\*推定|宮崎県.\*北部.\*山.\*沿い|強震モニタ.\*緊急地震速報.\*予報.\*ID|緊急地震速 報.\*警報.\*ID.\*20160416094838|緊急地震速報.\*警報.\*ID.\*20160416160204|熊本.\*震度 1.\*熊本県.\*天草|熊本.\*地方.\*32.\*9| 熊本県.\*阿蘇.\*熊本県.\*熊本|熊本県.\*阿蘇.\*地方.\*M|熊本県.\*宇城市.\*震度.\*情報|熊本県.\*益城町.\*小池.\*付近|熊本県.\*熊本 市.\*富合町木原.\*付近|熊本県.\*天草.\*芦北.\*震度 2|熊本県.\*天草.\*芦北.\*震度 3|熊本県.\*天草.\*芦北.\*地方|月.\*16 日.\*04.\*時|降 水確率.\*40.\*%.\*天気|最終.\*震源.\*熊本県.\*阿蘇|最終.\*報.\*32.\*7|最大.\*速度.\*0.\*4|最大.\*予測.\*震度 3.\*最終|最大.\*予測.\*震度 4.\*1|最大.\*予測.\*震度 5 強.\*G|時.\*100.\*6.\*12|時.\*24.\*分.\*頃|時.\*27.\*分.\*頃|時.\*45.\*分.\*頃|時.\*47.\*分.\*頃|時.\*49.\*分.\*頃| 情報.\*16 日.\*22.\*時|心配.\*jishin.\*地震情報.\*4 月 16 日|心配.\*気象庁.\*情報.\*16 日|震度.\*3.\*2.\*2|震度.\*情報.\*16 日.\*05|震 度.\*情報.\*16 日.\*07|震度 2.\*熊本県.\*阿蘇.\*震度 1|震度 2.\*熊本県.\*熊本県熊本市中央区.\*区|震度 3.\*熊本県.\*熊本.\*地震情報| 震度 4.\*M4.\*3.\*地震|水.\*曇.\*時.\*晴|地震.\*震源地.\*熊本県.\*阿蘇|地震.\*震度 2.\*熊本県.\*阿蘇市|地震.\*震度 2.\*熊本県.\*熊本県 熊本市中央区|地震.\*震度 3.\*熊本県.\*熊本県熊本市西区|地方.\*10.\*3.\*6|地方.\*10.\*3.\*9|地方.\*推定.\*震度 4.\*M4|津波.\*心配.\* 気象庁.\*情報|津波注意報.\*発表.\*中.\*地震|店.\*in.\*熊本市.\*熊本県|度.\*東経.\*130.\*9|東経.\*130.\*9.\*度|日.\*雨.\*のち.\*晴|日 本.\*熊本県.\*益城町.\*小池|日本.\*熊本県.\*熊本市.\*富合町木原|発生.\*M.\*5.\*5|発生.\*M.\*5.\*9|発生.\*エムスリー株式会社.\*5.\*さ |発生.\*エムスリー株式会社.\*6.\*さ|発生.\*最大.\*震度 4.\*M4|発生.\*最大.\*予測.\*震度 5 強|付近.\*M1.\*0.\*TNT|付

報.\*32|推定.\*震度 4.\*熊本県.\*熊本|地震情報.\*2016 年.\*4 月 16 日.\*4|地震情報.\*4 月 16 日.\*07.\*時|地方.\*10.\*3.\*8|地 方.\*10.\*5.\*4|注意報.\*乾燥.\*熊本県熊本市.\*kumamoto|津波.\*心配.\*地震.\*緊急地震速報|津波.\*心配.\*地震情報.\*4 月 16 日|日 本.\*熊本県.\*益城町.\*惣領|日本.\*熊本県.\*熊本市.\*城南町藤山|日本.\*熊本県.\*産山村.\*山鹿|日本.\*熊本県.\*産山村.\*田尻|発 生.\*M4.\*0.\*さ|発生.\*エムスリー株式会社.\*7.\*さ|発生.\*エムスリー株式会社.\*8.\*さ|付近.\*M1.\*8.\*TNT|付近.\*エムスリー株式 会社.\*1.\*TNT|報.\*M.\*5.\*4|北緯.\*32.\*6.\*度|予想.\*強震モニタ.\*地震.\*発生|0.\*0.\*緊急地震速報.\*5|0.\*10.\*km.\*M4|0.\*kg.\*

|5.\*0.\*km.\*MAP|5.\*0.\*km.\*エムスリー株式会社|5.\*0.\*さ.\*10|5.\*3.\*0.\*0|5.\*4.\*トン.\*さ|5.\*8.\*AQUA.\*REAL|5.\*推定.\*地 震.\*発生|5.\*分.\*頃.\*熊本県|5.\*報.\*2016.\*4|51.\*32.\*8.\*130|51.\*JST 株式会社.\*日本.\*熊本県|56.\*JST 株式会社.\*日本.\*熊本 県|57.\*JST 株式会社.\*日本.\*熊本県|6.\*130.\*7.\*熊本県|6.\*N.\*130.\*8|6.\*熊本県.\*熊本.\*地方|6.\*弱.\*推定.\*詳細|6.\*地震.\*発 生.\*最大|7.\*6.\*トン.\*さ|7.\*TNT.\*5.\*4|7.\*最大.\*震度.\*4|7.\*地震.\*津波.\*心配|7.\*地震.\*発生.\*最大|7.\*度.\*さ.\*推定|7.\*報.\*震 源.\*熊本県|8.\*10.\*km.\*震度|8K.\*g.\*さ.\*11|9.\*N.\*131.\*1|9.\*推定.\*地震.\*津波|9.\*推定.\*津波.\*心配|9.\*地震.\*津波.\*心配 |9..\*1.\*km.\*MAP|9..\*9.\*km.\*MAP|951.\*5.\*g.\*さ|E.\*131.\*1.\*推定 |E.\*8.\*0.\*km|E.\*8.\*4K.\*m|E.\*9..\*6.\*km|EARTH.\*Quake.\*強震モニタ.\*地震|G.\*Y.\*1.\*報|G.\*Y.\*アニメ.\*熊本県|G.\*Y.\*地 震速報.\*2016|JST 株式会社.\*日本.\*熊本県.\*南 |km.\*EARTH.\*Quake.\*2016|km.\*M.\*5.\*2|km.\*M.\*5.\*8|km.\*M2.\*6.\*M2|km.\*M2.\*7.\*M2|km.\*M4.\*2.\*最大 |km.\*M4.\*3.\*AQUA|km.\*M4.\*7.\*最大|km.\*MAP.\*2016.\*04|km.\*MAP.\*37.\*00|km.\*エムスリー株式会社.\*0.\*微小|km.\*エ ムスリー株式会社.\*4.\*16 日|km.\*規模.\*M.\*5|km.\*規模.\*M4.\*3|km.\*震度.\*4.\*1|M.\*5.\*8.\*AQUA|m.\*M2.\*5.\*微小 |M.\*W3.\*5.\*さ|M1.\*2.\*TNT.\*951|M4.\*3.\*10.\*km|M4.\*4.\*熊本県.\*熊本|M4.\*7.\*さ.\*10|M4.\*7.\*最大.\*震度 |MAP.\*2016.\*04.\*16|MAP.\*37.\*00.\*2016|Mw.\*4.\*3.\*さ |ND.\*20160416045129.\*2016.\*04|ND.\*20160416080251.\*2016.\*04|ND.\*20160416110256.\*2016.\*04|ND.\*201604161427 06.\*2016.\*04|Quake.\*強震モニタ.\*地震.\*発生|Quake.\*緊急地震速報.\*警報.\*ID|TNT.\*1.\*9.\*トン|TNT.\*5.\*4.\*トン |TNT.\*7.\*6.\*トン|TNT.\*951.\*5.\*g|W3.\*5.\*さ.\*10|Y.\*1.\*報.\*2016|Y.\*地震速報.\*2016.\*04|エムスリー株式会 社.\*4.\*TNT.\*1|エムスリー株式会社.\*6.\*地震.\*津波|エムスリー株式会社.\*7.\*TNT.\*5|エムスリー株式会社.\*8.\*TNT.\*7| さ.\*10.\*0.\*km|さ.\*10.\*2.\*km|さ.\*10.\*3K.\*m|さ.\*10.\*7.\*km|さ.\*11.\*1.\*km|さ.\*20K.\*m.\*地震|さ.\*8.\*4K.\*m| さ.\*8.\*7.\*km|さ.\*9..\*7.\*km|マグニチュード.\*3.\*5.\*推定|マグニチュード.\*4.\*5.\*推定|阿蘇.\*熊本県.\*天草.\*芦北|阿蘇.\*地 方.\*M4.\*3|阿蘇.\*地方.\*M4.\*5|芦北.\*震度 1.\*熊本県.\*球磨|確定.\*情報.\*16 日.\*5|気象庁.\*情報.\*16 日.\*03|気象庁.\*発表.\*16 日.\*05|気象庁.\*発表.\*16 日.\*07|規模.\*M4.\*1.\*推定|規模.\*M4.\*3.\*推定|規模.\*M4.\*5.\*推定|規模.\*エムスリー株式会社.\*4.\*推 定|規模.\*エムスリー株式会社.\*6.\*推定|規模.\*マグニチュード.\*3.\*5|規模.\*マグニチュード.\*4.\*5|球磨.\*熊本県.\*天草.\*芦北| 強.\*0.\*1.\*緊急地震速報|緊急地震速報.\*予報.\*ID.\*20160416045129|緊急地震速報.\*予報.\*ID.\*20160416080251|緊急地震速 報.\*予報.\*ID.\*20160416110256|熊本.\*震度 1.\*熊本県.\*阿蘇|熊本.\*震度 3.\*熊本県.\*阿蘇|熊本.\*地方.\*32.\*6|熊本.\*地方.\*エム スリー株式会社.\*3|熊本.\*地方.\*エムスリー株式会社.\*6|熊本.\*地方.\*さ.\*20K|熊本.\*地方.\*さ.\*M4|熊本県.\*阿蘇.\*熊本県.\*天草 |熊本県.\*阿蘇.\*地方.\*震度 4|熊本県.\*宇城市.\*松橋町古保山.\*付近|熊本県.\*菊陽町.\*辛川.\*付近|熊本県.\*球磨.\*熊本県.\*天草| 熊本県.\*北西部.\*さ.\*9.|熊本県熊本市中央区.\*区.\*熊本県熊本市東区.\*熊本県熊本市西区|熊本県熊本市東区.\*熊本県熊本市西 区.\*熊本県熊本市南区.\*区|月.\*16 日.\*07.\*時|最高.\*25.\*℃.\*最低|最大.\*震度 3.\*エムスリー株式会社.\*3|時.\*06.\*分.\*頃| 時.\*20.\*分.\*頃|時.\*30.\*分.\*頃|時.\*3 分.\*頃.\*熊本県|時.\*40.\*分.\*頃|時.\*5.\*分.\*頃|時.\*53.\*分.\*頃|時.\*54.\*分.\*頃|詳細.\*気象 庁.\*情報.\*地震情報|情報.\*16 日.\*03.\*時|情報.\*16 日.\*21.\*時|情報.\*16 日.\*5.\*時|心配.\*地震情報.\*2016 年.\*4 月 16 日|震 度.\*3.\*緊急地震速報.\*4|震度.\*4.\*1.\*3|震度.\*6.\*弱.\*推定|震度.\*M.\*W3.\*5|震度.\*Mw.\*4.\*3|震度.\*情報.\*16 日.\*01|震度 2.\*熊 本県.\*天草.\*芦北|震度 3.\*エムスリー株式会社.\*8.\*地震|震度 4.\*エムスリー株式会社.\*9.\*地震|震度 4.\*熊本県.\*熊本.\*震度 3| 代.\*地震.\*04.\*月|地震.\*最大.\*震度.\*6|地震情報.\*4 月 16 日.\*03.\*時|地方.\*10.\*3.\*5|地方.\*10.\*3.\*7|地方.\*32.\*6.\*N|地 方.\*M4.\*3.\*10|地方.\*震度 3.\*エムスリー株式会社.\*3|地方.\*北緯.\*32.\*6|地方.\*北緯.\*33.\*0|津波.\*心配.\*地震情報.\*2016 年| 度.\*さ.\*20K.\*m|曇.\*時.\*晴.\*最高|南阿蘇村.\*震度.\*情報.\*16 日|日本.\*熊本県.\*阿蘇市.\*付近|日本.\*熊本県.\*宇城市.\*松橋町古 保山|日本.\*熊本県.\*菊陽町.\*辛川|日本.\*熊本県.\*南.\*区役所|破獄.\*地震.\*規模.\*エムスリー株式会社|八.\*代.\*地震.\*04|発 表.\*16 日.\*05.\*時|発表.\*16 日.\*07.\*時|発表.\*震度.\*情報.\*16 日|付近.\*M1.\*4.\*TNT|付近.\*エムスリー株式会社.\*4.\*TNT|付 近.\*エムスリー株式会社.\*7.\*TNT|付近.\*エムスリー株式会社.\*8.\*TNT|報.\*M4.\*4.\*熊本県|北緯.\*33.\*0.\*度|揺れ.\*計測.\*震 度.\*4|℃.\*最低.\*12.\*℃|0.\*1.\*km.\*M|0.\*10.\*km.\*M|0.\*5.\*TNT.\*84|0.\*8.\*TNT.\*239|0.\*km.\*M.\*5|0.\*km.\*エムスリー株式 会社.\*6|0.\*km.\*エムスリー株式会社.\*7|01.\*45.\*55.\*32|01.\*JST 株式会社.\*日本.\*熊本県|03.\*10.\*発生.\*M|03.\*時.\*55.\*分 |04.\*05.\*49.\*発生|04.\*16.\*01.\*33|04.\*16.\*03.\*32|04.\*16.\*05.\*53|04.\*16.\*16.\*54|04.\*23.\*18.\*発生|04.\*JST 株式会社.\*日 本.\*熊本県|04.\*月.\*16 日.\*05|04.\*時.\*05.\*分|04.\*時.\*51.\*分|07.\*23.\*54.\*32|07.\*時.\*42.\*分|08.\*51.\*32.\*9|08.\*時.\*20.\*分 |1.\*℃.\*注意報.\*乾燥|1.\*10.\*km.\*M|1.\*16 日.\*03.\*時|1.\*16 日.\*04.\*時|1.\*km.\*2016.\*04|1.\*Kumamoto.\*jishin.\*熊本|1.\*地 震.\*発生.\*最大|1.\*報.\*32.\*8|10.\*38.\*53.\*発生|10.\*4.\*7.\*4|10.\*9.\*km.\*MAP|10.\*時.\*55.\*分|10.\*発生.\*最大.\*予測|11.\*JST 株式会社.\*日本.\*熊本県|11.\*時.\*29.\*分|11.\*時.\*38.\*分|13.\*0.\*km.\*MAP|13.\*1.\*℃.\*注意報 |130.\*6.\*10.\*km|130.\*7.\*E.\*3|130.\*8.\*最大.\*震度 4|131.\*1.\*熊本県.\*熊本|131.\*2.\*最大.\*震度 3|14.\*JST 株式会社.\*日本.\* 熊本県|14.\*時.\*46.\*分|14.\*時.\*58.\*分|15.\*時.\*15.\*分 |16.\*01.\*30.\*50|16.\*01.\*33.\*20|16.\*03.\*26.\*55|16.\*04.\*15.\*01|16.\*08.\*20.\*42|16.\*14.\*27.\*03|16.\*時.\*57.\*分|16 日.\*04.\*時.\*05|16 日.\*08.\*時.\*20|16 日.\*12.\*時.\*48|16 日.\*14.\*時.\*03|2.\*10.\*km.\*M4|2.\*km.\*M2.\*6|2.\*熊本県.\*北西部.\* さ|2.\*最大.\*速度.\*0|2.\*報.\*熊本県.\*阿蘇 |2016.\*4.\*16.\*2|2016.\*4.\*16.\*3|20160416055256.\*2016.\*04.\*16|20160416131533.\*2016.\*04.\*16|20160416182513.\*2016.

|2016.\*04.\*16.\*19|20160416045129.\*2016.\*04.\*16|20160416080251.\*2016.\*04.\*16|20160416110256.\*2016.\*04.\*16|2016 0416142706.\*2016.\*04.\*16|22.\*時.\*53.\*分|29.\*10.\*熊本県.\*北西|3.\*5.\*3.\*0|3.\*緊急地震速報.\*4.\*報|3.\*熊本県.\*阿蘇.\*地方 |3.\*地震.\*発生.\*最大|3.\*報.\*熊本県.\*阿蘇|3.\*予想.\*発生.\*時刻|31.\*JST 株式会社.\*日本.\*熊本県|32.\*6.\*130.\*7|32.\*JST 株式 会社.\*日本.\*熊本県|33.\*0.\*度.\*東経|38.\*JST 株式会社.\*日本.\*熊本県|39.\*JST 株式会社.\*日本.\*熊本県|3 分.\*頃.\*熊本県.\*阿 蘇|4.\*0.\*1.\*緊急地震速報|4.\*3.\*さ.\*10|4.\*地震.\*発生.\*最大|42.\*JST 株式会社.\*日本.\*熊本県|44.\*07.\*32.\*8|44.\*07.\*発生.\* 最大|44.\*JST 株式会社.\*日本.\*熊本県|45.\*55.\*発生.\*M6|46.\*分.\*頃.\*熊本県|48.\*JST 株式会社.\*日本.\*熊本県

発生|130.\*8.\*E.\*緊急地震速報|131.\*1.\*度.\*震度 3|16.\*03.\*16.\*39|16.\*05.\*33.\*46|16.\*08.\*02.\*48|16.\*15.\*48.\*12|16 日.\*01.\*時.\*46|18.\*JST 株式会社.\*日本.\*熊本県|2.\*10.\*km.\*エムスリー株式会社|2.\*19 日.\*火.\*晴 |2.\*E.\*10.\*km|2.\*km.\*2016.\*04|20.\*熊本県.\*北西.\*部

|10.\*0.\*km.\*MAP|10.\*2.\*km.\*MAP|10.\*3.\*5.\*3|10.\*3K.\*m.\*MAP|10.\*4.\*3.\*3|10.\*6.\*km.\*MAP|10.\*km.\*M4.\*2|10.\*km .\*M4.\*7|10.\*km.\*M4.\*8|10.\*km.\*MAP.\*2016|10.\*km.\*MAP.\*37|10.\*km.\*緊急地震速報.\*警報|10.\*熊本県.\*北東 部.\*NE|10.\*分.\*頃.\*熊本県|1015.\*Y.\*M4.\*2|11.\*02.\*51.\*32|11.\*時.\*49.\*分|12.\*JST 株式会社.\*日本.\*熊本県|13.\*15.\*28.\*

近.\*M1.\*5.\*TNT|付近.\*M1.\*7.\*TNT|報.\*33.\*N.\*131|報.\*M4.\*3.\*熊本県|木.\*曇.\*一.\*時|予測.\*震度 3.\*最終.\*報|予測.\*震度 4.\*1.\*報|予測.\*震度 5 強.\*G.\*Y|0.\*km.\*M4.\*2|0.\*km.\*MAP.\*1200|0.\*度.\*東経.\*131|01.\*25.\*05.\*発生|01.\*29.\*10.\*熊本県 |01.\*44.\*07.\*32|01.\*44.\*09.\*発生|01.\*時.\*46.\*分|02.\*51.\*32.\*8|02.\*51.\*発生.\*M4|02.\*時.\*57.\*分|03.\*10.\*熊本県.\*北東部 |04.\*09.\*26.\*発生|04.\*16.\*03.\*16|04.\*月.\*16 日.\*07|04.\*時.\*18.\*分|05.\*52.\*51.\*発生|06.\*JST 株式会社.\*日本.\*熊本県 |07.\*23.\*54.\*発生|07.\*32.\*8.\*130|07.\*時.\*23.\*分|07.\*発生.\*最大.\*予測|08.\*08.\*51.\*発生|1.\*10.\*km.\*震度|1.\*9.\*トン.\*さ |1.\*E.\*5.\*0|1.\*最大.\*震度 3.\*エムスリー株式会社|1.\*度.\*震度 3.\*熊本県

86

熊本県|4K.\*m.\*M2.\*5|4K.\*m.\*M2.\*7|4K.\*m.\*M2.\*8|5.\*0.\*km.\*4 月 16 日|5.\*5.\*AQUA.\*REAL|5.\*Oita.\*jishin.\*大分 |5.\*TNT.\*84.\*8|5.\*地震.\*発生.\*予想|50.\*JST 株式会社.\*日本.\*熊本県|51.\*発生.\*M4.\*4|53.\*発生.\*最大.\*予測|55.\*発生.\*最 大.\*予測|55.\*分.\*頃.\*熊本県|57.\*分.\*震源.\*熊本県|59.\*JST 株式会社.\*日本.\*熊本県|6.\*0.\*km.\*エムスリー株式会社 |6.\*E.\*131.\*0|6.\*km.\*2016.\*04|6.\*km.\*M2.\*8|6.\*TNT.\*3.\*8|6.\*推定.\*津波.\*心配|6.\*分.\*頃.\*熊本県|7.\*推定.\*津波.\*心配 |7.\*報.\*M.\*5|8.\*4K.\*m.\*MAP|8.\*7.\*km.\*MAP|84.\*8.\*g.\*さ|9.\*10.\*km.\*M4|9.\*10.\*km.\*震度|9.\*131.\*0.\*熊本県 |9.\*E.\*131.\*0|9.\*km.\*M2.\*6|9.\*地震.\*発生.\*最大|9..\*3K.\*m.\*MAP|9..\*7.\*km.\*MAP|9..\*8K.\*m.\*MAP|951.\*5.\*kg.\*さ |AQUA.\*REAL.\*M.\*5|AQUA.\*REAL.\*M4.\*2|E.\*10.\*4K.\*m|E.\*11.\*0.\*km|E.\*13.\*0.\*km|E.\*130.\*6.\*10|E.\*9..\*0.\*km|E. \*9..\*9.\*km|EARTH.\*Quake.\*確定.\*情報|EARTH.\*Quake.\*地震情報.\*2016 年|G.\*Y.\*熊本県.\*熊本|G.\*気象庁.\*微小.\*地震速 報|GT.\*北緯.\*32.\*9|jishin.\*EARTH.\*Quake.\*確定|jishin.\*微小.\*地震速報.\*熊本県|JST 株式会社.\*日本.\*熊本県.\*宇土市 |K.\*NET.\*強震モニタ.\*2016|K.\*NET.\*強震モニタ.\*緊急地震速報|km.\*M.\*5.\*1|km.\*M2.\*8.\*微小|km.\*M4.\*8.\*最大|km.\* エムスリー株式会社.\*3.\*最大|km.\*緊急地震速報.\*緊急地震速報.\*警報|km.\*震 度.\*3.\*2|KUMAMOTO.\*PREF.\*32.\*9|M.\*0.\*5.\*TNT|M.\*0.\*8.\*TNT|M.\*5.\*2.\*さ |M.\*5.\*5.\*AQUA|m.\*M4.\*2.\*AQUA|m.\*saigai.\*jishin.\*EARTH|M2.\*6.\*熊本県.\*北西部|M4.\*3.\*熊本県.\*阿蘇 |M4.\*5.\*10.\*km|M4.\*8.\* さ.\*10|N.\*130.\*6.\*E|N.\*130.\*739.\*E|ND.\*20160416055256.\*2016.\*04|ND.\*20160416131533.\*2016.\*04|ND.\*201604161 82513.\*2016.\*04|ND.\*20160416210511.\*2016.\*04|NET.\*強震モニタ.\*2016.\*04|PREF.\*32.\*9.\*N|Quake.\*eqjp.\*地震情 報.\*16 日|Quake.\*eqjp.\*地震情報.\*4 月 16 日|Quake.\*確定.\*情報.\*16 日|Quake.\*地震.\*強震モニタ.\*2016|Quake.\*地震情 報.\*2016 年.\*4 月 16 日|REAL.\*G.\*Y.\*2016|SOUTHERN.\*KUMAMOTO.\*PREF.\*32|TNT.\*239.\*0.\*g|TNT.\*3.\*8.\*トン |TNT.\*84.\*8.\*g|TNT.\*951.\*5.\*kg|Y.\*アニメ.\*熊本県.\*北西|Y.\*熊本県.\*熊本.\*地方|アニメ.\*熊本県.\*北西.\*部|エムスリー株 式会社.\*2.\*TNT.\*951|エムスリー株式会社.\*3.\*10.\*km|エムスリー株式会社.\*4.\*さ.\*10|エムスリー株式会社.\*4.\*地震.\*津波| エムスリー株式会社.\*6.\*TNT.\*3|エムスリー株式会社.\*7.\*地震.\*津波|エムスリー株式会社.\*8.\*AQUA.\*CMT|エムスリー株式 会社.\*8.\*熊本県.\*熊本|エムスリー株式会社.\*9.\*10.\*km|エムスリー株式会社.\*9.\*AQUA.\*CMT|エムスリー株式会社.\*9.\*推 定.\*津波|エムスリー株式会社.\*9.\*地震.\*津波|さ.\*13.\*0.\*km|さ.\*20K.\*m.\*M4|さ.\*4.\*0.\*km|さ.\*6.\*0.\*km|さ.\*7.\*7.\*km| さ.\*8.\*0.\*km|さ.\*9..\*6.\*km|さ.\*9..\*8K.\*m|マグニチュード.\*3.\*7.\*推定|マグニチュード.\*4.\*0.\*推定|阿蘇.\*震度 1.\*熊本県.\* 天草|阿蘇.\*地方.\*M4.\*0|阿蘇.\*地方.\*M4.\*1|雨.\*高 2.\*4℃.\*最低|嘉島町.\*震度.\*情報.\*16 日|気象庁.\*情報.\*16 日.\*07|気象 庁.\*情報.\*16 日.\*14|気象庁.\*発表.\*16 日.\*09|気象庁.\*発表.\*16 日.\*14|気象庁.\*微小.\*地震速報.\*熊本県|規模.\*エムスリー株式 会社.\*4.\*地震|規模.\*エムスリー株式会社.\*5.\*推定|規模.\*エムスリー株式会社.\*9.\*地震|規模.\*マグニチュード.\*3.\*7|規模.\*マ グニチュード.\*4.\*0|宮崎県.\*北部.\*平野.\*部|緊急地震速報.\*7.\*報.\*熊本県|緊急地震速報.\*警報.\*ID.\*20160416142706|緊急地 震速報.\*予報.\*ID.\*20160416055256|緊急地震速報.\*予報.\*ID.\*20160416131533|緊急地震速報.\*予報.\*ID.\*20160416153813| 緊急地震速報.\*予報.\*ID.\*20160416182513|緊急地震速報.\*予報.\*ID.\*20160416210511|区.\*震度.\*情報.\*16 日 | 能本.\*確定.\*情 報.\*16 日|熊本.\*地方.\*10.\*6|熊本.\*地方.\*M4.\*5|熊本.\*微小.\*地震速報.\*熊本県|熊本県.\*宇城市.\*松橋町萩尾.\*付近|熊本県.\*益 城町 \*福原 \*付近 | 能本県 \*能本 \*確定 \*情報 | 能本県 \*能本 \*地震情報 \*16 日 | 能本県 \*能本市 \*戸島町 \*付近 | 能本県 \*能本市 \*城 南町塚原.\*付近|熊本県.\*南部.\*SOUTHERN.\*KUMAMOTO|熊本県.\*美里町.\*木早川内.\*付近|月.\*16 日.\*05.\*時|最 高.\*?? \*℃.\*最低 | 最終.\*報 \*3?.\*8 | 最終.\*報.\*33.\*N | 最大.\*震度.\*3.\*36 | 最大.\*震度 3.\*エムスリー株式会社.\*7 | 最大.\*震度 3.\*エ ムスリー株式会社.\*8|最大.\*震度 4.\*M4.\*3|最大.\*速度.\*0.\*3|最低.\*12.\*℃.\*降水確率|産山村.\*震度.\*情報.\*16 日|時.\*09.\*分.\* 頃|時.\*33.\*分.\*頃|時.\*37.\*分.\*頃|時.\*38.\*分.\*頃|時.\*51.\*分.\*頃|時.\*52.\*分.\*頃|時.\*56.\*分.\*頃|時.\*57.\*分.\*震源|時.\*58.\* 分.\*頃|時.\*6.\*分.\*頃|情報.\*16 日.\*07.\*時|情報.\*16 日.\*10.\*時|情報.\*16 日.\*13.\*時|心配.\*jishin.\*微小.\*地震速報|震源地.\*日 本.\*熊本県.\*美里町|震度.\*3.\*36.\*00|震度.\*4.\*緊急地震速報.\*最終|震度 1.\*宮崎県.\*北部.\*平野|震度 1.\*大分県.\*中部.\*大分県| 震度 1.\*長崎県.\*島原半島.\*震度 1|震度 3.\*G.\*Y.\*37|震度 3.\*G.\*Y.\*地震速報|震度 3.\*エムスリー株式会社.\*4.\*地震|震度 3.\*エ ムスリー株式会社.\*8.\*さ|震度 4.\*1.\*報.\*32|推定.\*規模.\*エムスリー株式会社.\*4|推定.\*規模.\*エムスリー株式会社.\*9|推定.\*震 度 3.\*エムスリー株式会社.\*8|惣領.\*付近.\*震度.\*Mw|大分県.\*西部.\*震度 1.\*大分県|第 9.\*報.\*最終.\*地震|地震.\*規模.\*エムス リー株式会社.\*9|地震.\*規模.\*マグニチュード.\*5|地震.\*強震モニタ.\*2016.\*04|地震.\*震度 3.\*熊本県.\*阿蘇市|地震.\*震度 3.\*熊 本県.\*宇城市|地震.\*震度 3.\*熊本県.\*産山村|地震.\*震度 3.\*熊本県.\*南阿蘇村|地震情報.\*2016 年.\*4 月 16 日.\*3|地震情報.\*4 月 16 日.\*14.\*時|地方.\*10.\*4.\*7|地方.\*M4.\*3.\*さ|地方.\*M4.\*4.\*さ|地方.\*M4.\*5.\*10|地方.\*エムスリー株式会社.\*3.\*10|地方.\* エムスリー株式会社.\*4.\*地震|地方.\*エムスリー株式会社.\*5.\*さ|地方.\*エムスリー株式会社.\*6.\*地震|地方.\*エムスリー株式会 社.\*8.\*地震|地方.\*エムスリー株式会社.\*9.\*10|地方.\*震度 3.\*エムスリー株式会社.\*7|地方.\*推定.\*震度 3.\*M4|長崎県.\*島原半 島.\*震度 1.\*宮崎県|津波.\*心配.\*jishin.\*微小|度.\*震度 4.\*熊本県.\*熊本|南部.\*SOUTHERN.\*KUMAMOTO.\*PREF|日本.\*熊 本県.\*宇城市.\*松橋町萩尾|日本.\*熊本県.\*益城町.\*福原|日本.\*熊本県.\*熊本市.\*戸島町|日本.\*熊本県.\*熊本市.\*城南町塚原|日 本.\*熊本県.\*御船町.\*役場|日本.\*熊本県.\*美里町.\*木早川内|発生.\*G.\*気象庁.\*気象庁|発生.\*G.\*気象庁.\*微小|発表.\*16 日.\*09.\*時|発表.\*16 日.\*14.\*時|美里町.\*木早川内.\*付近.\*震度|付近.\*エムスリー株式会社.\*2.\*TNT|付近.\*エムスリー株式会 社.\*6.\*TNT|福岡県.\*筑後.\*震度 1.\*長崎県|報.\*M4.\*5.\*熊本県|報.\*エムスリー株式会社.\*8.\*熊本県|報.\*最終.\*地震.\*16 日|木 早川内.\*付近.\*震度.\*M|℃.\*最低.\*9.\*℃|0.\*4.\*Oita.\*jishin|0.\*kg.\*さ.\*9.|0.\*km.\*M4.\*0|0.\*推定.\*地震.\*津波|0.\*地震.\*発生.\* 震源|0.\*分.\*頃.\*熊本県|00.\*JST 株式会社.\*日本.\*熊本県|01.\*33.\*20.\*熊本県|02.\*分.\*頃.\*熊本県 |03.\*03.\*10.\*33|03.\*10.\*33.\*0|03.\*55.\*53.\*発生|03.\*時.\*16.\*分|03.\*時.\*34.\*分|03.\*時.\*57.\*分 |04.\*05.\*49.\*32|04.\*16.\*01.\*46|04.\*16.\*02.\*34|04.\*16.\*06.\*11|04.\*16.\*07.\*24|04.\*16.\*08.\*09|04.\*16.\*14.\*04|04.\*16.\*1 5.\*39|04.\*16.\*20.\*30|04.\*23.\*18.\*33|04.\*51.\*24.\*32|04.\*月.\*16 日.\*13|04.\*時.\*00.\*分|04.\*時.\*15.\*分|04.\*時.\*23.\*分 |04.\*時.\*24.\*分|04.\*分.\*気象庁.\*発表|05.\*06.\*32.\*8|05.\*06.\*発生.\*M4|05.\*49.\*32.\*8|05.\*52.\*51.\*33|05.\*頃.\*熊本県.\*熊本 |05.\*時.\*37.\*分|05.\*分.\*気象庁.\*発表|06.\*32.\*8.\*130|06.\*時.\*34.\*分|06.\*時.\*40.\*分|07.\*時.\*49.\*分|07.\*時.\*57.\*分 |08.\*02.\*47.\*発生|08.\*08.\*51.\*32|08.\*51.\*発生.\*M4|08.\*時.\*02.\*分|08.\*分.\*気象庁.\*発表|09.\*51.\*発生.\*M4|09.\*時.\*53.\* 分|1.\*10.\*km.\*エムスリー株式会社|1.\*16 日.\*01.\*時|1.\*3K.\*g.\*さ|1.\*推定.\*地震.\*発生|1.\*地震.\*津波.\*心配|1.\*報.\*熊本県.\* 阿蘇|10.\*5.\*9.\*5|10.\*5.\*km.\*MAP|10.\*7.\*km.\*MAP|10.\*JST 株式会社.\*震源地.\*日本|10.\*時.\*38.\*分 |11.\*1.\*km.\*MAP|11.\*6.\*km.\*MAP|1193.\*微小.\*地震速報.\*熊本県|12.\*0.\*km.\*MAP|12.\*18.\*時.\*20|12.\*時.\*59.\*分

\*04.\*16|20160416210511.\*2016.\*04.\*16|2016 年.\*4 月 16 日.\*3.\*時|21.\*05.\*06.\*発生|21.\*44.\*39.\*発生|22.\*時.\*10.\*分 |22.\*時.\*25.\*分|23.\*54.\*32.\*8|239.\*0.\*g.\*さ|24.\*JST 株式会社.\*日本.\*熊本県|24.\*分.\*頃.\*熊本県|25.\*分.\*頃.\*熊本県 |26.\*33.\*0.\*131|26.\*発生.\*最大.\*予測|27.\*JST 株式会社.\*日本.\*熊本県|27.\*分.\*頃.\*熊本県|29.\*JST 株式会社.\*日本.\*熊本県

|3.\*Kumamoto.\*jishin.\*熊本|3.\*推定.\*最大.\*震度|32.\*9.\*131.\*0|32.\*分.\*頃.\*熊本県|33.\*分.\*頃.\*熊本県|34.\*JST 株式会社.\* 日本.\*熊本県|3K.\*m.\*2016.\*04|3K.\*m.\*M2.\*6|4.\*3.\*推定.\*地震|4.\*7.\*4.\*0|4.\*緊急地震速報.\*最終.\*報|4.\*地震.\*津波.\*心配 |4.\*地震.\*発生.\*震源|4.\*報.\*熊本県.\*阿蘇|45.\*55.\*32.\*9|45.\*分.\*頃.\*熊本県|49.\*JST 株式会社.\*日本.\*熊本県|49.\*分.\*頃.\*

|3.\*0.\*km.\*4 月 16 日|3.\*36.\*00.\*2016|3.\*6.\*推定.\*地震|3.\*8.\*トン.\*さ|3.\*8.\*推定.\*地震|3.\*9.\*推定.\*地震

|13.\*15.\*28.\*32|13.\*時.\*09.\*分|130.\*7.\*E.\*エムスリー株式会社|130.\*7.\*最大.\*震度 4|130.\*7.\*推定.\*M4|130.\*7.\*度.\*震度 4|130.\*8.\*E.\*2|130.\*9.\*度.\*さ|131.\*0.\*熊本県.\*熊本|131.\*1.\*最大.\*震度 4|131.\*1.\*推定.\*エムスリー株式会社 |131.\*2.\*E.\*0|131.\*2.\*度.\*震度 3|14.\*03.\*57.\*発生|14.\*27.\*01.\*32|14.\*時.\*32.\*分|14.\*時.\*47.\*分 |15.\*28.\*32.\*9|15.\*38.\*38.\*32|15.\*JST 株式会社.\*日本.\*熊本県|15.\*分.\*震源.\*熊本県 |16.\*03.\*32.\*41|16.\*03.\*55.\*52|16.\*04.\*00.\*41|16.\*04.\*15.\*03|16.\*04.\*51.\*25|16.\*13.\*15.\*26|16.\*18.\*25.\*12|16.\*20.\*4 4.\*00|16 日.\*02.\*時.\*57|16 日.\*03.\*時.\*16|16 日.\*04.\*時.\*18|16 日.\*07.\*時.\*01|16 日.\*07.\*時.\*23|16 日.\*09.\*時.\*16|16 日.\*10.\*時.\*26|16 日.\*14.\*時.\*27|16 日.\*15.\*時.\*48|16 日.\*20.\*時.\*44|16 日.\*22.\*時.\*06|16 日.\*22.\*時.\*10|17.\*JST 株式会 社.\*日本.\*熊本県|17.\*時.\*05.\*分|17.\*時.\*17.\*分|18.\*時.\*20.\*18|18.\*時.\*25.\*分|2.\*4.\*0.\*0|2.\*7.\*E.\*131|2.\*7.\*トン.\*さ |2.\*8.\*E.\*131|2.\*8.\*最大.\*速度|2.\*AQUA.\*REAL.\*M4|2.\*kg.\*さ.\*9.|2.\*最大.\*震度.\*4|2.\*推定.\*地震.\*発生|2.\*度.\* さ.\*10|2.\*度.\*震度 3.\*熊本県|20.\*18.\*24 時.\*%|20.\*JST 株式会社.\*日本.\*熊本県|20.\*分.\*気象庁.\*発表 |2016.\*4.\*16.\*8|2016.\*4.\*16.\*9|20160416014601.\*2016.\*04.\*16|20160416072359.\*2016.\*04.\*16|20160416080834.\*2016. \*04.\*16|20160416140403.\*2016.\*04.\*16|20160416153813.\*2016.\*04.\*16|20160416204405.\*2016.\*04.\*16|2016041621444 1.\*2016.\*04.\*16|2016 年.\*4 月 16 日.\*21.\*時|20K.\*m.\*M.\*5|20K.\*m.\*saigai.\*jishin|21.\*05.\*06.\*32|22.\*時.\*06.\*分 |23.\*18.\*33.\*0|23.\*54.\*発生.\*M4|25.\*JST 株式会社.\*日本.\*熊本県|28.\*32.\*9.\*131|28.\*JST 株式会社.\*震源地.\*日本|3.\*16 日.\*04.\*時|3.\*4.\*推定.\*地震|3.\*5.\*推定.\*地震|3.\*5.\*地震.\*発生|3.\*TNT.\*1.\*3K|3.\*緊急地震速報.\*1.\*報|3.\*最大.\*速 度.\*0|3.\*推定.\*諏訪地域.\*揺れ|3.\*報.\*M.\*5|32.\*6.\*131.\*0|33.\*1.\*N.\*131|33.\*JST 株式会社.\*日本.\*熊本県|34.\*頃.\*熊本県.\* 熊本|38.\*32.\*6.\*131|38.\*38.\*32.\*6|38.\*分.\*頃.\*熊本県|3K.\*m.\*M2.\*5|4.\*10.\*km.\*震度|4.\*5.\*推定.\*地震|4.\*Oita.\*jishin.\* 大分|4.\*最大.\*震度 3.\*地震|4.\*推定.\*地震.\*津波|4.\*推定.\*津波.\*心配|4.\*報.\*M.\*5|45.\*55.\*発生.\*最大|47.\*分.\*気象庁.\*発表 |47.\*分.\*頃.\*熊本県|4K.\*m.\*2016.\*04|4K.\*m.\*M.\*5|4 月 16 日.\*17.\*時.\*40|5.\*16 日.\*22.\*時|5.\*2.\*AQUA.\*REAL|5.\*2.\* さ.\*10|5.\*5.\*熊本県.\*熊本|5.\*5.\*最大.\*震度|5.\*8.\*地震.\*発生|5.\*9.\*5.\*強|5.\*9.\*最大.\*震度|5.\*M2.\*5.\*熊本県|5.\*熊本県.\*北 西部.\*さ|5.\*最大.\*震度 4.\*地震|5.\*弱.\*緊急地震速報.\*警報|5.\*推定.\*最大.\*震度|5.\*推定.\*諏訪地域.\*揺れ|5.\*地震.\*発生.\*最大 |5.\*予想.\*発生.\*時刻|51.\*24.\*32.\*8|51.\*32.\*9.\*130|51.\*33.\*0.\*131|51.\*発生.\*M4.\*3|51.\*発 生.\*M4.\*5|52.\*51.\*33.\*0|52.\*51.\*発生.\*エムスリー株式会社|52.\*熊本県.\*北東部.\*NE|54.\*32.\*8.\*130|55.\*32.\*9.\*130|57.\* 頃.\*発生.\*震源地|58.\*分.\*気象庁.\*発表|6.\*131.\*0.\*熊本県|6.\*7.\*km.\*MAP|6.\*kg.\*さ.\*10|6.\*km.\*M2.\*7|6.\*推定.\*地震.\*発 生|6.\*報.\*M.\*5|6.\*報.\*最終.\*震源|6.\*報.\*最終.\*地震|673.\*6.\*g.\*さ|7.\*1.\*さ.\*10|7.\*10.\*km.\*震度 |7.\*4.\*0.\*0|7.\*4K.\*m.\*MAP|7.\*E.\*131.\*1|7.\*kg.\*さ.\*11|7.\*最大.\*震度 3.\*地震|7.\*推定.\*地震.\*発生|7.\*度.\*震度 4.\*熊本県 |7.\*微小.\*地震速報.\*熊本県|7.\*報.\*熊本県.\*熊本|7.\*報.\*最終.\*震源|8.\*E.\*130.\*7|8.\*最大.\*震度.\*4|8.\*最大.\*速 度.\*0|860.\*km.\*上越市.\*影響|8K.\*g.\*さ.\*10|9.\*5.\*強.\*0|9.\*kg.\*さ.\*9.|9.\*km.\*M4.\*2|9.\*最大.\*震度.\*5|9.\*度.\*東 経.\*131|9.\*分.\*頃.\*熊本県|AQUA.\*REAL.\*2.\*SA|AQUA.\*REAL.\*強震モニタ.\*地震|AQUA.\*REAL.\*速 報.\*LV|E.\*10.\*3K.\*m|E.\*10.\*9.\*km|E.\*11.\*1.\*km|E.\*20K.\*m.\*地震 |E.\*4.\*0.\*km|E.\*7.\*7.\*km|E.\*8.\*6.\*km|EARTH.\*Quake.\*04.\*月|EARTH.\*Quake.\*4.\*報|eqjp.\*2016.\*04.\*16|G.\*Y.\*緊急 地震速報.\*4|G.\*Y.\*緊急地震速報.\*6|g.\*さ.\*9..\*8K|in.\*熊本市.\*熊本県.\*微小 |jishin.\*EARTH.\*Quake.\*04|jishin.\*EARTH.\*Quake.\*1|jishin.\*EARTH.\*Quake.\*最大|jishin.\*災害.\*saigai.\*16 日|kg.\* さ.\*10.\*0|kg.\*さ.\*10.\*2|kg.\*さ.\*10.\*6|kg.\*さ.\*13.\*0|kg.\*さ.\*8.\*6|kg.\* さ.\*9..\*1|km.\*EARTH.\*Quake.\*4|km.\*EARTH.\*Quake.\*強震モニタ|km.\*EARTH.\*Quake.\*地震速報 |km.\*M.\*5.\*9|km.\*M2.\*7.\*微小|km.\*M4.\*5.\*AQUA|km.\*エムスリー株式会社.\*3.\*16 日|km.\*エムスリー株式会社.\*5.\*16 日|km.\*エムスリー株式会社.\*5.\*AQUA|km.\*エムスリー株式会社.\*7.\*AQUA|km.\*エムスリー株式会社.\*8.\*16 日|km.\*マグ ニチュード.\*3.\*5|km.\*震度.\*3.\*1|km.\*地震.\*規模.\*M4|LV.\*1.\*16 日.\*01|LV.\*1.\*16 日.\*04|M.\*5.\*0.\*さ |M.\*5.\*2.\*AQUA|M.\*5.\*3.\*地震|M.\*5.\*5.\*熊本県|M.\*5.\*5.\*最大|M.\*5.\*9.\*熊本県|M.\*5.\*9.\*最大|M.\*7.\*1.\*さ |m.\*M4.\*0.\*AQUA|m.\*M4.\*1.\*AQUA|M1.\*1.\*TNT.\*673|M1.\*3.\*TNT.\*1|M2.\*5.\*M2.\*5|M2.\*7.\*熊本県.\*北西部|M2.\*7.\* 微小.\*地震速報|M4.\*0.\*熊本県.\*熊本|M4.\*0.\*地震.\*発生|M4.\*1.\*10.\*km|M4.\*1.\*地震.\*津波|M4.\*2.\*AQUA.\*CMT|M4.\*2.\* 最大.\*震度|M4.\*2.\*地震.\*発生|M4.\*5.\*AQUA.\*REAL|M4.\*5.\*地震.\*津波|M4.\*6.\*さ.\*10|M4.\*8.\*最大.\*震度|M6.\*3.\* さ.\*10|MAP.\*1193.\*微小.\*地震速報 |N.\*131.\*108.\*E|ND.\*20160416014601.\*2016.\*04|ND.\*20160416072359.\*2016.\*04|ND.\*20160416080834.\*2016.\*04|ND .\*20160416140403.\*2016.\*04|ND.\*20160416153813.\*2016.\*04|ND.\*20160416204405.\*2016.\*04|ND.\*20160416214441.\*2 016.\*04|NET.\*強震モニタ.\*緊急地震速報.\*予報|Quake.\*04.\*月.\*16 日|Quake.\*4.\*報.\*2016|Quake.\*緊急地震速報.\*最終.\*報 |Quake.\*地震.\*強震モニタ.\*微小|REAL.\*2.\*SA.\*1015|REAL.\*強震モニタ.\*地震.\*発生|TNT.\*1.\*3K.\*g|TNT.\*2.\*7.\*トン |TNT.\*673.\*6.\*g|Y.\*緊急地震速報.\*4.\*報|Y.\*緊急地震速報.\*6.\*報|エムスリー株式会社.\*2.\*地震.\*発生|エムスリー株式会 社.\*4.\*10.\*km|エムスリー株式会社.\*4.\*最大.\*震度 3|エムスリー株式会社.\*4.\*推定.\*津波|エムスリー株式会社.\*5.\*10.\*km|エ ムスリー株式会社.\*5.\*TNT.\*2|エムスリー株式会社.\*6.\*推定.\*地震|エムスリー株式会社.\*6.\*推定.\*津波|エムスリー株式会 社.\*7.\*10.\*km|エムスリー株式会社.\*7.\*推定.\*地震|エムスリー株式会社.\*7.\*推定.\*津波|さ.\*10.\*1.\*km|さ.\*10.\*4K.\*m| さ.\*10.\*5.\*km|さ.\*10.\*8K.\*m|さ.\*11.\*0.\*km|さ.\*11.\*6.\*km|さ.\*11.\*9.\*km|さ.\*12.\*0.\*km|さ.\*12.\*1.\*km|さ.\*12.\*7.\*km| さ.\*13.\*2.\*km|さ.\*20K.\*m.\*saigai|さ.\*3.\*3K.\*m|さ.\*6.\*7.\*km|さ.\*7.\*4K.\*m|さ.\*8.\*9.\*km|さ.\*9..\*2.\*km|さ.\*9..\*4K.\*m| さ.\*9..\*5.\*km|マグニチュード.\*3.\*5.\*地震|マグニチュード.\*4.\*1.\*推定|マグニチュード.\*5.\*8.\*推定|阿蘇.\*地方.\*震度 4.\*M4|阿蘇.\*地方.\*推定.\*震度 3|一.\*時.\*雨.\*高 2|確定.\*情報.\*16 日.\*14|気象庁.\*震源.\*情報.\*07|気象庁.\*発表.\*16 日.\*17|気 象庁.\*発表.\*16 日.\*22|規模.\*M.\*5.\*3|規模.\*M.\*5.\*8|規模.\*エムスリー株式会社.\*6.\*地震|規模.\*エムスリー株式会社.\*7.\*推定 |規模.\*エムスリー株式会社.\*7.\*地震|規模.\*マグニチュード.\*4.\*1|規模.\*マグニチュード.\*5.\*8|菊陽町.\*辛川.\*付近.\*M2|距 離.\*808.\*km.\*上越市|距離.\*845.\*km.\*上越市|距離.\*860.\*km.\*上越市|強震モニタ.\*速報.\*LV.\*1|強震モニタ.\*速報.\*LV.\*3|強 震モニタ.\*微小.\*地震速報.\*熊本県|緊急地震速報.\*警報.\*3.\*報|緊急地震速報.\*警報.\*4.\*報|緊急地震速報.\*警報.\*6.\*報|緊急地 震速報.\*警報.\*ID.\*20160416014601|緊急地震速報.\*発表.\*震度.\*情報|緊急地震速報.\*予報.\*ID.\*20160416072359|緊急地震速 報.\*予報.\*ID.\*20160416080834|緊急地震速報.\*予報.\*ID.\*20160416140403|緊急地震速報.\*予報.\*ID.\*20160416204405|緊急 地震速報.\*予報.\*ID.\*20160416214441|区.\*熊本県熊本市東区.\*熊本県熊本市西区.\*熊本県熊本市南区|区.\*熊本県熊本市北区.\* 区.\*玉名市|熊本.\*震度 2.\*熊本県.\*天草|熊本.\*地方.\*M4.\*2|熊本.\*地方.\*M4.\*4|熊本.\*地方.\*さ.\*M2|熊本.\*地方.\*推定.\*震度 4|熊本県.\*阿蘇.\*熊本県.\*球磨|熊本県.\*阿蘇.\*地方.\*32|熊本県.\*宇城市.\*豊野町山崎.\*付近|熊本県.\*益城町.\*赤井.\*付近|熊本 県.\*嘉島町.\*井寺.\*付近|熊本県.\*菊陽町.\*戸次.\*付近|熊本県.\*熊本.\*地方.\*M2|熊本県.\*熊本県.\*北西.\*部|熊本県.\*熊本県熊本市 西区.\*熊本県熊本市南区.\*区|熊本県.\*熊本市.\*城南町東阿高.\*付近|熊本県.\*御船町.\*小坂.\*付近|熊本県.\*御船町.\*役場.\*西|熊本 県.\*産山村.\*震度.\*情報|熊本県.\*北西部.\*さ.\*10|熊本県.\*北西部.\*さ.\*8|熊本県.\*北東部.\*さ.\*0|熊本県熊本市西区.\*熊本県熊本 市南区.\*区.\*熊本県熊本市北区|熊本市.\*熊本県.\*微小.\*地震速報|熊本市.\*城南町藤山.\*付近.\*M2|熊本市.\*富合町木原.\*付近.\*震 度|計測.\*震度.\*2.\*8|警報.\*4.\*報.\*M|警報.\*6.\*報.\*M|月.\*16 日.\*13.\*時|御船町.\*役場.\*西.\*3K|頃.\*S 波.\*到達.\*予定|頃.\*震源

地.\*距離.\*808|頃.\*震源地.\*距離.\*845|頃.\*震源地.\*距離.\*860|最大.\*震度.\*3.\*4|最大.\*震度 3.\*エムスリー株式会社.\*5|最大.\* 震度 3.\*エムスリー株式会社.\*6|最大.\*震度 4.\*M4.\*5|最大.\*速度.\*0.\*2|最大.\*速度.\*0.\*5|産山村.\*田尻.\*付近.\*M2|産山村.\*田 尻.\*付近.\*エムスリー株式会社|時.\*0.\*分.\*頃|時.\*00.\*分.\*頃|時.\*01.\*分.\*頃|時.\*04.\*分.\*気象庁|時.\*05.\*分.\*気象庁|時.\*08.\* 分.\*気象庁|時.\*11.\*分.\*頃|時.\*15.\*分.\*震源|時.\*20.\*18.\*24 時|時.\*20.\*分.\*気象庁|時.\*28.\*分.\*頃|時.\*42.\*分.\*頃|時.\*43.\* 分.\*頃|時.\*47.\*分.\*気象庁|時.\*58.\*分.\*気象庁|時.\*9.\*分.\*頃|時.\*雨.\*高 2.\*4℃|心配.\*jishin.\*地震情報.\*16 日|心配.\*微小.\*地 震速報.\*熊本県|震源地.\*距離.\*808.\*km|震源地.\*距離.\*845.\*km|震源地.\*距離.\*860.\*km|震度.\*2.\*8.\*最大|震度.\*3.\*4.\*報|震 度.\*3.\*緊急地震速報.\*1|震度.\*情報.\*16 日.\*15|震度.\*分離.\*ため.\*こ|震度 1.\*熊本県.\*阿蘇.\*熊本県|震度 2.\*熊本県.\*熊本.\*震 度 1|震度 2.\*大分県.\*西部.\*震度 1|震度 2.\*福岡県.\*筑後.\*震度 1|震度 3.\*熊本県.\*阿蘇.\*地震情報|震度 3.\*熊本県.\*宇城市.\*震 度|震度 3.\*熊本県.\*熊本県熊本市西区.\*区|震度 3.\*最終.\*報.\*32|震度 3.\*大分県.\*西部.\*震度 2|震度 4.\*M4.\*1.\*地震|震度 4.\* 熊本県.\*熊本.\*震度 2|震度 4.\*熊本県.\*熊本県熊本市中央区.\*区|推定.\*エムスリー株式会社.\*6.\*推定|推定.\*エムスリー株式会 社.\*7.\*推定|推定.\*規模.\*M.\*5|推定.\*規模.\*エムスリー株式会社.\*6|推定.\*規模.\*エムスリー株式会社.\*7|推定.\*地震.\*発 生.\*saigai|晴.\*最高.\*21.\*℃|速度.\*0.\*4.\*Oita|第 9.\*報.\*最終.\*震源|地震.\*2016.\*04.\*16|地震.\*規模.\*エムスリー株式会社.\*4| 地震.\*規模.\*エムスリー株式会社.\*6|地震.\*規模.\*エムスリー株式会社.\*7|地震.\*強震モニタ.\*微小.\*地震速報|地震.\*緊急地震速 報.\*発表.\*震度|地震.\*震度 4.\*熊本県.\*熊本県熊本市中央区|地震.\*津波.\*心配.\*微小|地震.\*発生.\*saigai.\*jishin|地震情 報.\*2016 年.\*4 月 16 日.\*21|地震情報.\*4 月 16 日.\*06.\*時|地震情報.\*4 月 16 日.\*11.\*時|地方.\*10.\*4.\*2|地方.\*10.\*5.\*9|地 方.\*M.\*5.\*8|地方.\*M4.\*1.\*10|地方.\*エムスリー株式会社.\*4.\*10|地方.\*エムスリー株式会社.\*5.\*10|地方.\*エムスリー株式会 社.\*7.\*10|地方.\*エムスリー株式会社.\*7.\*地震|地方.\*震度 3.\*エムスリー株式会社.\*6|地方.\*震度 4.\*M4.\*5|中.\*地震.\*緊急地震 速報.\*発表|長崎.\*東.\*90.\*km|津波.\*心配.\*jishin.\*気象庁|津波.\*心配.\*jishin.\*熊本県|津波.\*心配.\*jishin.\*最大|津波.\*心配.\* 微小.\*地震速報|天草.\*芦北.\*震度 3.\*大分県|度.\*震度 4.\*熊本県.\*震度 3|島原半島.\*震度 1.\*宮崎県.\*北部|東.\*90.\*km.\*付近|日 本.\*熊本県.\*宇城市.\*豊野町山崎|日本.\*熊本県.\*宇城市.\*役所|日本.\*熊本県.\*益城町.\*赤井|日本.\*熊本県.\*嘉島町.\*井寺|日本.\* 熊本県.\*菊陽町.\*戸次|日本.\*熊本県.\*熊本市.\*秋津町|日本.\*熊本県.\*熊本市.\*城南町東阿高|日本.\*熊本県.\*御船町.\*小坂|日本.\* 熊本県.\*大津町.\*付近|発生.\*G.\*気象庁.\*最大|発生.\*M4.\*2.\*さ|発生.\*M4.\*7.\*さ|発生.\*M4.\*8.\*さ|発 生.\*saigai.\*jishin.\*EARTH|発表.\*16 日.\*17.\*時|発表.\*16 日.\*22.\*時|発表.\*お待ち.\*eqjp.\*熊本県|発表.\*中.\*地震.\*緊急地震速 報|付近.\*M.\*0.\*5|付近.\*M.\*0.\*8|付近.\*M1.\*1.\*TNT|付近.\*M1.\*2.\*TNT|付近.\*M1.\*3.\*TNT|付近.\*エムスリー株式会 社.\*5.\*TNT|付近.\*震度.\*弱.\*Mw|報.\*M.\*5.\*5|報.\*M.\*5.\*9|報.\*エムスリー株式会社.\*5.\*熊本県|報.\*エムスリー株式会社.\*6.\* 熊本県|報.\*エムスリー株式会社.\*9.\*熊本県|役場.\*西.\*3K.\*m/)'

#### 表  $3 -$  No. 1 test4yy.py

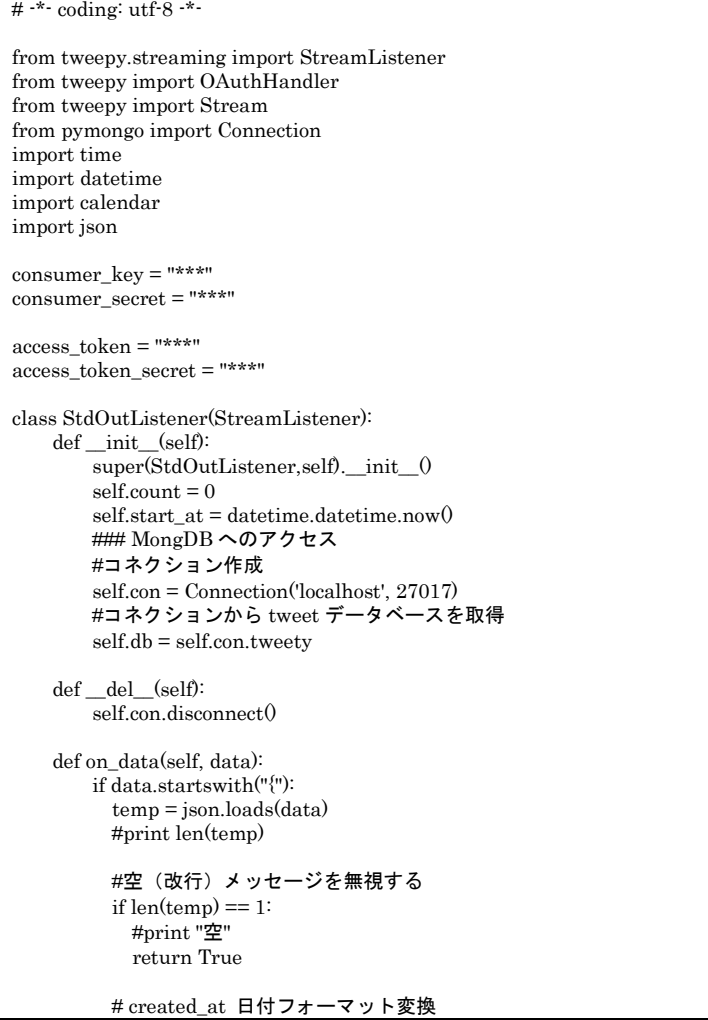

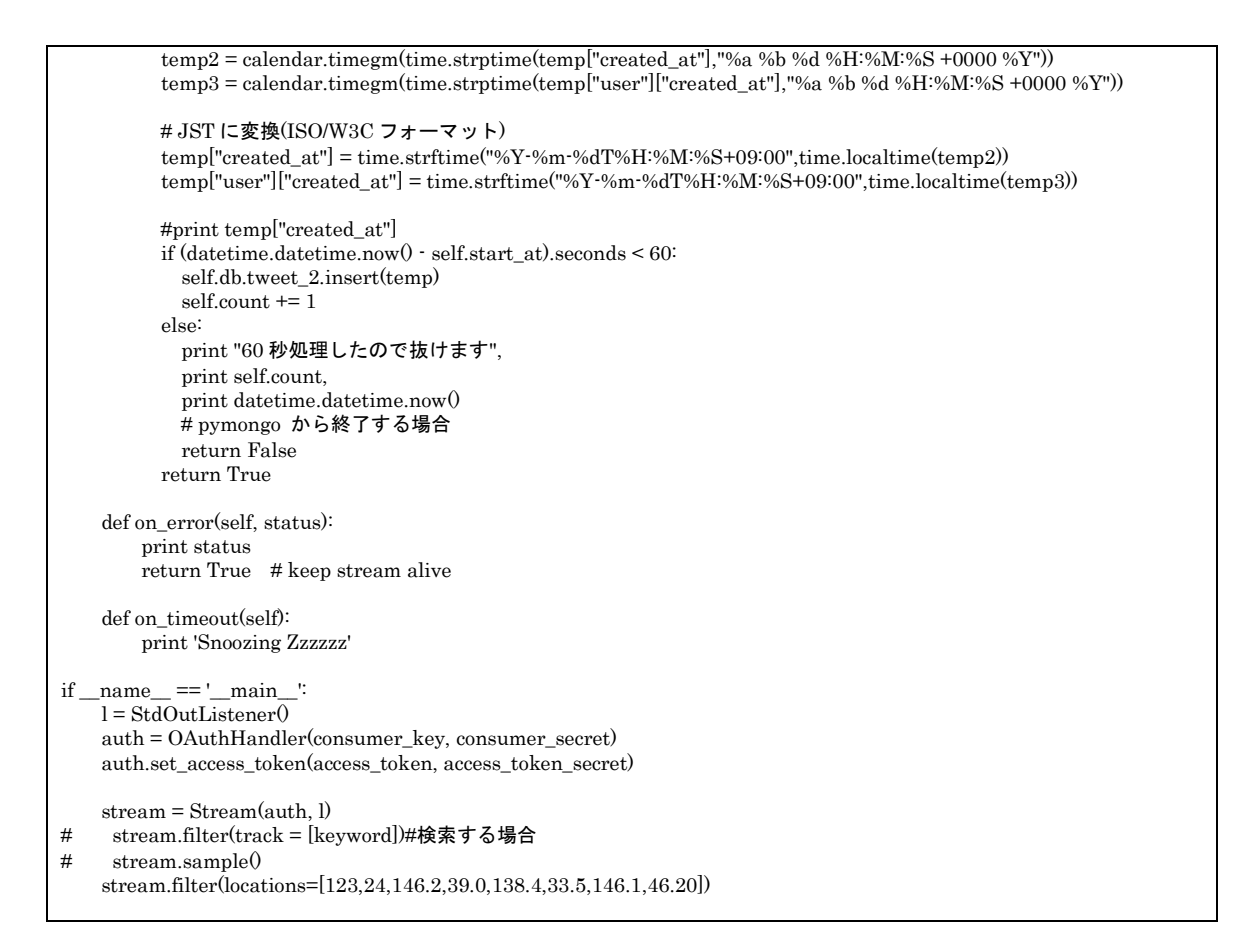

# 表 3 - No. 2 get\_message\_prod.sh

#!/usr/bin/env bash while : do echo "処理を開始しました" python test4yy.py echo "30 秒 Sleep します" sleep 30 done

### 表  $3 -$  No. 3 startup\_prod.sh

#!/usr/bin/env bash ulimit -n 2048 mongod --fork --dbpath /Volumes/HDS2-UT/data --logpath /Volumes/HDS2-UT/logs/mongod.log --rest sleep 15 get\_message\_prod.sh >> out.log 2>> err.log < /dev/null & sleep 15 system\_manage.py launchctl unload manage\_tweet.plist launchctl load manage\_tweet.plist

### $\overline{\mathbf{z}}$  3 - No. 4 system\_manage.py

#!/usr/bin/env python  $#$  -\*- coding: utf-8 -\*import smtplib from email.MIMEText import MIMEText from email.Utils import formatdate from email.Header import Header

# メール送信 def sendmail(data):

```
 # gmail にログインするときのメールアドレス
   gmail_address = '***'
   # gmail にログインするときのパスワード
 gmail_passwd = ^{\star\star\star\star} # gmail の SMTP サーバアドレス
  gmail_smtp_address = 'smtp.gmail.com'
  # gmail の SMTP サーバポート番号
   gmail_smtp_port = 587
  # 送信元メールアドレス
  from\_address = *** # 送信先メールアドレスのリスト
 to_address = ['***', ] # 日本語の処理
  # こちらを参考
  # http://blog.livedoor.jp/yawamen/archives/51566670.html
  # http://d.hatena.ne.jp/yutakikuchi/20110106/1294337077
  # 件名
   # 文字列を utf-8 に変換
   subject = u'★つぶやき取得テータス★'
  # メール本文
   # utf8 から unicode に変換
  body = data.decode('utf-8')
  #print body
   # unicode から iso-2022-jp に変換
   msg = MIMEText(body.encode('iso-2022-jp'), 'plain', 'iso-2022-jp')
   msg['From'] = from_address
msg[T<sub>O</sub>] = ', '.join(to\_address) msg['Date'] = formatdate()
   msg['Subject'] = Header(subject.encode('iso-2022-jp'), 'iso-2022-jp')
   smtpobj = smtplib.SMTP(gmail_smtp_address, gmail_smtp_port)
  smtpobj.ehlo()
  smtpobj.starttls0# こっから SSL
   smtpobj.ehlo()
  smtpobj.login(gmail_address, gmail_passwd) # ログイン
   smtpobj.sendmail(from_address, to_address, msg.as_string()) # 送信
   smtpobj.close()
# unix コマンドを実行
import commands
status 1 = \text{commands.getoutput("money between '-quiet '-eval 'db.tweet 2.find().count();")}#status = commands.getoutput("tail out.log")
status_2 = commands.getoutput("tail out.log")
# print status
#エラーがあればメール送信
```
 $\# {\rm if\ error\_detected}$  :  $sendmail(status_1 + "Yn" + status_2);$